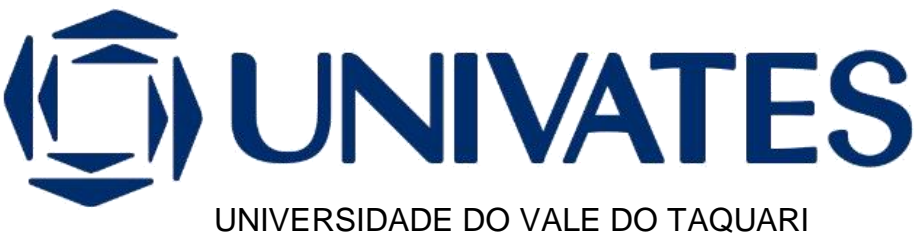

CURSO DE ENGENHARIA ELÉTRICA

# **IMPLEMENTAÇÃO DE UM SISTEMA INTENSIVO DE CULTIVO DE PEIXES SEMI-AUTOMÁTICO**

Gabriel Diettrich

Lajeado, novembro de 2023

Gabriel Diettrich

# **IMPLEMENTAÇÃO DE UM SISTEMA INTENSIVO DE CULTIVO DE PEIXES SEMI-AUTOMÁTICO**

Projeto de Monografia apresentado na disciplina de Trabalho de Conclusão de Curso, do curso de Engenharia Elétrica, da Universidade do Vale do Taquari - Univates, como parte da exigência para a obtenção do título de Engenheiro Eletricista.

Orientadora: Prof. Ms. Renata Kelly Ferreira Ribeiro.

Lajeado, novembro de 2023.

Gabriel Diettrich

# **IMPLEMENTAÇÃO DE UM SISTEMA INTENSIVO DE CULTIVO DE PEIXES SEMI-AUTOMÁTICO**

A banca examinadora abaixo aprova o Projeto de Monografia apresentado na disciplina de Trabalho de Conclusão de Curso, do curso de Engenharia Elétrica, da Universidade do Vale do Taquari - Univates, como parte da exigência para a obtenção do título de Engenheiro Eletricista.

> Prof. Ms. Renata Kelly Ferreira Ribeiro – orientadora

Universidade do Vale do Taquari – Univates

Prof. Ms. Mateus Vorpagel Universidade do Vale do Taquari – Univates

1

Prof. Ms. Emílio Dolgener Cantu Fraunhofer Institute - Alemanha

Lajeado/RS, 12 de dezembro de 2023.

# **SUMÁRIO**

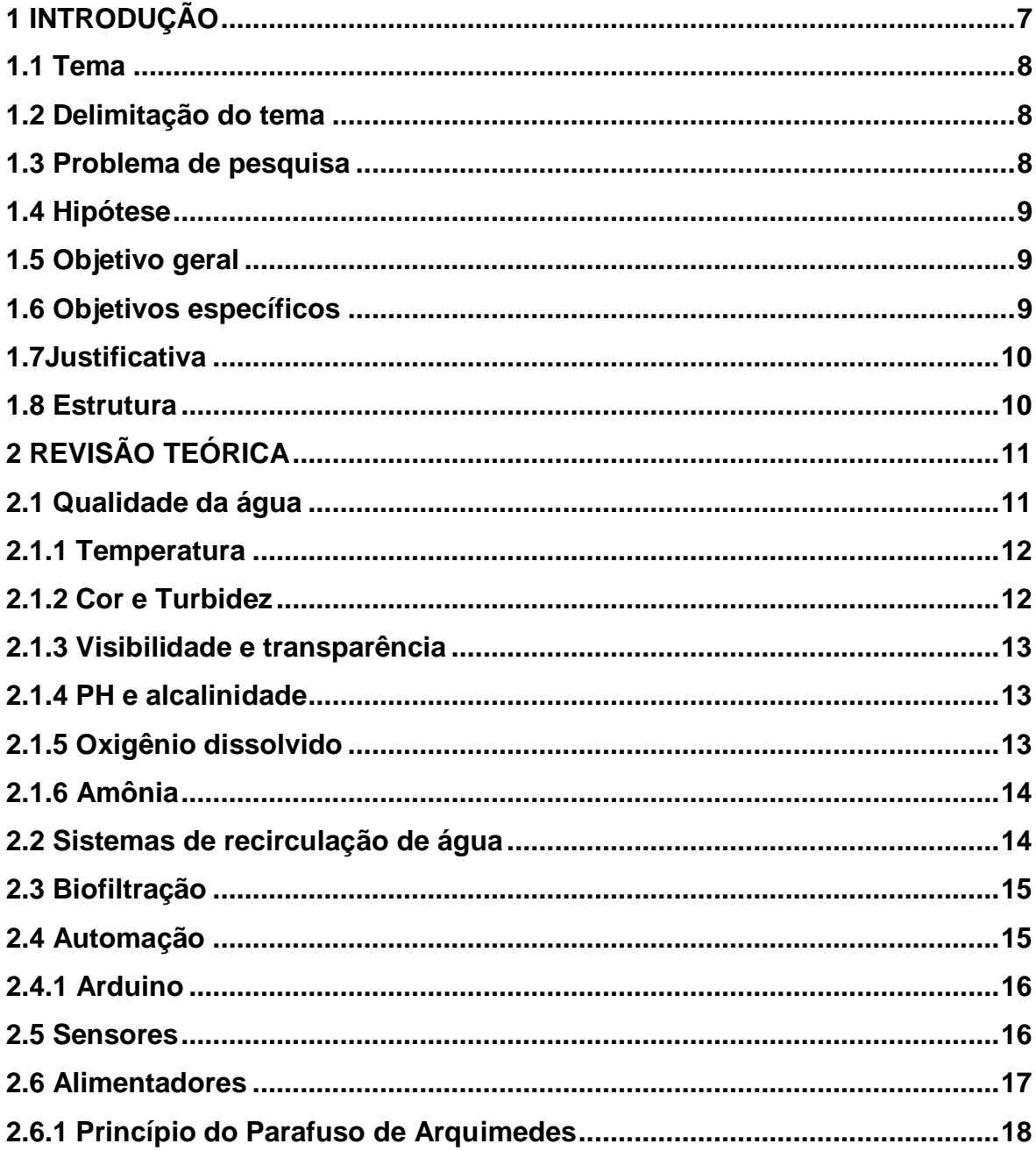

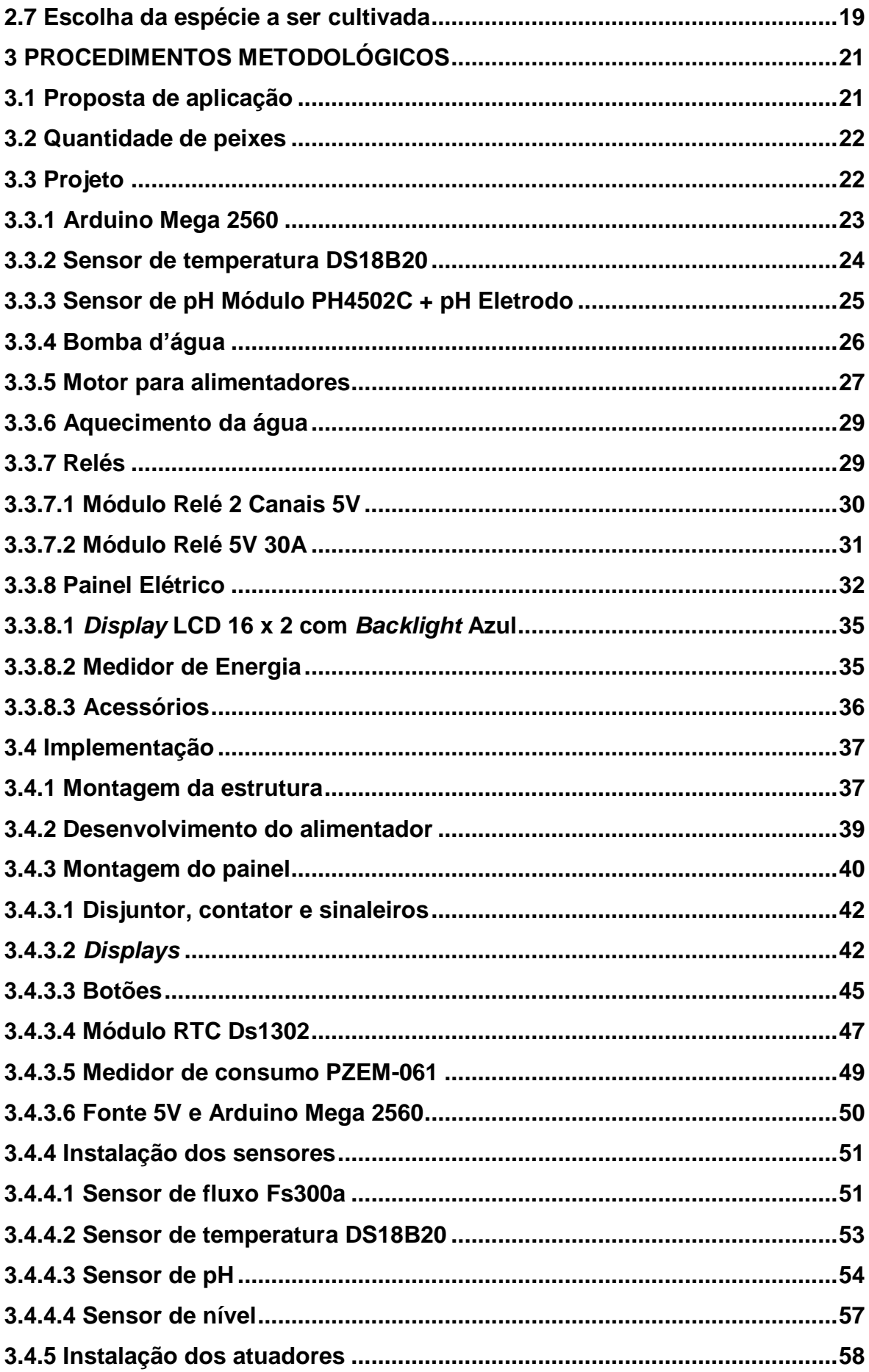

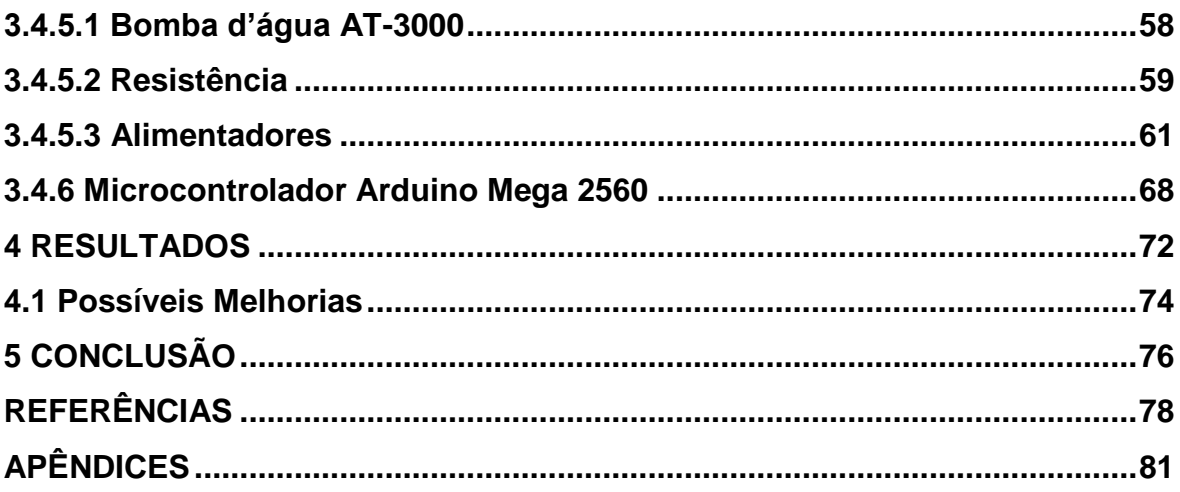

## **RESUMO**

Este trabalho tem como tema o estudo e desenvolvimento de ferramentas para a implementação de um sistema intensivo de cultivo de peixes. O objetivo é desenvolver um sistema semi-automatizado, de forma sustentável e de baixo custo, para que se possa controlar parâmetros de qualidade da água e quantitativos de ração fornecidos aos peixes em cada etapa de seu desenvolvimento. Para tanto, são aplicados conceitos de dispositivos elétricos e eletrônicos como microcontroladores, sensores, bomba d'água, relés, motores, medidor de energia, disjuntores, entre outros acessórios. O sistema é desenvolvido utilizando um baixo volume de água e exige pequenas áreas disponíveis para sua implementação. É um projeto de pequeno porte, mas que visa contribuir como uma alternativa de renda extra para pequenos produtores, auxiliando no aumento de sua lucratividade através de um menor tempo requerido para o manejo do sistema.

**Palavras-chave:** Peixes, Sustentável, Ração, Microcontroladores, Sensores.

## **ABSTRACT**

This work's theme is the study and development of tools for the implementation of an intensive fish farming system. The objective is to develop a semi-automated system, in a sustainable and low-cost way, so that water quality parameters and quantity of feed supplied to the fish can be controlled at each stage of their development. To this end, concepts of electrical and electronic devices are applied, such as microcontrollers, sensors, water pumps, relays, motors, energy meters, switches, among other accessories. The system is developed using a low volume of water and requires small areas available for its implementation. It is a small project, but it aims to contribute as an extra income alternative for small producers, helping to increase their profitability through less time needed to manage the system.

**Keywords:** Fish, Sustainable, Feed, Microcontrollers, Sensors.

# **LISTA DE TABELAS**

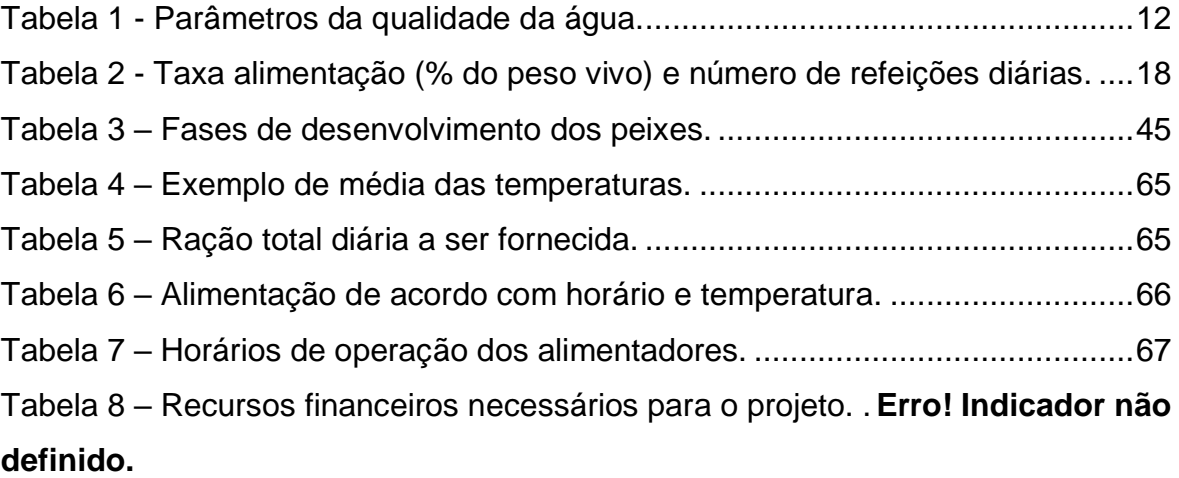

# **LISTA DE FIGURAS**

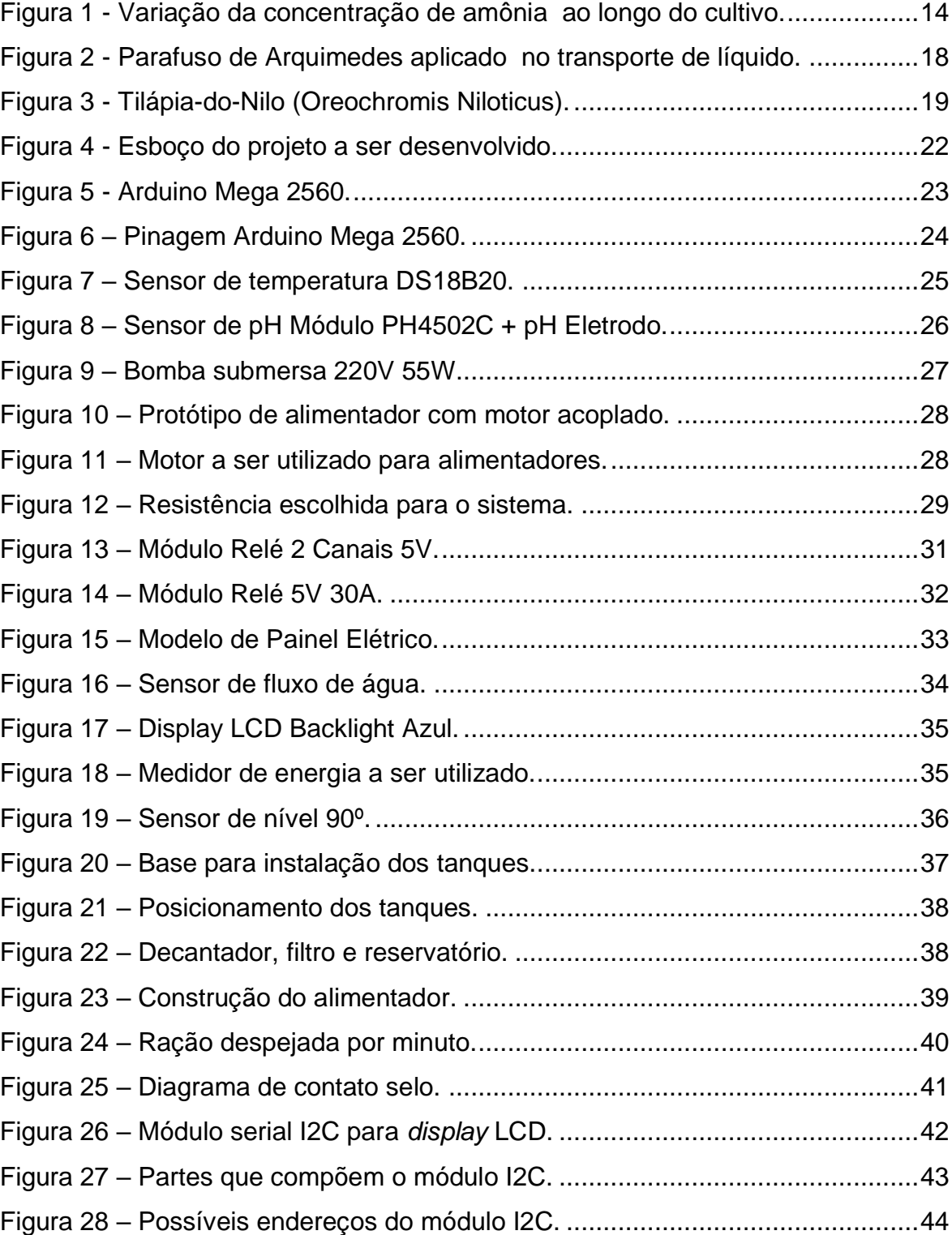

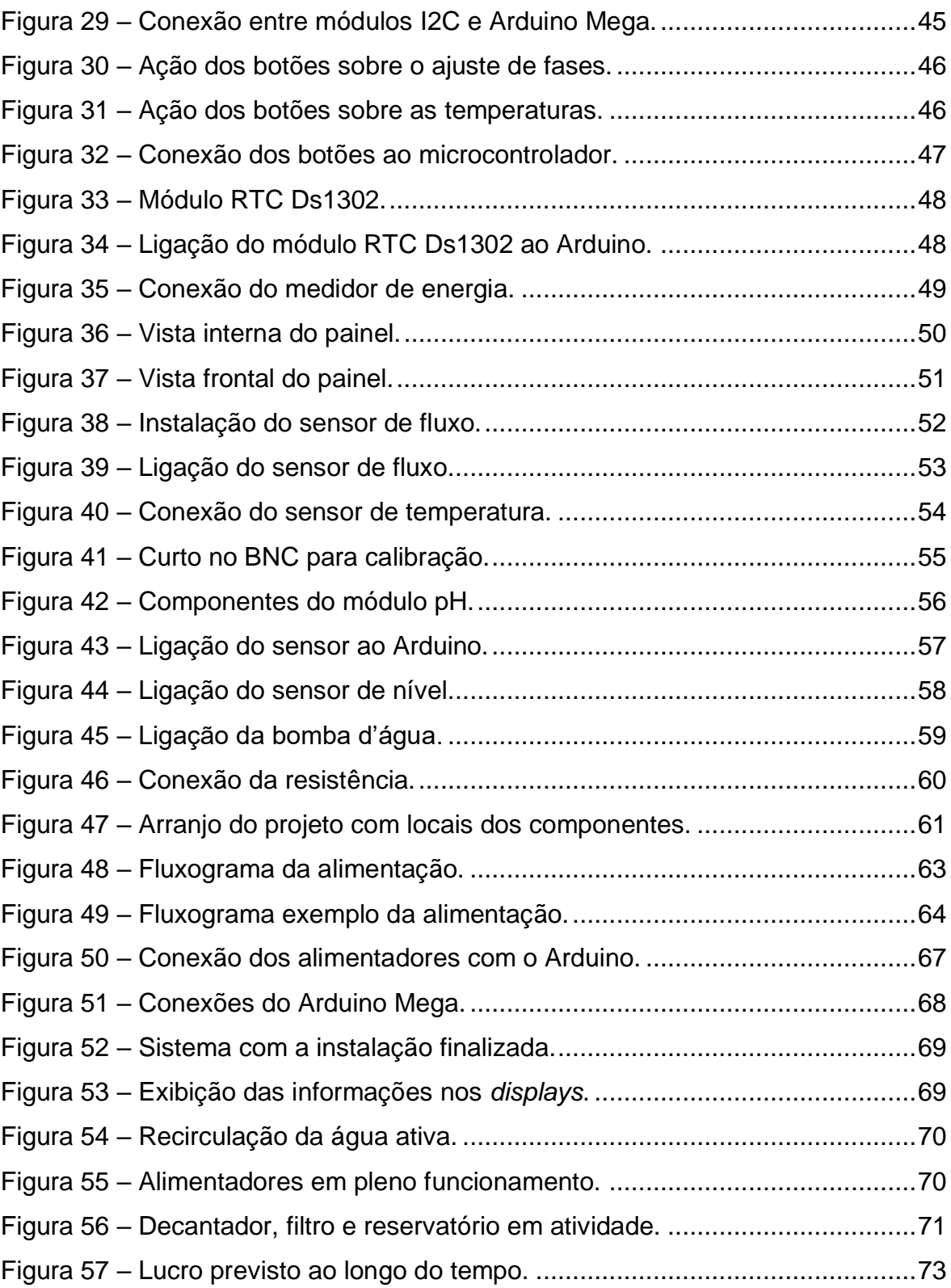

# **LISTA DE QUADROS**

Quadro 1 - Cronograma .......................................... **Erro! Indicador não definido.**

# **LISTA DE ABREVIATURAS E SIGLAS**

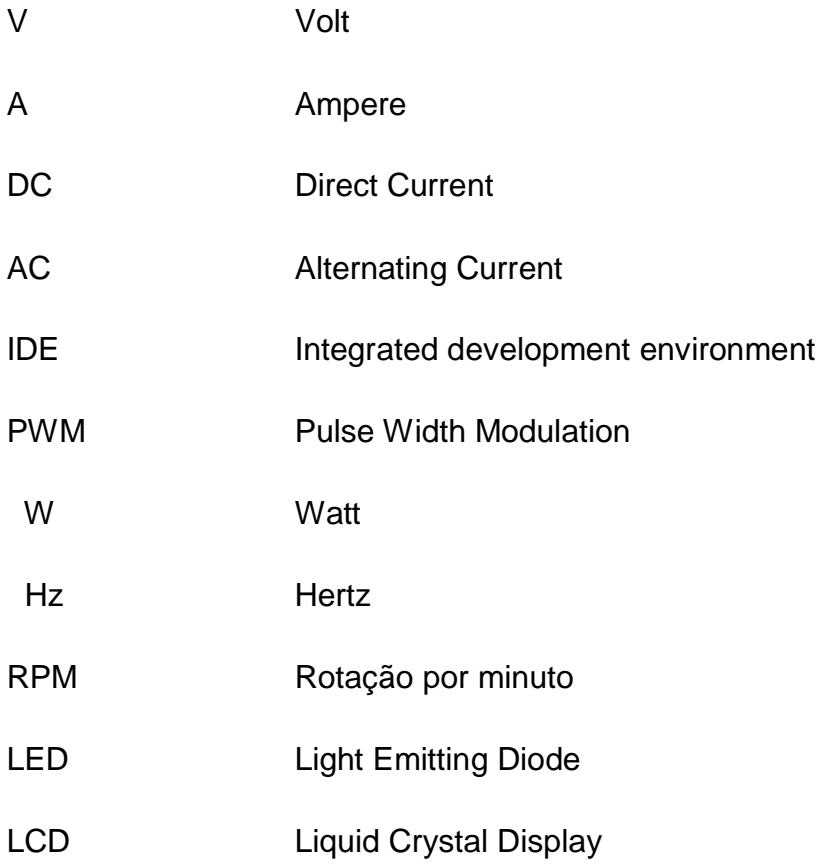

# **1 INTRODUÇÃO**

<span id="page-13-0"></span>A pesca extrativista realizada de forma descontrolada comprometeu a população de peixes nos rios e mares em todo o planeta. Apesar da piscicultura vir ocupando uma posição de destaque na produção mundial de proteína animal, com expansão neste setor desde os anos 90, o aumento da pesca intensiva comprometeu a sobrevivência de 33,1% das espécies comerciais, deixando-as sem tempo para se recuperar entre as capturas. Com a redução da produção dos pescados, houve uma elevação dos preços praticados, dificultando o acesso aos produtos e a expansão desse mercado. Por conta da limitação dos recursos naturais, o aumento da produção de peixes só pode existir com a sustentabilidade aliada à piscicultura (FAO, 2021).

Segundo LIMA et al (2008), sistemas tradicionais de piscicultura exigem grandes volumes de água e, em muitas regiões do planeta, esses sistemas de produção convencionais já não são viáveis por conta da escassez de recursos naturais. A produção através de sistemas com recirculação de água surge, portanto, como uma alternativa já que são sistemas compactos e flexíveis. Pelo fato da água recircular inúmeras vezes, estes sistemas oferecem uma economia hídrica considerável.

Complementam os autores que são necessários cerca de cinco milhões de litros de água por hectare para encher um viveiro em sistemas tradicionais. Somado a isso, um volume de água equivalente é preciso para compensar perdas por infiltração e evaporação. Com isso, aproximadamente 1000L de água são necessários para produzir um quilo de peixe. Já com os sistemas por recirculação de água, também conhecidos como sistemas intensivos, é possível, com uma pequena fração do volume usado nos viveiros tradicionais, gerar a mesma produção.

A partir desta problemática, cada vez mais são utilizados projetos de cultivo de pescado, de modo a produzir grandes volumes de peixes de maneira intensiva e com resultados econômicos satisfatórios. Entretanto, o sucesso da piscicultura está relacionado diretamente à possibilidade de se cultivar a maior quantidade de pescado no menor volume de água disponível (UEM, 2019).

Deste modo, o presente trabalho tem como objetivo implementar um sistema de cultivo de peixes em reservatórios de água com capacidade de 1.000 litros, de forma sustentável e com processos automatizados para que se tenha um controle e monitoramento principalmente da qualidade da água e da quantidade de ração que deverá ser entregue aos peixes em cada fase de seu desenvolvimento.

#### <span id="page-14-0"></span>**1.1 Tema**

Este trabalho tem como tema o desenvolvimento e estudo de ferramentas para a implementação de um sistema intensivo de piscicultura, de forma a automatizá-lo através da introdução de sensores e alimentadores automáticos.

#### <span id="page-14-1"></span>**1.2 Delimitação do tema**

Monitoramento da qualidade da água através de sensores de temperatura e pH, controle da temperatura com acionamento de aquecedor em condições estabelecidas, dosagem de ração utilizando o princípio do Parafuso de Arquimedes com base no tempo de ação do motor, acionamento de bomba para recirculação de água e medição do consumo de energia elétrica demandado pelo sistema para posterior análise de resultados.

#### <span id="page-14-2"></span>**1.3 Problema de pesquisa**

Nos trabalhos e projetos ao longo da faculdade, sempre que possível, foi predominante a tentativa de aliar a tecnologia à diversidade de recursos oferecida pela natureza, de forma a produzir algo sustentável e ao mesmo tempo automatizado, criando assim condições favoráveis à natureza e com possíveis retornos financeiros, por tanto, sem expor a saúde do meio ambiente.

Como associar a sustentabilidade e a tecnologia no cultivo de peixes para que pequenos produtores possam cultivar seu próprio peixe e ainda assim fazerem disso uma fonte de renda alternativa? Esta pergunta foi o principal motivo que norteou o desenvolvimento deste trabalho. Logo associou-se a isso a adoção de parâmetros qualitativos no controle da água, como por exemplo, a temperatura, oxigênio dissolvido, pH e quantitativos de ração a ser dosada em cada etapa.

#### <span id="page-15-0"></span>**1.4 Hipótese**

A ideia é que este projeto possa contribuir no desenvolvimento de sistemas intensivos de piscicultura, trazendo uma fonte de renda extra, com baixo investimento e com o menor tempo possível para o manejo do mesmo, diminuindo assim a mão de obra do processo e tornando o negócio mais lucrativo.

#### <span id="page-15-1"></span>**1.5 Objetivo geral**

O objetivo geral é implementar um sistema de cultivo de peixes, de baixo custo, de forma sustentável e automatizada, tendo um controle e monitoramento da qualidade da água e da quantidade de ração entregue aos peixes em cada fase de seu desenvolvimento, analisando posteriormente a viabilidade econômica gerada com este sistema.

#### <span id="page-15-2"></span>**1.6 Objetivos específicos**

Como objetivos específicos serão implementados sensores a fim de estabelecer alguns parâmetros, e a partir deles, determinar as ações para manter o sistema saudável. Dentre eles, estão:

- Monitoramento do pH da água;
- Monitoramento da temperatura da água;
- Cálculo da ração com base nos dados lidos pelos sensores;
- Alimentação mais de uma vez ao dia;
- Sistema de baixo consumo energético.

#### <span id="page-16-0"></span>**1.7 Justificativa**

O projeto conciliará o uso da tecnologia com a prática de um sistema intensivo de cultivo de peixes, de modo a se obter um maior retorno financeiro com menor custo, gerando uma fonte de renda extra para pequenos produtores, sem a necessidade de um grande investimento. E é desta forma que se justifica o presente trabalho, partindo do princípio da utilização de sensores para o monitoramento da qualidade da água e da dosagem de ração a partir de alimentadores automáticos.

#### <span id="page-16-1"></span>**1.8 Estrutura**

Este projeto de monografia está dividido em cinco capítulos. O primeiro trata de uma breve introdução sobre o trabalho. No segundo são destacadas ideias já formuladas por outros autores e que fazem contribuição para o projeto atual. No terceiro capítulo são apresentados os procedimentos metodológicos utilizados para desenvolver a solução proposta pelo trabalho. O quarto capítulo descreve a implementação na prática, do sistema proposto enquanto que no quinto capítulo são apresentados os recursos financeiros necessários para o projeto. O sexto capítulo traz os resultados das implementações realizadas e do desenvolvimento do projeto como um todo. Já o sétimo capítulo cita as possíveis melhorias para desenvolvimentos futuros, enquanto que o oitavo capítulo trata das conclusões e considerações finais sobre o trabalho. Por fim, o nono capítulo demonstra o planejamento das ações com base no tempo demandado em cada fase de execução do projeto.

# <span id="page-17-0"></span>**2 REVISÃO TEÓRICA**

Para a implementação do sistema abordado, se faz necessária a revisão de alguns conceitos teóricos empregados no projeto. A ideia é conectar os conceitos aqui apresentados com o desenvolvimento e estudos do projeto proposto.

#### <span id="page-17-1"></span>**2.1 Qualidade da água**

A piscicultura ocupa um lugar de destaque no cenário mundial. Segundo a Associação Brasileira da Piscicultura, a produção de peixes cultivados no Brasil atingiu a marca de 860.355 toneladas em 2022, com receita de aproximadamente R\$ 9 bilhões. Além de gerar cerca de 3 milhões de empregos diretos e indiretos, o Brasil é o quarto maior produtor mundial de tilápia, espécie que representa 64% da produção do país (MEDEIROS, 2023).

De acordo com Kubitza (1998), a qualidade da água é a parte primordial do sistema para um bom desenvolvimento dos organismos aquáticos e uma produção economicamente satisfatória. Condições inadequadas da água podem resultar em prejuízos ao crescimento, à reprodução, à saúde, à sobrevivência e à qualidade dos peixes.

Na piscicultura, os principais parâmetros para o controle da qualidade da água podem ser classificados em dois grupos, conforme Tabela 1:

<span id="page-18-2"></span>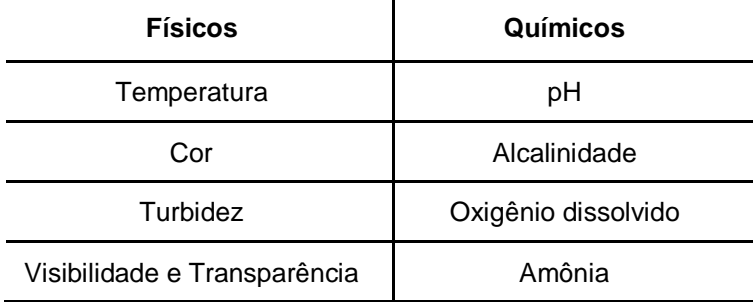

Tabela 1 - Parâmetros da qualidade da água.

Fonte: Do autor (2023).

#### <span id="page-18-0"></span>**2.1.1 Temperatura**

A temperatura da água está relacionada a todas as atividades fisiológicas dos peixes (respiração, digestão, excreção, alimentação, movimentos). Quanto mais alta a temperatura, maior a atividade dos peixes e com isso, maior o consumo de oxigênio. É muito prejudicial aos peixes, especialmente na fase de ovos, larva e alevinos, uma variação de 3 a 4 °C na temperatura da água no mesmo dia. Onde predomina o clima subtropical, as preocupações são maiores no verão, quando a temperatura da água pode gerar um consumo exagerado de Oxigênio Dissolvido e uma produção excessiva do gás carbônico livre (OLIVEIRA, [s.d.]).

#### <span id="page-18-1"></span>**2.1.2 Cor e Turbidez**

A presença da coloração esverdeada na água demonstra a existência de elementos básicos para a manutenção da vida aquática. Uma boa indicação de produtividade também é proveniente das águas de cores azuladas ou azulesverdeadas. Já as águas cristalinas indicam, basicamente, uma baixa produtividade do viveiro. Estas águas devem ser corrigidas para que os peixes encontrem alimento e possam se desenvolver.

Se tratando da turbidez, as águas turvas são ineficientes para a aquicultura. Quanto mais turva a água, menos indicada será para a criação de peixes, pois impede a penetração de luz solar e, consequentemente, o desenvolvimento dos micro vegetais que vivem nela, também conhecidos por fitoplâncton (OLIVEIRA,  $[s.d.$ ]).

#### <span id="page-19-0"></span>**2.1.3 Visibilidade e transparência**

Diferentemente da turbidez, a transparência é a capacidade que a água tem de permitir a passagem dos raios solares, enquanto que a turbidez é um dos parâmetros que determina a transparência medindo a quantidade de partículas em suspensão. A faixa desejável de transparência é de 35 a 40 cm. Águas muito transparentes favorecem o crescimento de algas filamentosas e plantas aquáticas no fundo do viveiro, podendo causar baixa concentração de oxigênio como consequência (LIMA *et al*., 2008).

#### <span id="page-19-1"></span>**2.1.4 PH e alcalinidade**

O pH é um parâmetro indicativo da acidez da água. Sua variação se dá em uma escala de 0 a 14, em que quanto mais próximo de 0 for o valor medido, mais ácida a água estará. Por outro lado, quanto mais próximo do valor 14, mais alcalina a água se encontra. Para o cultivo de peixes, o valor desejável está entre 6,5 e 8. Já a alcalinidade é responsável pela manutenção da estabilidade do pH da água, devendo ser igual ou superior a 20 mg/L, indicando assim uma boa quantidade de sais minerais presentes na água (LIMA *et al*., 2008).

#### <span id="page-19-2"></span>**2.1.5 Oxigênio dissolvido**

O oxigênio é essencial para o desempenho das funções vitais dos peixes, que ocorre através da liberação de energia contida nos alimentos. De um modo geral, os peixes não possuem a capacidade de regular a respiração em função do oxigênio presente na água, diferentemente de outros tipos de animais. Por isso, quando a quantidade de oxigênio dissolvido na água diminui, os peixes não conseguem compensar esta diminuição, ficando prejudicados e, consequentemente, debilitados.

Um dos fatores que influenciam na quantidade de oxigênio dissolvido é a temperatura da água. Quanto menor for a temperatura, maior será a quantidade de oxigênio dissolvido e, em contrapartida, quanto maior for a temperatura da água, menor será a quantidade de oxigênio presente na água (OLIVEIRA, [s.d.]).

#### <span id="page-20-0"></span>**2.1.6 Amônia**

A amônia é a principal forma de excreção dos peixes. Ela é oriunda dos restos de ração não consumida pelos peixes e da decomposição de matéria orgânica na água. Uma alta quantidade de matéria orgânica na água gera uma elevação da amônia, ocorrendo geralmente no final do cultivo quando a quantidade de oxigênio é mais baixa (KUBITZA, 1998). A Figura 1 demonstra os níveis de amônia em um viveiro ao longo do cultivo.

<span id="page-20-2"></span>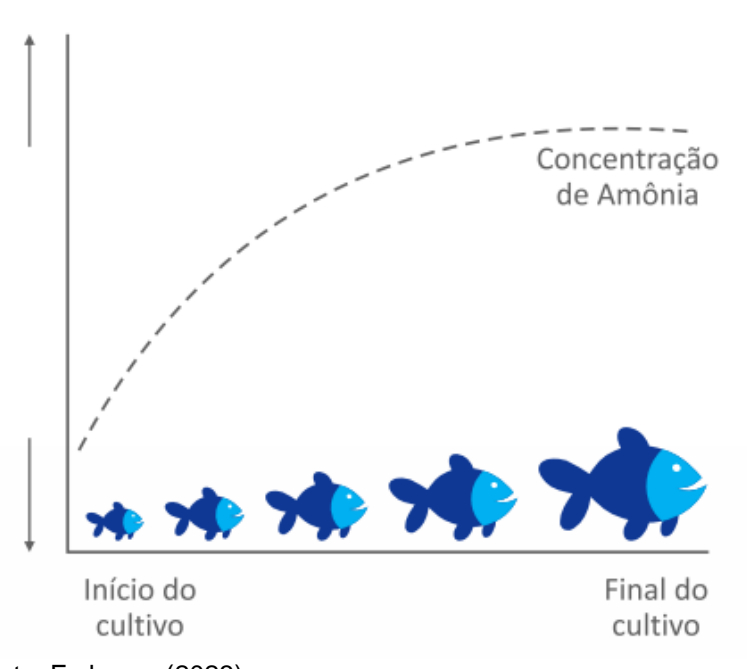

Figura 1 - Variação da concentração de amônia ao longo do cultivo.

Fonte: Embrapa (2023).

Valores elevados de amônia são tóxicos para os peixes. Quando o pH da água está alto, a água está mais suscetível à presença de níveis maiores de amônia. Valores acima de 0,10 mg/L são prejudiciais aos peixes (LIMA *et al*., 2008).

#### <span id="page-20-1"></span>**2.2 Sistemas de recirculação de água**

De acordo com Kubitza (1998), os projetos de piscicultura com recirculação de água são principalmente utilizados quando o objetivo é produzir um grande volume de peixes em áreas menores e com pouca disponibilidade de água. Embora o sistema seja praticamente fechado, o acúmulo de resíduos orgânicos e metabólicos é inevitável, mesmo que possa haver uma troca de água periodicamente. Filtros são instalados em série a fim de remover esses sedimentos e promover a transformação microbiológica das substâncias tóxicas aos peixes, repondo o oxigênio consumido e eliminando o excesso de gás carbônico acumulado na água do sistema.

Estes tipos de sistemas também são utilizados para garantir a sobrevivência de espécies de peixes tropicais em regiões onde o inverno é rigoroso. Adotam-se maneiras de aquecer a água e preservar este aquecimento, podendo ter como fonte a luz do sol ou o aquecimento através de energia elétrica, por exemplo. Neste caso, a função principal da recirculação de água é minimizar as perdas de calor do sistema, mantendo a temperatura em níveis satisfatórios com menor gasto de energia (KUBITZA, 1998).

Segundo Faria e Morais (2019), para sistemas intensivos de criação de peixes, é recomendado que seja feita uma renovação da água entre 5% a 10% do volume total por dia.

#### <span id="page-21-0"></span>**2.3 Biofiltração**

Conforme destacam Lima e Kebus (2008), os biofiltros são recipientes onde espécies de bactérias nitrificantes (Nitrosomonas e Nitrobacter) se aderem e se multiplicam para processar amônia e nitrito. Cascalho, conchas trituradas, cacos de telhas, cacos de tijolos, brita, areia, e outros, são substratos comumente usados. Seu aspecto e a maneira como a água flui através deles, definem a configuração da unidade de filtração.

#### <span id="page-21-1"></span>**2.4 Automação**

A elevada demanda por produtos de origem animal, aliada com as exigências dos consumidores e competitividade do mercado, faz necessário o aperfeiçoamento, criação de ferramentas e estratégias de trabalho que elevem ao máximo a produção, gerando produtos de qualidade e com preço acessível. De acordo com Helsley (1997), em sistemas automatizados, o uso de sensores, medidores e computadores é fundamental para gerar resultados que poderão contribuir para uma inserção mais forte e segura no mercado.

#### <span id="page-22-0"></span>**2.4.1 Arduino**

O Arduino vem sendo muito utilizado para automatizar projetos de pequeno porte. Trata-se de uma plataforma de desenvolvimento de projetos eletrônicos, onde o principal componente é o seu microcontrolador (LOUSADA, 2020). O dispositivo possui várias portas para conexões com módulos e sensores e sua plataforma interage com qualquer ambiente por meio de *hardware* e *software*, podendo ser conectado a um computador ou uma rede para o recebimento e envio de dados (CRAVO, 2021).

Segundo Lousada (2020), as principais razões para se utilizar o Arduino estão no baixo custo de prototipagem, *softwares* de simulação gratuitos disponíveis e uma maior facilidade de programação.

Em geral, as entradas analógicas são utilizadas para ler [sensores externos](https://blog.eletrogate.com/guia-do-sensor-de-umidade-do-solo-e-sensor-de-chuva/) e as saídas PWM e outputs digitais são utilizadas para controlar motores e atuadores e acionar drivers para cargas externas.

O Arduino *Integrated Development Environment* (IDE), contém um editor de texto para escrever o código, área de mensagem, um console de texto, barra de ferramentas com botões para funções comuns e uma série de menus. Ele se conecta com o *hardware* Arduino para fazer *upload* de programas e se comunicar com eles. A linguagem de programação utilizada para escrever os códigos para Arduino é baseada nas tradicionais C/C++ (com modificações) e possui um grau de abstração muito alto e uma série de bibliotecas que encapsulam a maior parte da complexidade do microcontrolador (LOUSADA, 2020).

#### <span id="page-22-1"></span>**2.5 Sensores**

Sensores são dispositivos sensíveis a alguma forma de energia do ambiente, podendo ser luminosa, térmica, cinética, relacionando informações sobre uma grandeza que precisa ser medida, como por exemplo: temperatura, pressão, velocidade, corrente, aceleração, posição, etc. (THOMAZINI e ALBUQUERQUE, 2005).

Thomazini e Albuquerque (2005), afirmam ainda que um sensor nem sempre tem as características elétricas necessárias para ser utilizado em um sistema de controle. Normalmente, o sinal de saída deve ser manipulado antes da sua leitura no sistema de controle. Isso geralmente é realizado com um circuito de interface para a produção de um sinal que possa ser lido pelo controlador. Supondo que a saída de um sensor, ao ser sensibilizado por uma energia externa, é dada por um nível de tensão muito baixo, torna-se necessária a sua amplificação. Essa interface seria então um amplificador capaz de elevar o nível do sinal para sua efetiva utilização.

Sallenave (2016) afirma que apesar de ter importância significativa para o controle do sistema, a medição da amônia tóxica não necessita de acompanhamento diário e por esse motivo não será inserido no controle do sistema, ficando a cargo do produtor o acompanhamento em uma frequência semanal.

Os níveis de oxigenação, embora sejam cruciais para os peixes, não representam um problema de grande impacto para sistemas de pequena escala e também, considerando um sistema com uma recirculação de água adequadamente projetado, é pouco provável que os níveis de oxigênio tenham mudanças significativas (SALLENAVE, 2016).

#### <span id="page-23-0"></span>**2.6 Alimentadores**

Uma das principais funções do projeto proposto é fornecer a quantidade correta de ração diária para os peixes. Conforme afirma Kubitza (1998), essa tarefa deve ser realizada fracionando-se a dose diária de ração ao longo de vários momentos do dia. Um fator muito importante a ser observado na quantidade de ração é a temperatura, pois a atividade metabólica dos peixes está diretamente associada a ela. A Tabela 2 indica as quantidades de ração que devem ser fornecidas aos peixes em relação ao seu peso e a temperatura da água.

|                        | 29 a 32 °C       |              | 26 a 28 °C       |              | 22a26C           |              | 18 a 22 °C    |              |
|------------------------|------------------|--------------|------------------|--------------|------------------|--------------|---------------|--------------|
| Peso dos<br>peixes (g) | Таха<br>$(\%PV)$ | Ref.<br>/dia | Таха<br>$(\%PV)$ | Ref.<br>/dia | Taxa<br>$(\%PV)$ | Ref.<br>/dia | Taxa<br>(%PV) | Ref.<br>/dia |
| 1 a 10 g               | 10,0%            | 4            | 10,0%            | 4            | 8,0%             | 3            | 6,0%          | 2            |
| 10a25g                 | 8,0%             | 4            | 8,0%             | 4            | 6,0%             | 3            | 4,0%          | 2            |
| 25a100g                | 3,0%             | 3            | 4,0%             | 3            | 3,0%             | 2            | 2,0%          | 1            |
| 100 a 300 g            | 2,5%             | 2            | 3,0%             | 3            | 2,5%             | 2            | 2,0%          | 1            |
| 300a600g               | 1,5%             | 2            | 2,0%             | 2            | 1,5%             | 1            | 1,0%          | 1            |

<span id="page-24-1"></span>Tabela 2 - Taxa alimentação (% do peso vivo) e número de refeições diárias.

Fonte: Adaptado de Conteúdo Animal (s.d.).

Kubitza (1998) frisa ainda que a alimentação excessiva, combinada com altas temperaturas, pode agravar episódios de mortalidade nos peixes cultivados em sistemas intensivos.

#### <span id="page-24-0"></span>**2.6.1 Princípio do Parafuso de Arquimedes**

O parafuso de Arquimedes, conforme apresentado na Figura 2, é conhecido há muito tempo e vem sendo utilizado desde as mais remotas civilizações por ter a capacidade de transportar diversos tipos de materiais de um nível para outro. Ele é composto basicamente de uma rosca embutida em um tubo, que ao ser rotacionada, carregará a matéria sobre sua lâmina (PIOVEZAN, 2005).

<span id="page-24-2"></span>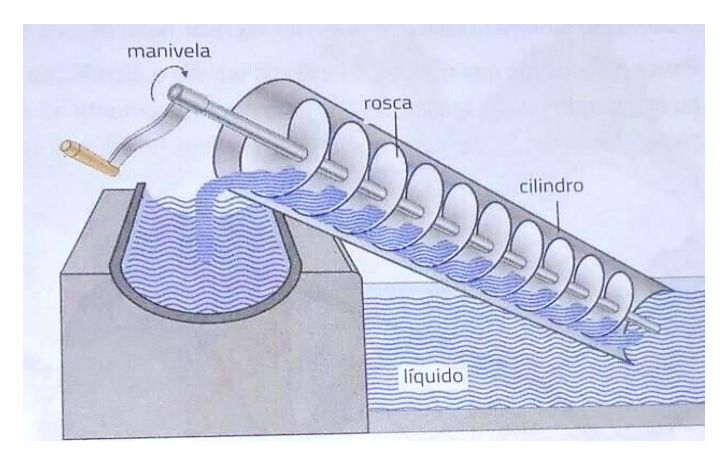

Figura 2 - Parafuso de Arquimedes aplicado no transporte de líquido.

Fonte: Adaptado de História Antiga (2022).

Apesar da distância percorrida pelo material ser grande quando comparada ao desnível a ser vencido, esta máquina exige um esforço bem pequeno para a elevação do material (PIOVEZAN, 2005).

#### <span id="page-25-0"></span>**2.7 Escolha da espécie a ser cultivada**

Por ter uma alta viabilidade econômica, a espécie de peixe adotada para o projeto será a Tilápia-do-Nilo (*Oreochromis Niloticus*). A temperatura ideal para o desenvolvimento desta espécie varia entre 25 e 30 °C, tendo seu crescimento afetado abaixo de 15°C e não resistindo a temperaturas por volta de 9 °C (CASTAGNOLLI, 1992).

Além disso, a tilápia, conforme apresentado na Figura 4, é um peixe de desenvolvimento precoce, com rápido crescimento e aceita uma grande variedade de alimentos. É resistente a doenças, e baixos teores de oxigênio dissolvido, apresenta carne saborosa com baixo teor de gordura e de calorias, possuindo um elevado valor comercial. (SCHIMITTOU, 1995; ZIMMERMANN e FITZSIMMONS, 2004).

<span id="page-25-1"></span>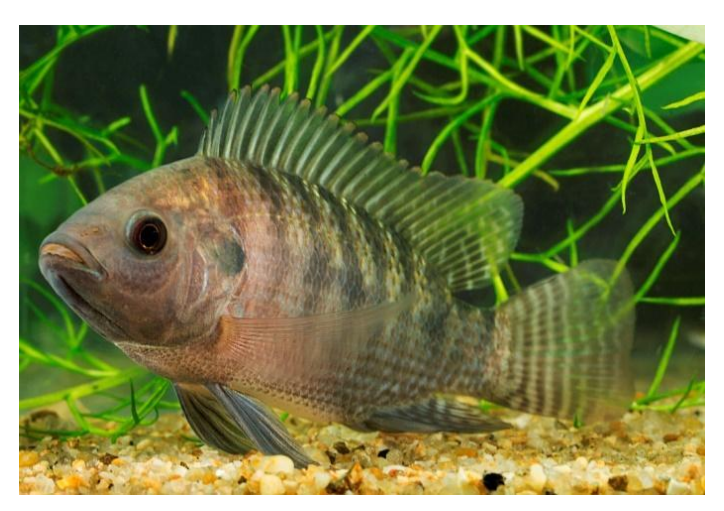

Figura 3 - Tilápia-do-Nilo (Oreochromis Niloticus).

Fonte: Museu Nacional/UFRJ (s.d.).

Segundo o zootecnista Fábio Sussel, a quantidade recomendada de peixes em sistemas intensivos é de 30kg/m<sup>3</sup> (FERRAZ, 2019).

## <span id="page-27-0"></span>**3 PROCEDIMENTOS METODOLÓGICOS**

De acordo com o que foi argumentado anteriormente, este trabalho tem como proposta a elaboração de um sistema intensivo de cultivo de peixes, de baixo custo, de forma sustentável e semi-automatizada, agindo no controle e monitoramento da água e da alimentação dos peixes. O desenvolvimento do projeto consiste na escolha de componentes que são utilizados visando o equilíbrio entre qualidade, funcionalidade e custo acessível do material para que haja viabilidade de implantálo. Com esse propósito, as seções a seguir descrevem o sistema proposto, bem como os componentes utilizados.

#### <span id="page-27-1"></span>**3.1 Proposta de aplicação**

O primeiro passo para a definição do projeto foi determinar o tamanho do sistema. Levando em consideração a disponibilidade de espaço e o custo de implementação do mesmo, optou-se pela utilização de três tanques (caixas d'água) com capacidade de 1000 L cada. Em sequência, foi então desenvolvido um esboço do projeto, o qual pode ser visto na Figura 4.

<span id="page-28-2"></span>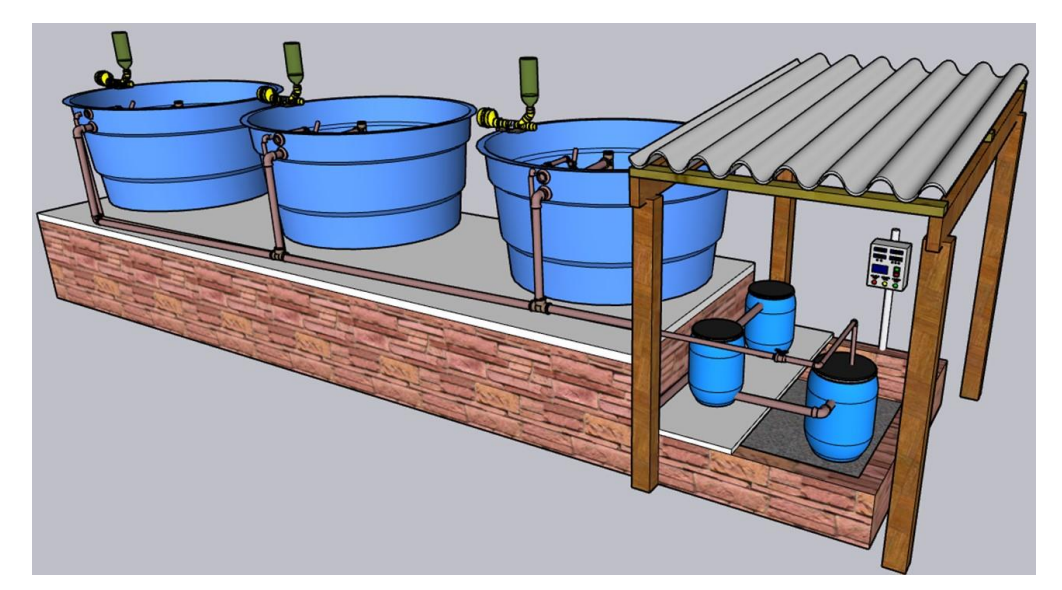

Figura 4 - Esboço do projeto a ser desenvolvido.

```
Fonte: Do autor (2023).
```
#### <span id="page-28-0"></span>**3.2 Quantidade de peixes**

Partindo da definição de que a despesca será feita com o peso aproximado de 600 g por peixe, é possível determinar a quantidade de peixes por tanque. Outro fator importante a ser levado em conta é a taxa de mortalidade, que de modo geral, gira em torno de 10% para as tilápias. A Equação 1 indica o número de peixes a ser alocado em cada tanque.

Equação 1:  $N$ úmero de peixes =  $\frac{30 \text{ kg}}{2600 \text{ kg}}$  $0,600 kg$  $N$ úmero de peixes = 50

Considerando ainda a taxa de mortalidade de 10% de perda, o número de peixes a ser alojado em cada tanque é definido em 55 unidades.

### <span id="page-28-1"></span>**3.3 Projeto**

Para a execução e o desenvolvimento do projeto são necessários diversos componentes, os principais deles serão apresentados a seguir.

### <span id="page-29-0"></span>**3.3.1 Arduino Mega 2560**

Existem diversos tipos de placas de Arduino, porém o projeto será desenvolvido com a utilização do Arduino Mega 2560.

O Arduino será responsável por receber as informações lidas pelos sensores e, a partir delas, fará o acionamento de suas saídas, de acordo com os parâmetros que forem estabelecidos através de sua programação.

A placa Arduino Mega 2560 possui as seguintes características:

- Microcontrolador: ATmega2560;
- Tensão de operação: 5V;
- Tensão de entrada: 7-12V;
- Portas digitais: 54 (15 podem ser usadas como PWM);
- Portas analógicas: 16;
- Corrente pinos I/O: 40mA;
- Corrente pinos 3,3V: 50mA;
- Memória flash: 256kb (8kb usado no *bootloader*);
- SRAM: 8kb;
- EEPROM: 4kb;
- Velocidade do Clock: 16Mhz.

<span id="page-29-1"></span>A Figura 5 mostra o modelo do Arduino a ser utilizado.

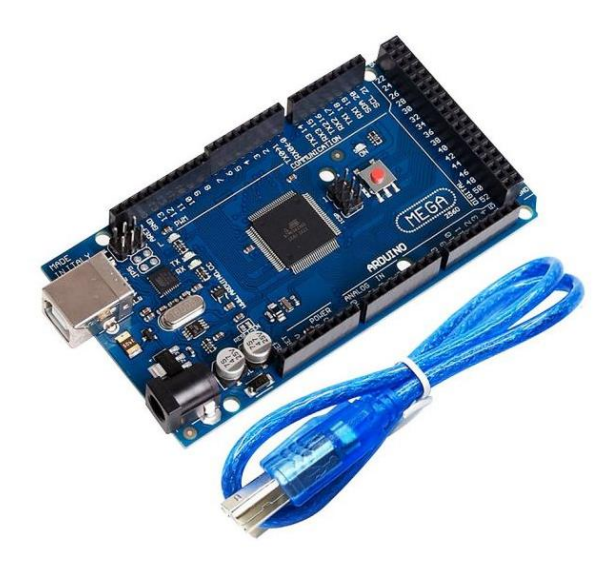

Figura 5 - Arduino Mega 2560.

Fonte: Eletrogate (2023).

A pinagem da placa está representada na Figura 6.

<span id="page-30-1"></span>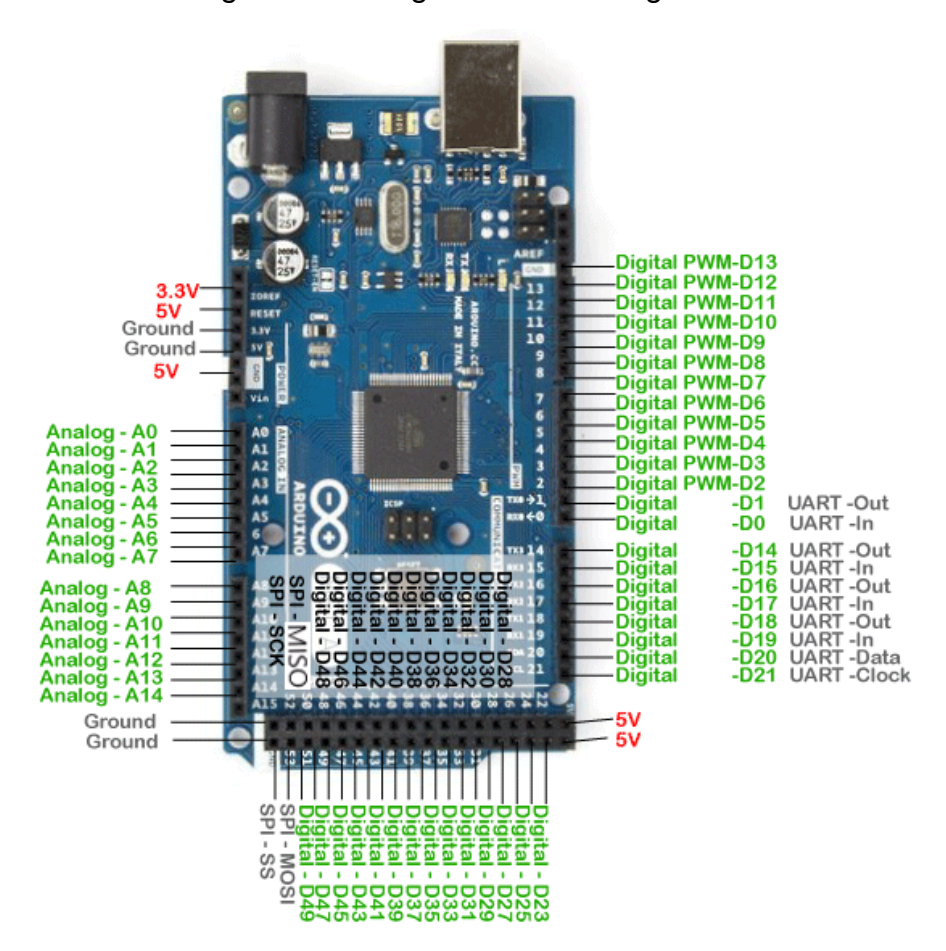

Figura 6 – Pinagem Arduino Mega 2560.

Fonte: Arduino.cc (2023).

#### <span id="page-30-0"></span>**3.3.2 Sensor de temperatura DS18B20**

No presente trabalho, a utilização de sensores se dará exclusivamente na aplicação do monitoramento da temperatura e do pH, já que estes são considerados os fatores mais importantes para o monitoramento da água e para o cálculo de ração dos peixes. Além disso, utilizar sensores para os demais parâmetros tornaria o valor do sistema muito elevado, contrariando um dos objetivos, que é ser um sistema de baixo custo.

O sensor de temperatura escolhido foi o DS18B20 por ter um baixo custo e uma boa precisão (±0.5 °C exatidão), proporcionando leituras de temperatura de até

12 bits através de uma conexão de dados de apenas 1 fio com o seu microcontrolador. As especificações técnicas do sensor são as seguintes:

- Tensão de operação: 3-5,5V;
- Faixa de medição: -55ºC a +125ºC;
- Precisão: ±0.5°C entre -10ºC e +85ºC;
- Possui: ponta de aço inoxidável;
- Dimensão ponta de aço: 6 x 50mm;
- Dimensão do cabo: 100cm;

<span id="page-31-1"></span>A Figura 7 ilustra o sensor de temperatura escolhido para o projeto.

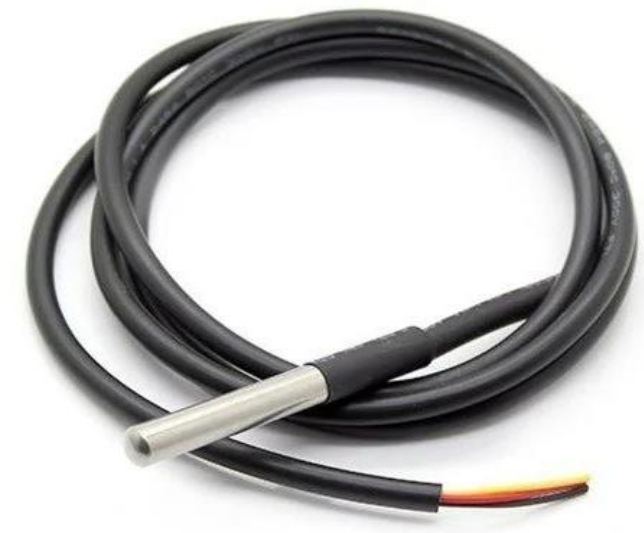

Figura 7 – Sensor de temperatura DS18B20.

Fonte: Eletrogate (2023).

### <span id="page-31-0"></span>**3.3.3 Sensor de pH Módulo PH4502C + pH Eletrodo**

Para o controle do pH, o sensor a ser utilizado será o PH4502C. O Sensor pH Módulo PH4502C + pH Eletrodo é um detector de pH para líquidos, composto por um eletrodo hidropônico tipo sonda e um módulo eletrônico de controle. Esse sensor tem larga escala de utilização em aquários, reservatórios de água, aplicações de hidroponia e aquaponia automatizada. Suas características são apresentadas a seguir:

- Tensão de aquecimento:  $5 \pm 0.2V$  (AC/DC);
- Corrente de trabalho: 5-10mA;
- Faixa de temperatura: 0~60℃;
- Tempo de resposta: 5s;
- Tempo de sedimentação: 60s;
- Componente Potência: 0,5W;
- Saída: Analógica;
- $\bullet$  Faixa de medição: 0,00 ~ 14,00 pH;
- $\bullet$  Zero pontos:  $7 + 0.5$ pH;
- Erro alcalino: 0.2pH;
- Temperatura de Operação: -10~50℃ (Temperatura Nominal 20℃);
- Umidade de Operação: 95%RH (Umidade Nominal 65%RH);
- Vida Útil: 3 anos;
- Resistência interna: <250 MOhms;
- Comprimento do cabo: 90cm;
- Conector: Plugue BNC.

<span id="page-32-1"></span>A Figura 8 ilustra o sensor de pH a ser utilizado.

Figura 8 – Sensor de pH Módulo PH4502C + pH Eletrodo.

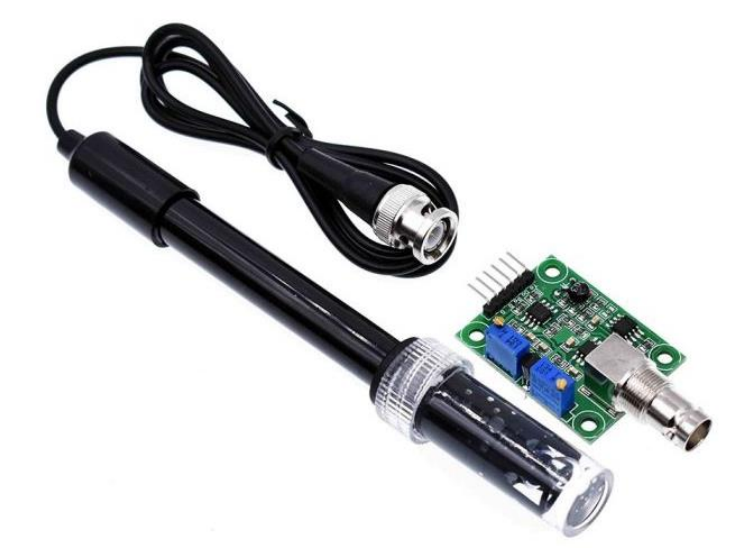

Fonte: Saravati (2023).

### <span id="page-32-0"></span>**3.3.4 Bomba d'água**

De acordo com o que foi descrito anteriormente, para sistemas intensivos de criação de peixes é recomendado que seja feita uma renovação da água entre 5% a

10% do volume total por dia. Por tanto, para a dimensão do sistema proposto, onde haverá 3 tanques de 1000 L cada, isso representará uma troca de 150 L a 300 L de água por dia.

A bomba escolhida para suprir esta demanda apresenta as seguintes informações:

- Modelo: AT-3000;
- Tensão de operação: 220V;
- Potência: 55W;
- Controle de vazão: Sim;
- <span id="page-33-1"></span>• Vazão máxima: Até 3000L/hora.

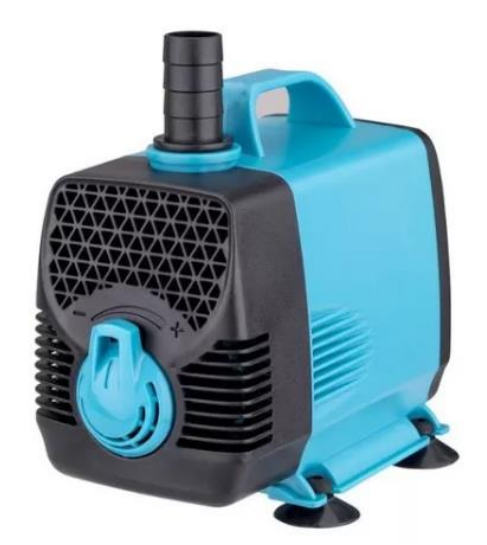

Figura 9 – Bomba submersa 220 V 55 W.

Fonte: Amazon (2023).

## <span id="page-33-0"></span>**3.3.5 Motor para alimentadores**

Uma das principais propostas deste trabalho é controlar a quantidade de ração entregue aos peixes em cada etapa do seu desenvolvimento. Isto será feito através de uma dosagem de ração por tempo de atuação de um motor. Em outras palavras, será utilizada uma rosca transportadora (Princípio do Parafuso de Arquimedes), onde o motor será acoplado e acionado por um tempo determinado, despejando a ração armazenada no recipiente. Para ficar mais claro, a Figura 10 ilustra um modelo do protótipo a ser desenvolvido.

<span id="page-34-0"></span>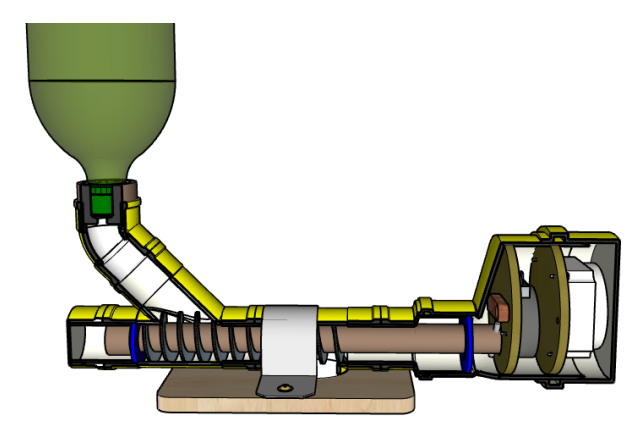

Figura 10 – Protótipo de alimentador com motor acoplado.

Fonte: Do autor (2023).

Pela necessidade de se obter uma melhor precisão na dosagem, o motor a ser escolhido teria que ter uma baixa rotação. Para tanto, foi escolhido o motor 49TYZ-A2 e as suas demais características são exibidas abaixo:

- Tensão: AC 220V;
- Rotação: até 5/6 RPM;
- Potência: 4W.

<span id="page-34-1"></span>Na Figura 11 pode ser visto o motor a ser utilizado.

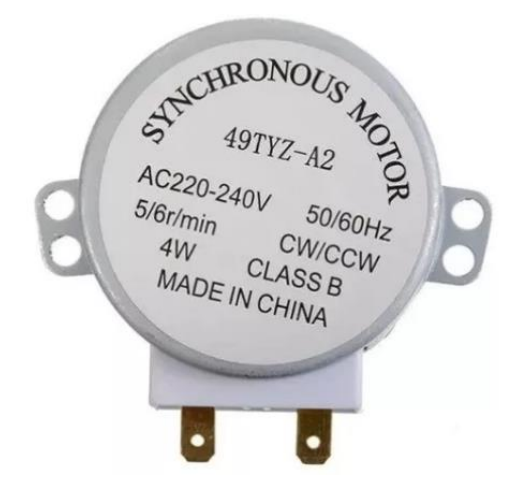

Figura 11 – Motor a ser utilizado para alimentadores.

Fonte: Eletrogate (2023).

#### <span id="page-35-0"></span>**3.3.6 Aquecimento da água**

Para manter a água nas condições favoráveis, será feito o uso de uma resistência que será acionada somente quando a temperatura estiver abaixo do limite estabelecido e, ao atingir uma determinada temperatura, a unidade de controle (Arduino) mandará um sinal para que a mesma seja desligada automaticamente.

Para tal finalidade, a resistência escolhida tem como características as informações a seguir:

- Tensão: 220V AC;
- Potência: 1.000W;
- Corrente: 4,54A;
- Frequência: 60Hz;
- Consumo: 1,0 kW/h;
- Nível mínimo de imersão: 9cm;
- Nível máximo de imersão: 18cm.

<span id="page-35-2"></span>A Figura 12 representa a resistência a ser utilizada no sistema.

Figura 12 – Resistência escolhida para o sistema.

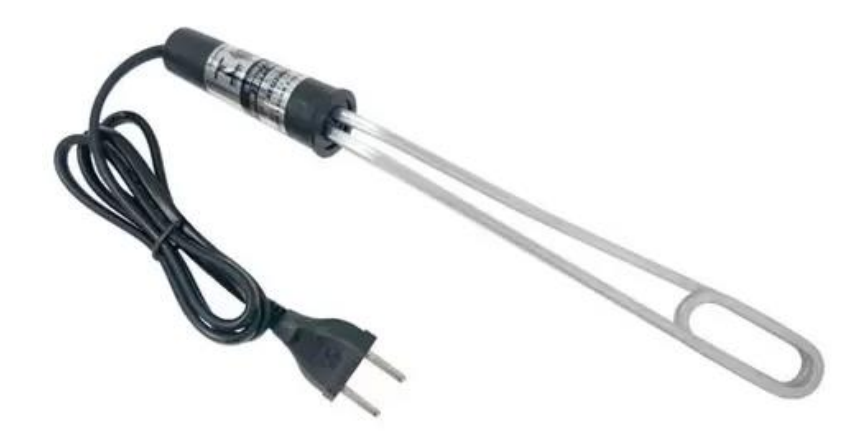

Fonte: Magazine Luiza (2023).

<span id="page-35-1"></span>**3.3.7 Relés**
Será necessário o uso de relés para o acionamento das cargas como o motor (alimentador), bomba d'água e resistência. O relé tem como função produzir modificações em seu estado, atuando como ligado ou desligado, com a capacidade de acionar cargas com um alto valor de corrente elétrica.

### **3.3.7.1 Módulo Relé 2 Canais 5V**

Para o sistema de alimentação e a bomba d'água será utilizado o módulo relé de 2 canais 5V, cujas especificações técnicas podem ser vistas abaixo:

- Tensão de operação: 5V DC (VCC e GND);
- Tensão de sinal: 5V DC (IN1 e IN2);
- Corrente típica de operação: 15-20mA;
- Cada relé possui: 3 terminais proporcionando 1 contato NA, 1 NF e o Comum;
- Contato do relé permite tensão de: até 250V AC a 10A;
- Tempo de resposta: 5-10ms;
- Indicador: LED de funcionamento.

Será utilizado este módulo relé por ele permitir uma fácil integração com microcontroladores como o Arduino, por exemplo. A partir de suas saídas digitais, pode-se controlar cargas maiores e dispositivos como motores AC ou DC, eletroímãs, solenoides, lâmpadas incandescentes, entre outros. Este módulo tem dois canais, sendo assim concebido para ser integrado para controlar até 2 relés.

O módulo é equipado com um relé de alta qualidade, com carga nominal 10A/250V AC, 10A/125V AC, 10A/30V DC. Cada canal possui um LED para indicar o estado da saída do relé. A Figura 13 ilustra o módulo relé referenciado.

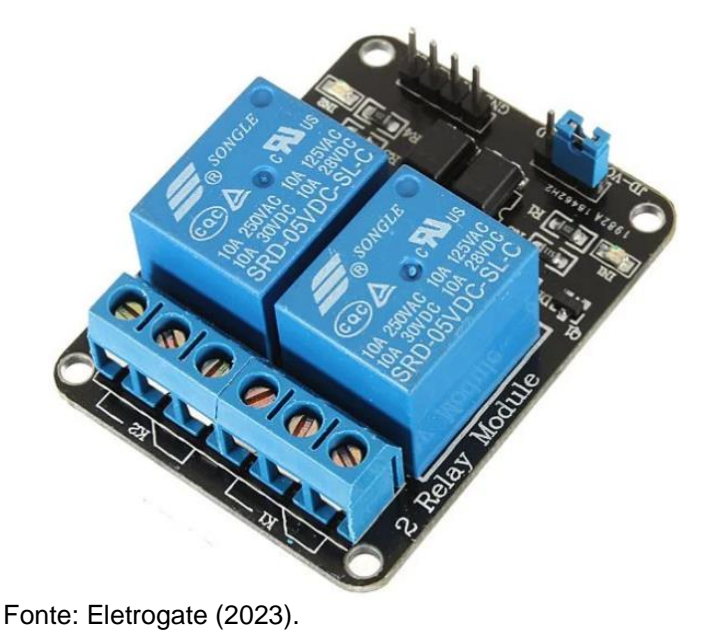

Figura 13 – Módulo Relé 2 Canais 5V.

## **3.3.7.2 Módulo Relé 5V 30A**

Já para o acionamento da resistência, será utilizado um relé exclusivo e de maior potência, garantindo assim o seu funcionamento com uma margem maior de corrente de operação. Para isso, será utilizado o Módulo Relé 5V 30A, o qual possui as seguintes características:

- Tensão: 5V DC;
- Sinal: 5V DC (In);
- Corrente: 100-200mA;
- Capacidade: 250V AC e 30A;
- Resposta: 5-10ms;
- Módulo relé 1 canal: 5VDC/250VAC;
- Informação: Arduino/PIC/Shield;
- Nível Lógico: Baixo/Alto.

O módulo relé 5V 30A está representado na Figura 14.

Figura 14 – Módulo Relé 5V 30A.

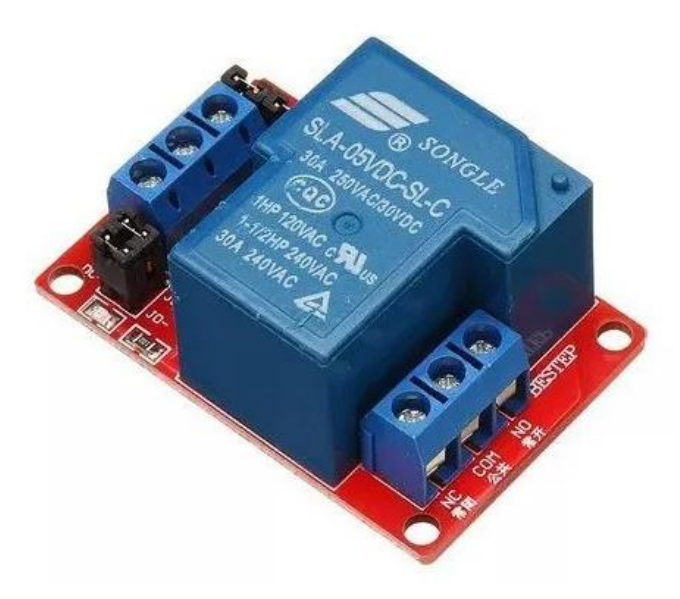

Fonte: Eletrogate (2023).

## **3.3.8 Painel Elétrico**

O projeto contará também com um painel elétrico, o qual receberá a alimentação elétrica da rede, cuja tensão é de 220 V AC. Nele, serão instalados os dispositivos de proteção e de controle, como disjuntores, botões, Arduino e relés. Também haverá um medidor de energia para registrar o consumo energético do sistema ao longo do tempo. O modelo do painel a ser instalado está ilustrado na Figura 15.

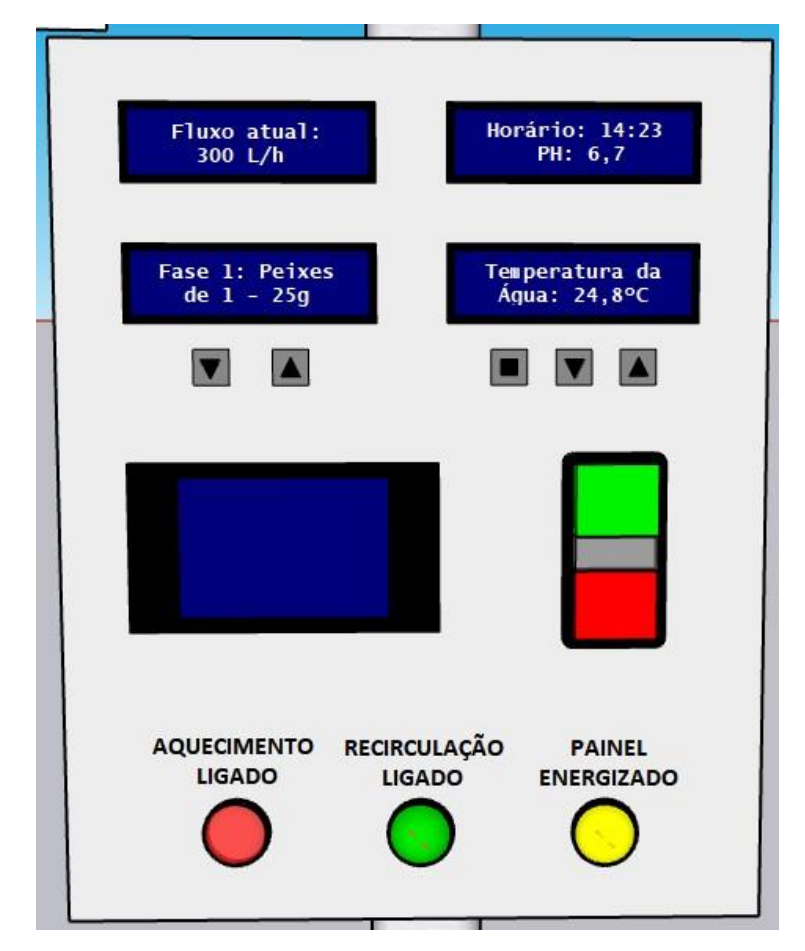

Figura 15 – Modelo de Painel Elétrico.

Um *display* exibirá as informações de temperatura da água e, através de três botões, poderão ser ajustadas as temperaturas mínimas e máximas de trabalho. Por exemplo, se a temperatura mínima for configurada em 20 ºC e a máxima em 32 ºC, quer dizer que quando a temperatura da água baixar de 20 ºC, o aquecedor (resistência) entrará em operação e será desligado ao atingir a temperatura de 32 ºC, buscando manter a temperatura dentro deste intervalo estabelecido.

Este ajuste se faz importante, pois um menor *range* de temperatura exigirá um maior número de ciclos de ativação da resistência, acarretando em um consumo maior de energia. Por tanto, este é um parâmetro que deverá ser definido buscando a melhor resposta entre consumo e eficiência.

Por ser um parâmetro relevante ao sistema, outro *display* exibirá a informação do pH da água que, como descrito em capítulos anteriores, deverá ficar

Fonte: Do autor (2023).

entre 6,5 e 8 aproximadamente. Caso o valor de pH da água esteja muito alterado, este deverá ser corrigido com o auxílio de suplementos químicos. Além do PH, este *display* exibirá também o horário atual.

Considerando as diferentes fases de desenvolvimento dos peixes e alguns parâmetros como seu peso e a temperatura da água, a quantidade de ração despejada deverá ser ajustada. Estas definições serão configuradas no microcontrolador e através de botões interativos poderá ser selecionada a fase atual dos peixes, sendo tal informação exibida em outro *display*.

Outro ponto importante diz respeito a recirculação da água. Foi visto anteriormente que deve ser feita diariamente uma troca parcial da água, e o recomendado para a dimensão do sistema proposto ficaria entre 150 L a 300 L por dia. Um sensor de fluxo será responsável por medir a vazão do sistema em tempo real e esta informação também será exibida em um *display*. A Figura 16 ilustra o sensor de fluxo de vazão a ser utilizado.

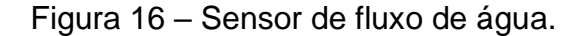

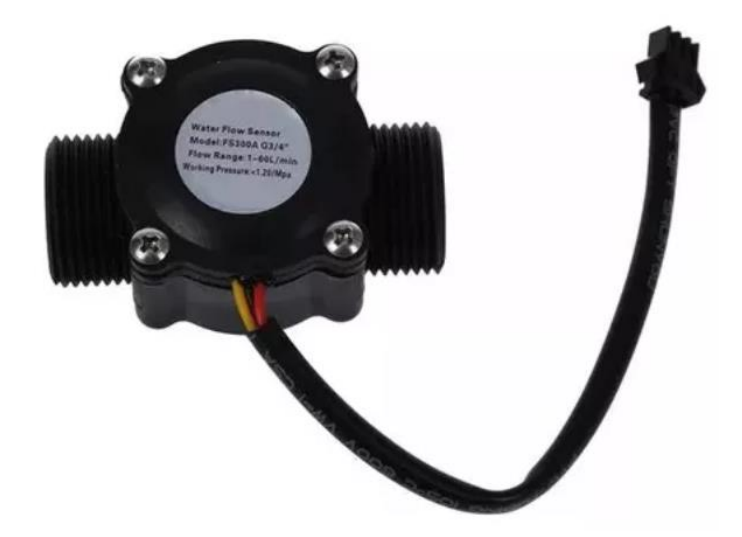

Fonte: Saravati (2023).

Por fim, haverá um *display* que mostrará o consumo de energia elétrica já demandado pelo sistema, a fim de auxiliar na tomada de decisões para haver um maior aproveitamento energético e menores custos.

# **3.3.8.1** *Display* **LCD 16 x 2 com** *Backlight* **Azul**

O modelo de *display* a ser utilizado para tais finalidades será um *display* LCD 16 x 2 com Backlight Azul, que pode ser visto na Figura 17.

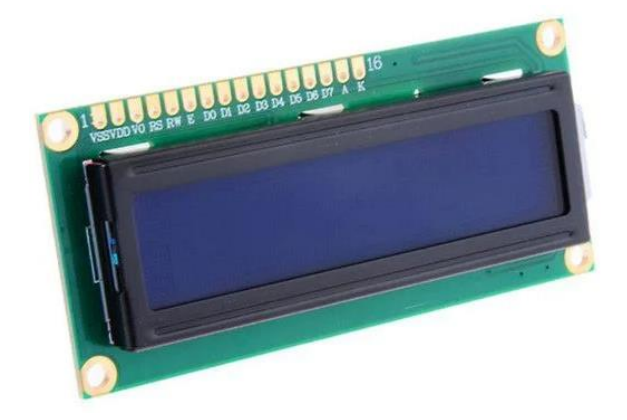

Figura 17 – Display LCD Backlight Azul.

.

# **3.3.8.2 Medidor de Energia**

Para a medição de energia, será utilizado um medidor digital de 100 A que está representado na Figura 18.

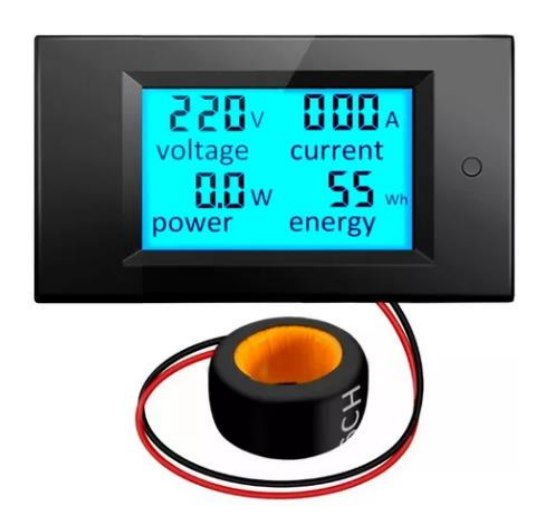

Figura 18 – Medidor de energia a ser utilizado.

Fonte: Peacefair (2023).

Fonte: Eletrogate (2023).

Este medidor de energia foi selecionado pelo fato de além do consumo de energia, apresentar outras grandezas importantes da rede elétrica, como a tensão, corrente e potência em tempo real.

Além dos componentes já citados, será utilizado ainda um sensor de nível que está representado na Figura 19. Este sensor atuará impedindo que a bomba e o aquecimento sejam acionados caso o nível de água esteja abaixo do requerido.

Figura 19 – Sensor de nível 90º.

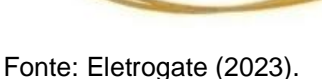

## **3.3.8.3 Acessórios**

Para a montagem do quadro serão utilizados outros acessórios, como disjuntores, dispositivos de proteção, botões, barramentos, terminais, entre outros, os quais não serão aprofundados nesta seção.

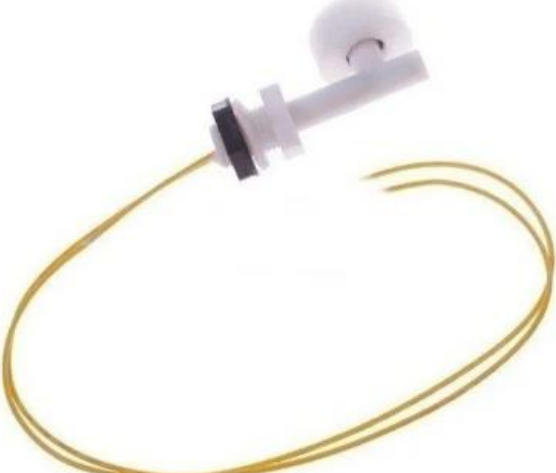

# **3.4 Implementação**

Definidos os componentes do projeto bem como as dimensões do sistema proposto, avançou-se para a execução do projeto na prática.

# **3.4.1 Montagem da estrutura**

Antes de mais nada, o terreno foi preparado e a estrutura foi montada para a instalação das caixas d'água, conforme ilustram as Figuras 20 e 21.

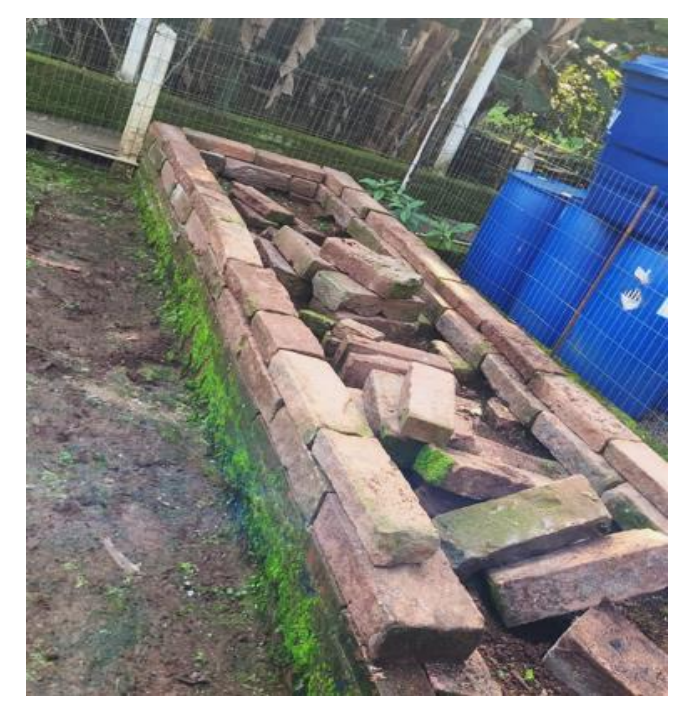

Figura 20 – Base para instalação dos tanques.

Fonte: Do autor (2023).

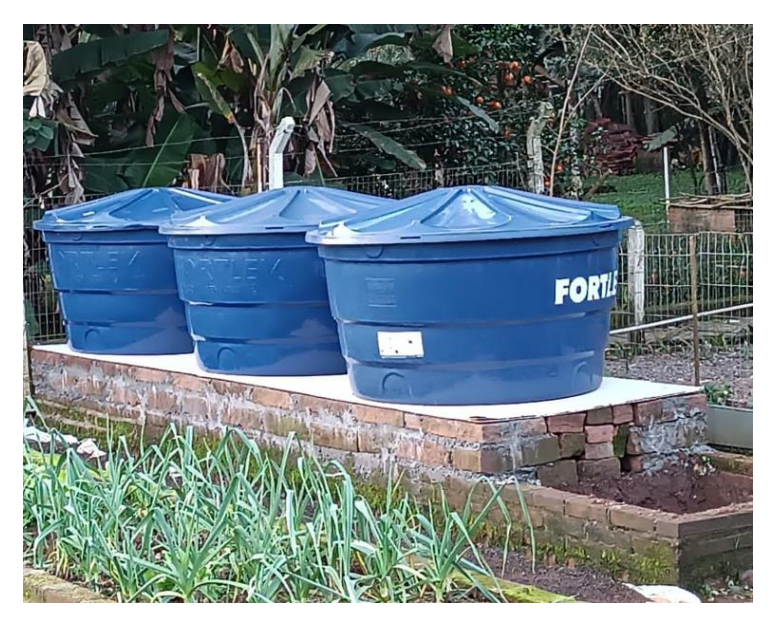

Figura 21 – Posicionamento dos tanques.

Em seguida, também foram posicionados o decantador, o filtro e o reservatório de reposição de água, de acordo com a Figura 22.

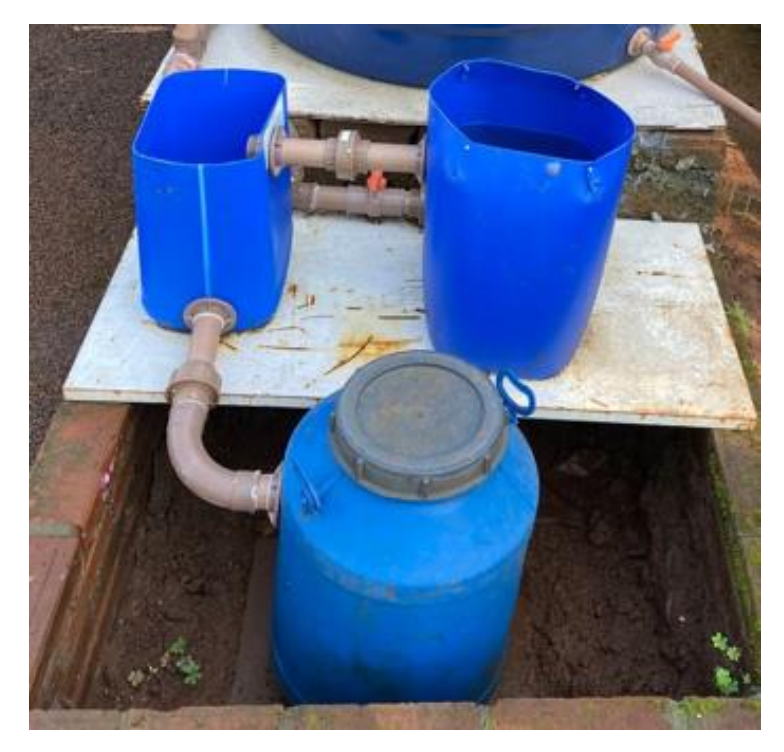

Figura 22 – Decantador, filtro e reservatório.

Fonte: Do autor (2023).

Fonte: Do autor (2023).

Através de um desnível, a água sairá dos tanques e passará inicialmente pelo decantador que será responsável por absorver as partículas mais densas. Para tanto, uma curva foi inserida na entrada do decantador, fazendo com que a água flua em círculo, aumentando também seu percurso de forma que as partículas mais densas possam submergir e não passem direto à próxima etapa do sistema.

Após passar pelo decantador, a água chega ao filtro onde passa por diversos sedimentos como brita, areia, cacos de telhas, cacos de tijolos e cascalho. Depois de filtrada e já muito mais limpa e pura, a água vai para o reservatório de reposição, onde é reposta aos tanques através de uma bomba, fechando o ciclo do sistema.

### **3.4.2 Desenvolvimento do alimentador**

Como descrito nos capítulos anteriores, o alimentador foi construído utilizando o princípio do Parafuso de Arquimedes, ou seja, uma rosca transportadora. A rosca transportadora foi então fixada ao motor de baixa rotação e em seguida o conjunto foi acoplado a um cano de 25 mm sendo posteriormente prendido em uma base de madeira. A Figura 23 ilustra o alimentador construído.

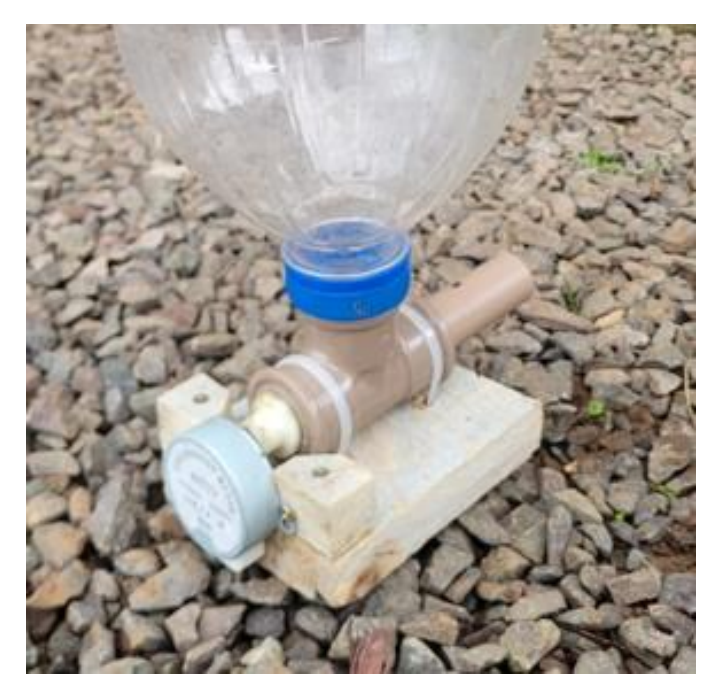

Figura 23 – Construção do alimentador.

Fonte: Do autor (2023).

Partindo da definição de que o controle da alimentação teria que ser feito com base no tempo de atuação do motor da rosca transportadora, foram feitos testes a fim de determinar a quantidade de ração que seria despejada por minuto e a Figura 24 ilustra graficamente os dados obtidos.

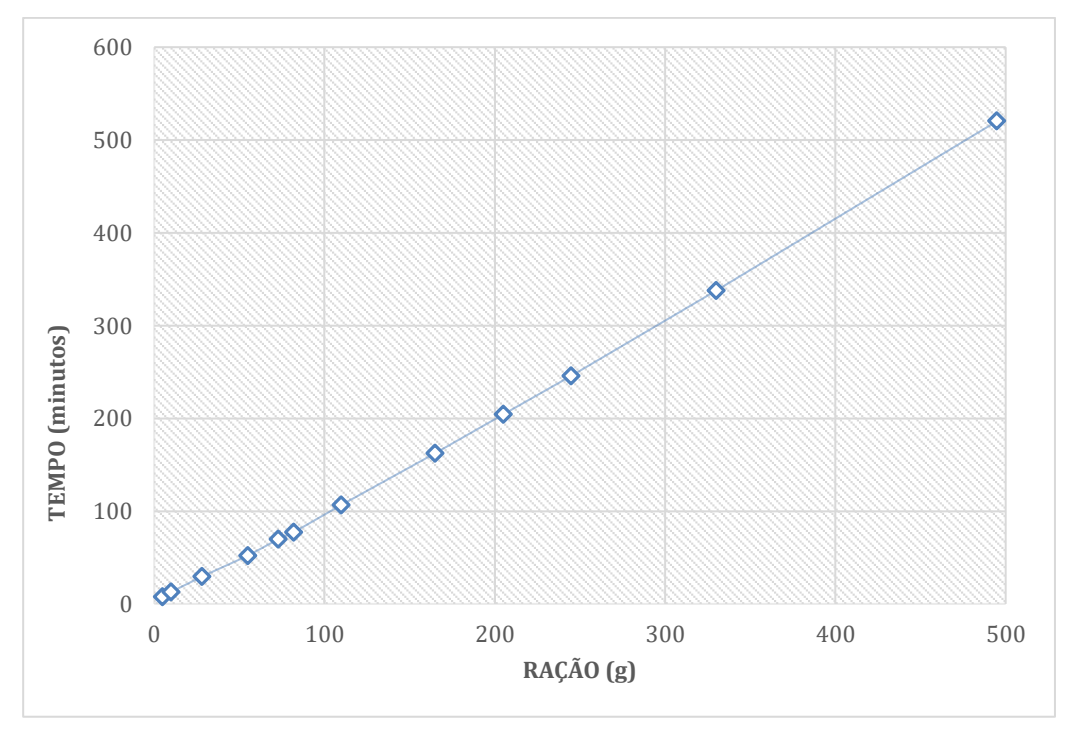

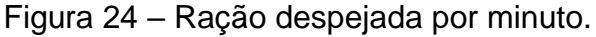

Com base nos dados, é possível perceber que o valor de ração entregue é de aproximadamente 1 g por minuto, ficando assim determinado para o cálculo da dosagem de ração.

### **3.4.3 Montagem do painel**

A montagem do painel foi iniciada seguindo o diagrama da Figura 25, que simboliza o uso de um contato selo em que um botão S1, de contato normalmente aberto (NA) deve ser pressionado para acionar a contatora pela qual passará toda energia do sistema. Da mesma forma, um botão S0, contato normalmente fechado (NF) é instalado em série para desenergizar o conjunto através da contatora K1

Fonte: Do autor (2023).

caso seja necessário. Para proteção, foi utilizado um disjuntor geral DG, monofásico de 10 A curva C. Lembrando ainda, que a tensão de alimentação do painel é de 220 V entre fase e neutro.

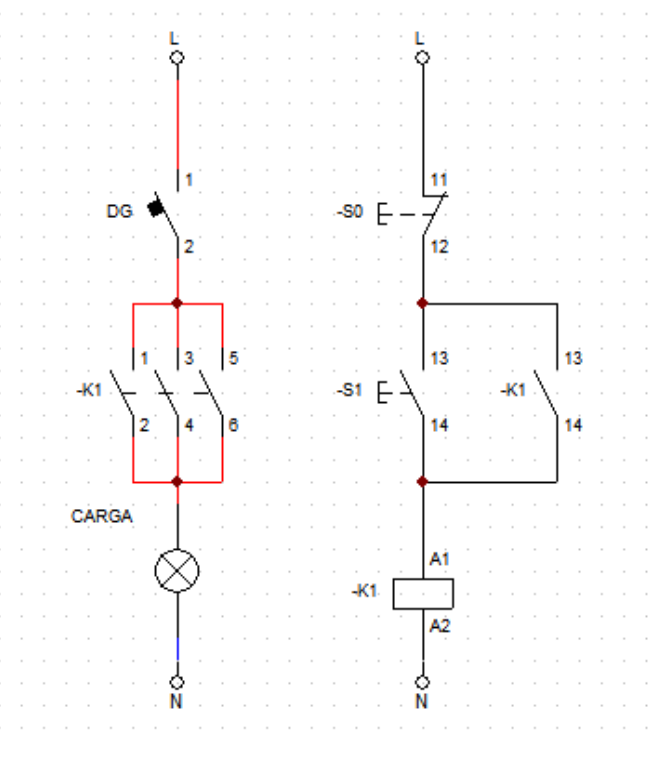

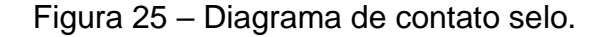

Contatos de selo são contatos auxiliares normalmente abertos de um contator, que são responsáveis por selar o circuito, mantendo-o em funcionamento. O [botão](https://www.mundodaeletrica.com.br/botoeiras-tipos-e-aplicacoes/) que é usado para ligar o circuito é um botão pulsador sem trava, por motivos de segurança. Deste modo, quando o operador do circuito pressiona o botão para ligar o circuito, o botão fecha os seus contatos somente enquanto está pressionado. Quando o operador solta o botão, os contatos se abrem e interrompem o caminho por onde a corrente elétrica estava passando, ou seja, para um funcionamento contínuo do circuito, seria necessário que o operador ficasse pressionando o botão sem interrupções. Para resolver este problema é que o contato de selo é usado. No momento em que o botão é pressionado energizando o circuito, a bobina do contator é energizada e o contato auxiliar normalmente aberto deste mesmo contator se fecha, formando o caminho paralelo para que a corrente elétrica continue circulando. Deste modo é criado um novo caminho para que a

Fonte: Do autor (2023).

corrente elétrica chegue até o restante do circuito, fazendo-o funcionar continuamente.

#### **3.4.3.1 Disjuntor, contator e sinaleiros**

O disjuntor, como citado no capítulo anterior foi determinado em corrente nominal de 10 A, curva de disparo tipo C, monofásico. Para o contator foi escolhido o modelo CS(A) 9M 1NA da Soprano, cujo valor de corrente nominal é de 9 A e a tensão de acionamento da bobina sendo de 220 V. Conforme ilustra a Figura 15 da seção 3.3.8, o painel conta com o uso de três sinaleiros, sendo um vermelho, um verde e outro amarelo. O sinaleiro amarelo tem a função de indicar se há presença de energia no painel, ou seja, se ele estiver aceso significa que o painel está recebendo energia normalmente. Já o sinaleiro verde, permanecerá aceso juntamente com a bomba de recirculação, sinalizando se a bomba está em operação ou repouso e, da mesma forma o sinaleiro vermelho ficará aceso simultaneamente com a resistência, a fim de informar o estado de atividade da mesma.

### **3.4.3.2** *Displays*

Para a conexão de cada *display* LCD ao microcontrolador, foi utilizado um módulo serial I2C, conforme o modelo ilustrado na Figura 26.

Figura 26 – Módulo serial I2C para *display* LCD.

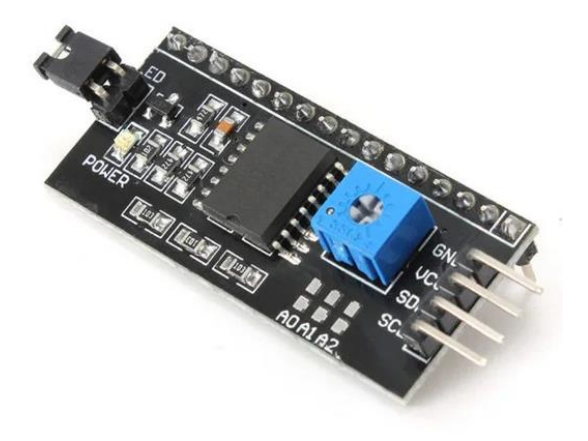

Fonte: Eletrogate (2023).

Este módulo permite simplificar as conexões e tornar mais fácil a integração de displays LCD com microcontroladores. No centro do módulo I2C, encontra-se o chip PCF8574, um expansor de 8 bits que converte os dados I2C provenientes de um microcontrolador nos dados paralelos necessários para o funcionamento do display LCD.

Enquanto que a conexão do módulo ao *display* é feita soldando os 16 pinos, a conexão com o microcontrolador é executada através de quatro pinos, sendo eles GND, VCC, SDA e SCL. O pino SDA (Serial Data em inglês) é responsável pela transferência e coleta de dados, enquanto o pino SCL (Serial Clock em inglês) é utilizado para sincronização temporal. Além disso, a placa inclui um pequeno trimpot para realizar configurações finas no contraste do display e um barramento para configurar o endereço I2C. Tais informações são explicitadas na Figura 27.

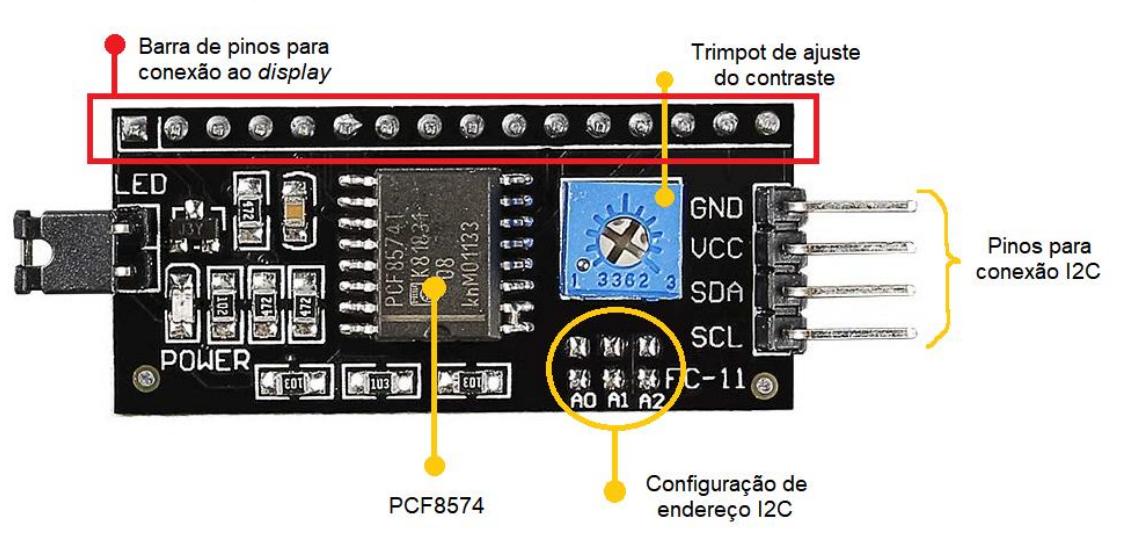

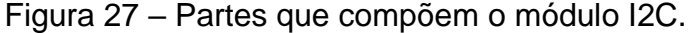

Fonte: Adaptado de Blog da Robótica (2023).

Como são utilizados quatro displays para o projeto, logo são necessários quatro diferentes endereçamentos para que o microcontrolador possa interpretar e diferenciar as informações de cada *display*. Para a configuração de endereço o módulo I2C possui um barramento com três jumpers de solda, A0, A1 e A2. Acima de cada jumper há uma conexão de aterramento (GND). Para alterar o endereço, basta conectar qualquer jumper ao pino GND localizado acima deles, soldando-os. A Figura 28 demonstra todas as conexões e endereços hexadecimais possíveis.

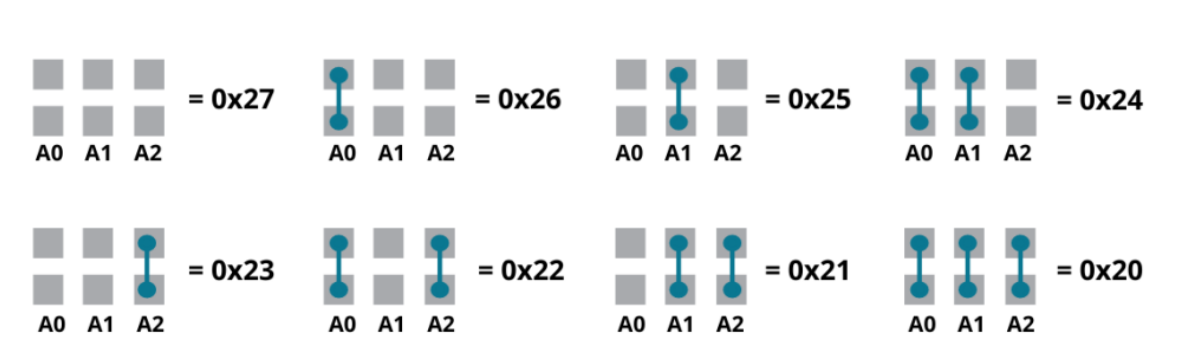

Figura 28 – Possíveis endereços do módulo I2C.

Fonte: Adaptado de Blog da Robótica (2023).

De acordo com a Figura 15 da seção 3.3.8, têm-se para o projeto:

- 1º *display*: Exibe o fluxo atual de reposição da água;
- 2º *display*: Exibe o horário atual e o nível de pH da água;
- 3º *display*: Exibe a fase de desenvolvimento atual dos peixes;
- 4º *display*: Exibe a temperatura atual, além das temperaturas mínimas e máximas da água que poderão ser ajustadas através de botões interativos.

Para tanto, os endereços para os *displays* do projeto foram definidos da seguinte maneira:

- 1º *display* (fluxo): 0x25;
- 2º *display* (horário e pH): 0x27;
- 3º *display* (fase atual): 0x23;
- 4º *display* (temperatura): 0x26.

Após definidos os endereços, foi feita a conexão ao microcontrolador utilizando os pinos 20 e 21, os quais são os pinos de comunicação serial do Arduino Mega 2560. A Figura 29 representa a conexão realizada entre os quatro *displays* e o Arduino.

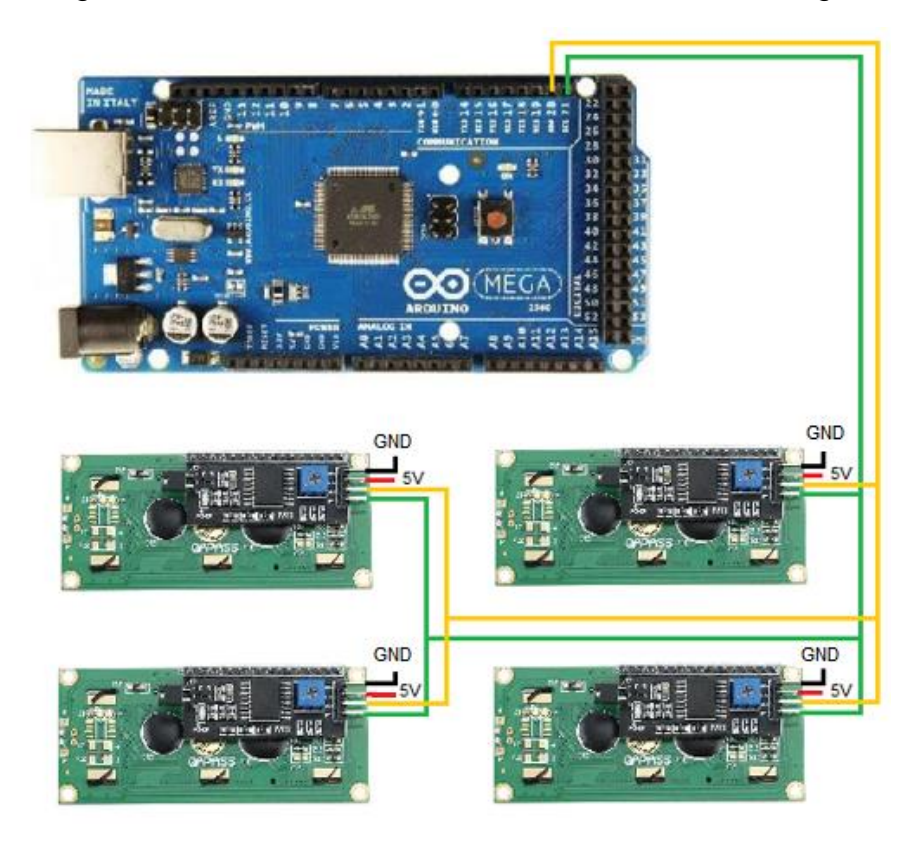

Figura 29 – Conexão entre módulos I2C e Arduino Mega.

Fonte: Do autor (2023).

# **3.4.3.3 Botões**

Para a execução do projeto são utilizados cinco botões. Dois deles são utilizados para selecionar a fase atual dos peixes e os outros três são utilizados para o ajuste de temperatura. A fase atual representa o estágio de desenvolvimento dos peixes e com base nela será feita a dosagem de ração diária. Ela foi definida em quatro grupos, conforme a Tabela 3.

| Fases de desenvolvimento | Peso dos peixes (g) |
|--------------------------|---------------------|
| Fase 1                   | 1 a $25 g$          |
| Fase 2                   | 25 a 100 g          |
| Fase 3                   | 100a300g            |
| Fase 4                   | 300a600g            |

Tabela 3 – Fases de desenvolvimento dos peixes.

Fonte: Do autor (2023).

O diagrama da Figura 30 representa a função dos botões na ação de mudança de estágio das fases, fazendo o incremento ou decremento das mesmas.

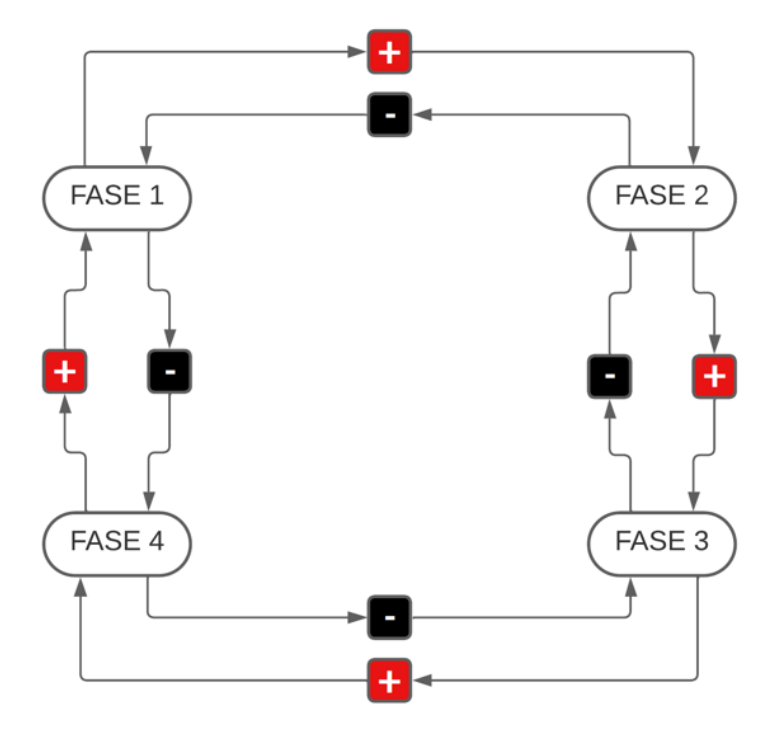

Figura 30 – Ação dos botões sobre o ajuste de fases.

Já para a temperatura, são utilizados três botões. Assim como no ajuste das fases, dois botões são destinados ao incremento e o decremento de estados e um terceiro botão faz o *set* entre os parâmetros a serem configurados, conforme ilustra o diagrama da Figura 31.

Figura 31 – Ação dos botões sobre as temperaturas.

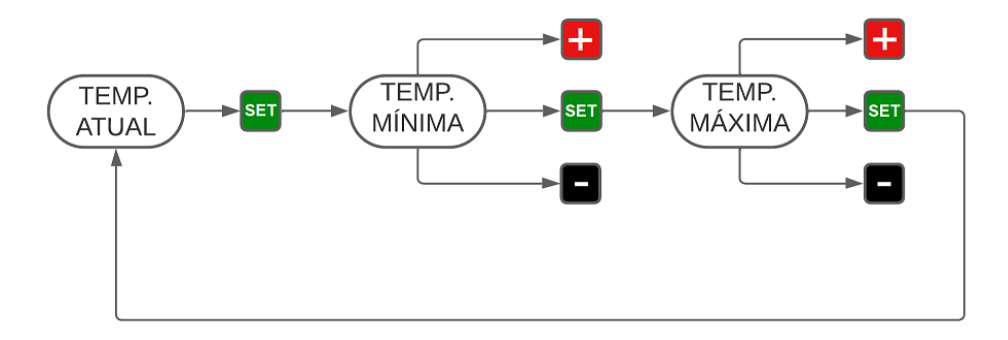

Fonte: Do autor (2023).

Fonte: Do autor (2023).

É importante lembrar que os ajustes de temperatura mínima e máxima influenciarão diretamente no consumo energético do sistema, já que será através destes parâmetros que a principal carga do sistema (resistência) será acionada. Os botões foram conectados ao microcontrolador através dos pinos 3, 4, 5, 6 e 7, e além disso, foi inserido um resistor de 10 kΩ para cada botão, a fim de limitar o fluxo da corrente elétrica e eliminar quaisquer ruídos. A Figura 32 exibe as conexões mencionadas.

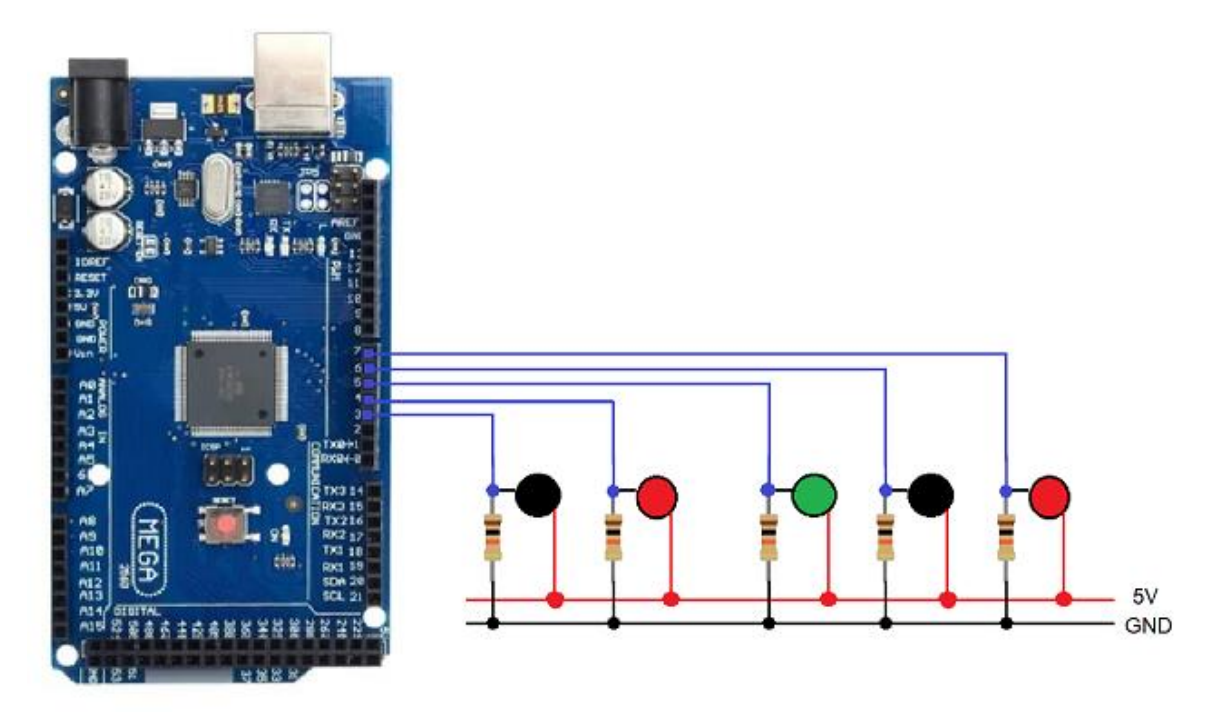

Figura 32 – Conexão dos botões ao microcontrolador.

Fonte: Do autor (2023).

# **3.4.3.4 Módulo RTC Ds1302**

Para que as refeições pudessem ser distribuídas em diferentes horários ao longo do dia, se fazia necessário ter um controle de tempo no sistema. Foi então feita a inclusão do módulo RTC Ds1302. O *Real Time Clock* (RTC) é um dispositivo que fornece informações de hora em tempo real, incluindo segundos, minutos, dia, data, mês e ano, com um calendário completo. A placa do RTC está equipada com um circuito que detecta falhas de energia, ativando automaticamente a bateria para evitar perda de dados. As operações de transferência de endereços e informações são realizadas por meio do protocolo I2C. O módulo RTC Ds1302 utilizado pode ser visto na Figura 33.

Figura 33 – Módulo RTC Ds1302.

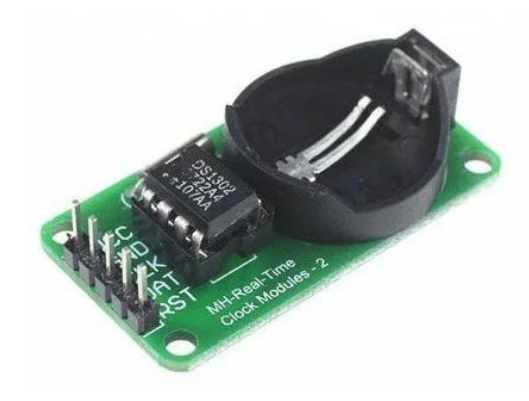

Fonte: Eletrogate (2023).

Além da alimentação de 5V e GND, o módulo possui outros três pinos de comunicação, CLK, DAT e RST. A ligação ao Arduino Mega foi feita utilizando os pinos 8, 9 e 10 do microcontrolador, conforme apresenta a Figura 34.

Figura 34 – Ligação do módulo RTC Ds1302 ao Arduino.

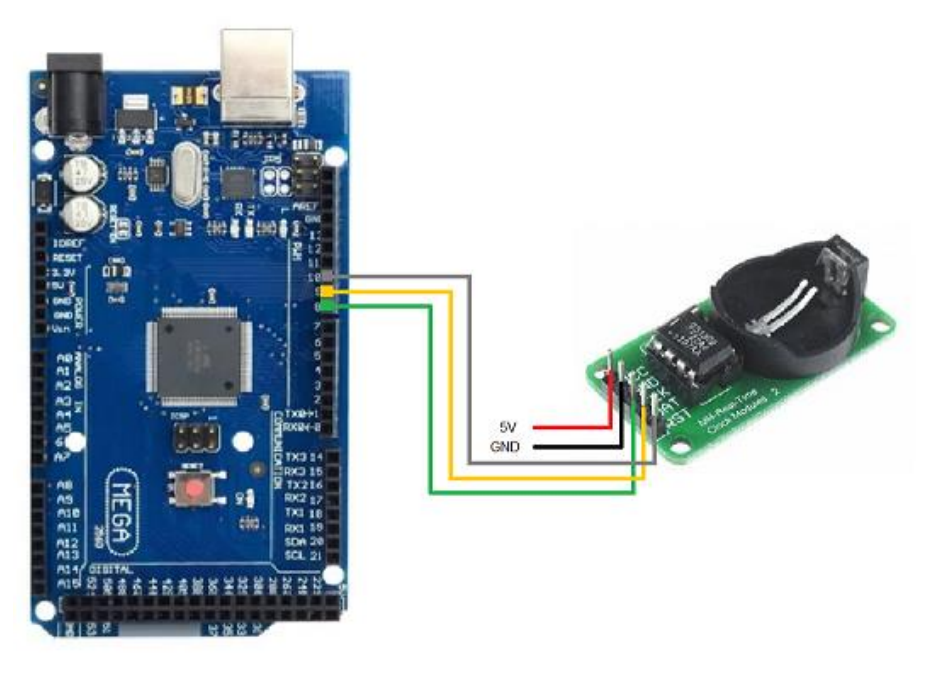

Fonte: Do autor (2023).

### **3.4.3.5 Medidor de consumo PZEM-061**

O princípio de funcionamento deste medidor baseia-se na utilização de um transformador de corrente (TC) tipo enrolado, no qual a corrente a ser medida atravessa um toroide e reduz o nível de corrente para um nível que o equipamento de medição consiga trabalhar. A Figura 35 representa a conexão do medidor ao sistema.

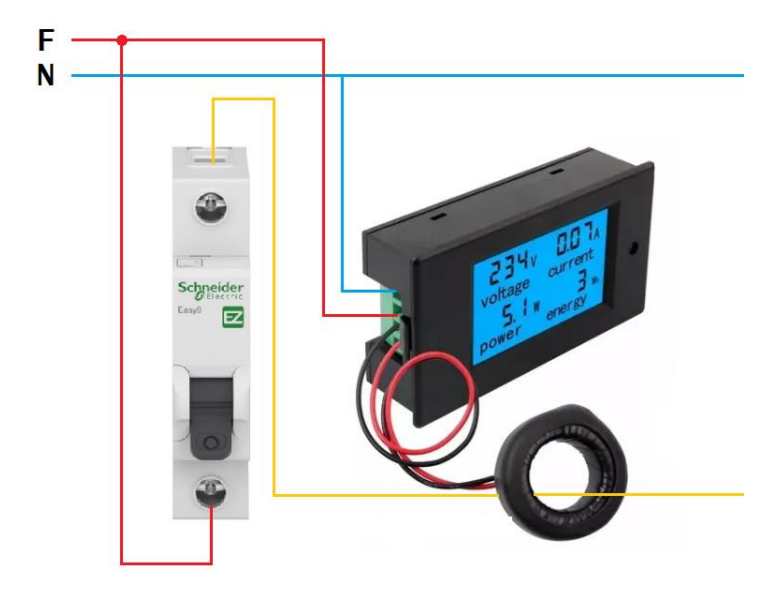

Figura 35 – Conexão do medidor de energia.

A corrente elétrica que percorre o condutor gera um campo magnético e ao passar pelo TC, este campo induz uma corrente no toroide, que tem seu valor reduzido através da relação de transformação do transformador de corrente.

A decisão de escolher este medidor de energia se deu pelo conjunto de suas funcionalidades. Além de realizar a medição do consumo de energia, destaca-se por fornecer informações cruciais sobre a rede elétrica em tempo real, abrangendo grandezas fundamentais como tensão, corrente e potência. Além disso, destaca-se por oferecer um excelente custo-benefício, tornando-se uma escolha econômica e eficiente para atender às necessidades de monitoramento e análise da eficiência elétrica.

Fonte: Do autor (2023).

## **3.4.3.6 Fonte 5V e Arduino Mega 2560**

Por fim, também foram posicionados no painel o microcontrolador e a fonte de alimentação para o mesmo. A fonte escolhida é do tipo chaveada e possui tensão de saída de 5 V e capacidade de corrente de 5 A.

Com seus devidos componentes instalados, o painel está representado na Figura 36, enquanto que na Figura 37 é apresentada a vista frontal do painel.

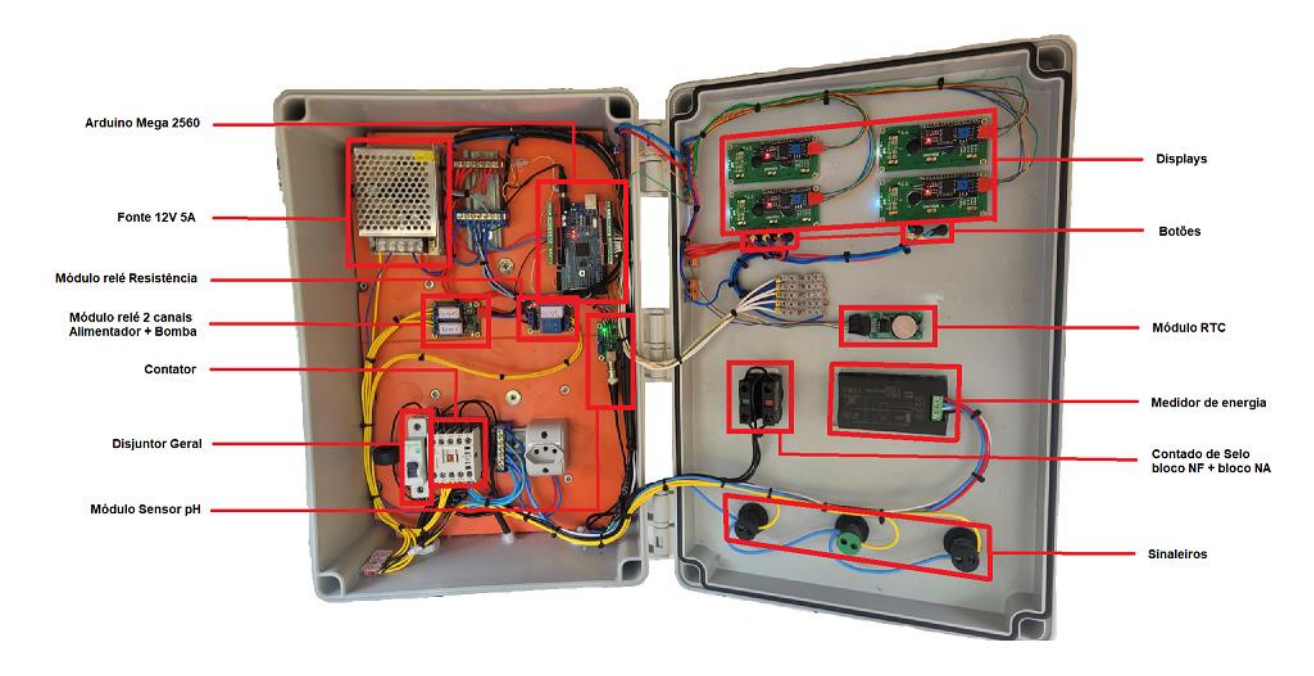

Figura 36 – Vista interna do painel.

Fonte: Do autor (2023).

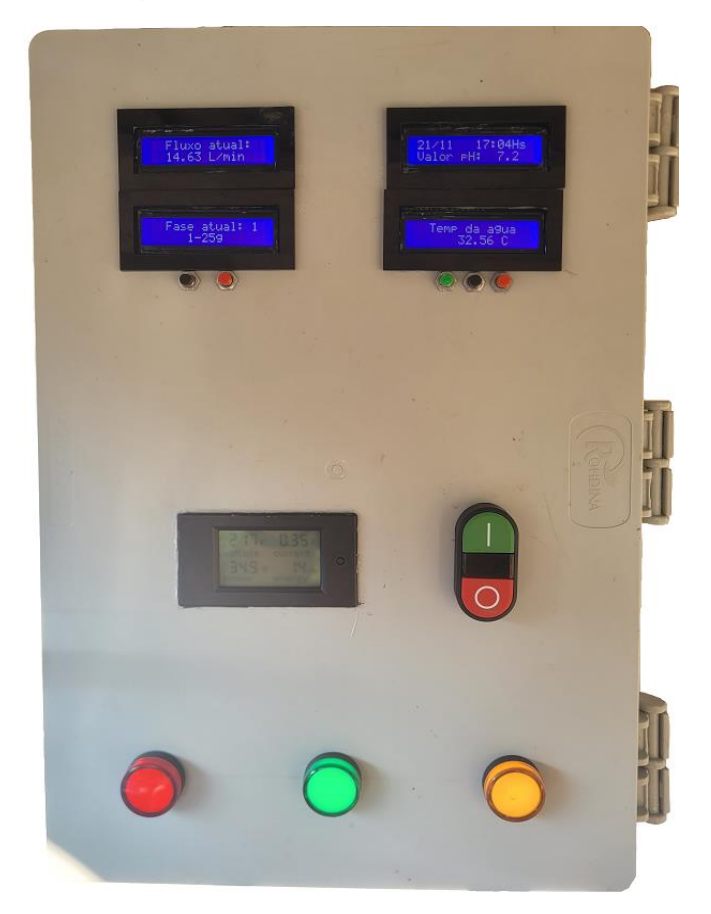

Figura 37 – Vista frontal do painel.

Fonte: Do autor (2023).

#### **3.4.4 Instalação dos sensores**

Após a montagem do painel ser finalizada, os sensores foram sendo instalados e testados individualmente, visando garantir o desempenho de cada componente integrado ao sistema.

## **3.4.4.1 Sensor de fluxo Fs300a**

A ideia de incluir este sensor ao projeto é medir a vazão do fluxo de água que é reposta aos tanques. Seu princípio de funcionamento é baseado no efeito Hall magnético que emite um pulso elétrico a cada giro completo da hélice. No interior desse componente há um rotor/eixo que gira proporcionalmente ao fluxo de água que passa pelo dispositivo. Junto a esse rotor está uma hélice que comporta um ímã preso em sua extremidade. Ainda no interior desse componente há um sensor de efeito Hall que é ativado toda vez que a hélice gira e o ímã passa por esse sensor. A cada giro completo da hélice é emitido um pico de saída de 5 V gerando uma onda quadrada. Essa sintonia gera pulsos que são enviados ao microcontrolador para serem interpretados pelo mesmo.

O sensor foi então instalado logo na saída do reservatório de reposição de água, conforme indica a Figura 38.

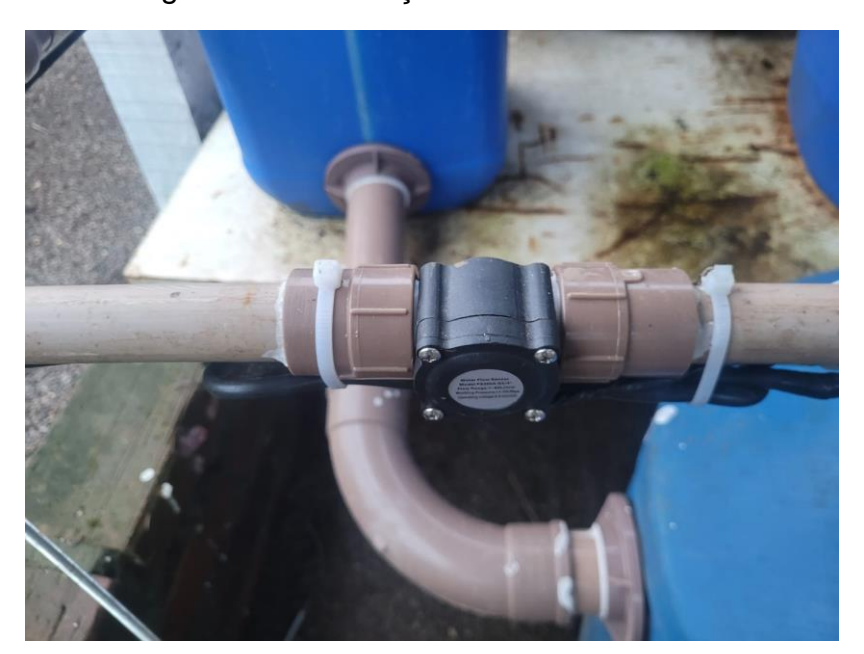

Figura 38 – Instalação do sensor de fluxo.

Sua ligação é feita através de dois fios de alimentação e mais um terceiro fio de comunicação, assim como apresenta a Figura 39.

Fonte: Do autor (2023).

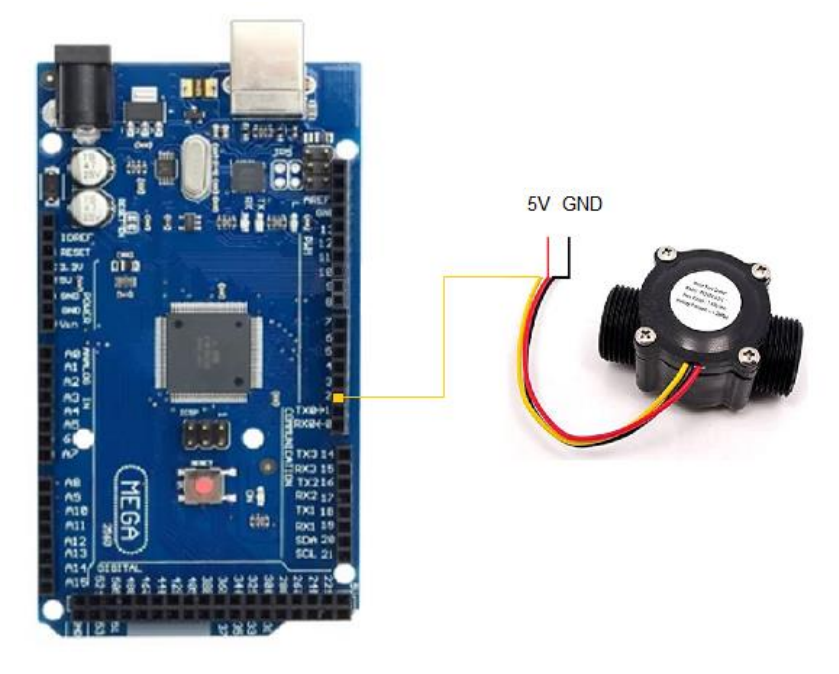

Figura 39 – Ligação do sensor de fluxo.

Fonte: Do autor (2023).

# **3.4.4.2 Sensor de temperatura DS18B20**

O sensor de temperatura foi instalado de forma estratégica junto ao primeiro reservatório da saída de água dos tanques, mais precisamente no decantador. Optou-se por instalá-lo neste ponto, pois tornaria mais fácil qualquer manejo que fosse necessário fazer. A Figura 40 representa a conexão do sensor ao microcontrolador.

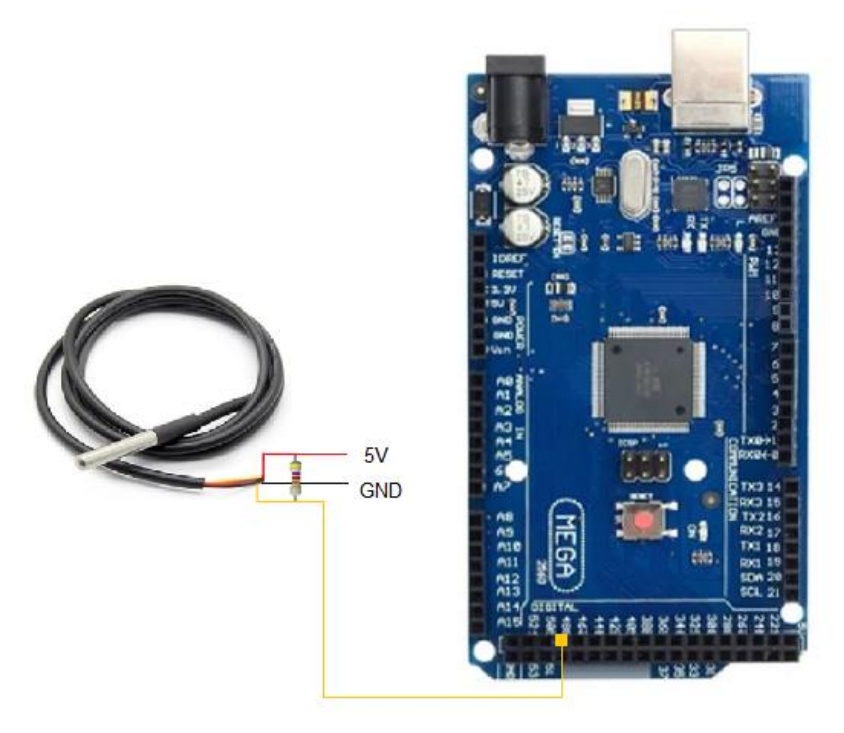

Figura 40 – Conexão do sensor de temperatura.

Fonte: Do autor (2023).

O sensor utiliza apenas um fio para envio de dados, sendo este um coletor aberto de um transistor NPN, neste transistor o pino emissor é conectado ao GND, fazendo-se necessário o uso de um resistor *pull-up*. Nota-se que é utilizado um resistor de *pull-up* entre o VCC e o DATA, e o pino utilizado para a comunicação com o Arduino foi o pino 48.

Antes de vincular ao projeto, foram feitos testes utilizando um isqueiro e um copo de água com gelo para analisar o comportamento da variação de temperatura. Os valores obtidos foram comparados com um termômetro digital exposto às mesmas condições e o sensor apresentou uma excelente precisão, com margem de erro praticamente nula.

#### **3.4.4.3 Sensor de pH**

Assim como o sensor de temperatura, o sensor de pH foi instalado no decantador, para facilitar qualquer tipo de manutenção que fosse exigido pelo mesmo.

Este sensor possui em seu módulo uma placa com um regulador de tensão integrado e, suporta o fornecimento de tensão entre 3,3 e 5,5 V. Ele é constituído a partir de uma haste, feita em vidro, sendo preenchido com uma solução para armazenagem, conhecida como tampão de pH. Este design proporciona um ambiente propício no qual íons H+ ficam armazenados em seu interior e possam ser utilizados como base para futuras leituras. Quando o sensor é mergulhado na solução de teste, os íons de hidrogênio presentes nesse liquido iniciam uma troca com íons positivamente carregados na membrana de vidro, de forma a criar um tipo de potencial eletroquímico por meio da membrana, convertendo em sinais para leitura do módulo. (STRAUB, 2022).

Dado que o dispositivo opera com variações relativamente baixas, é fundamental para a precisão das leituras realizadas que o sensor seja devidamente calibrado. Sabendo que as leituras da haste oscilam dentro da escala do pH que vai de 0 a 14, por sua vez, o sensor modula sua tensão entre valores de 0 a 5 V. Isso significa que o ponto médio é 7 de pH para 2,5 V.

A calibração do sensor é feita colocando o pino central do BNC em curtocircuito com a parte externa do conector, conforme a Figura 41, o que fará com que ao alimentar o módulo, a tensão medida entre o pino P0 e o GND seja o valor médio que convertido em tensão deve ser de 2,5 V.

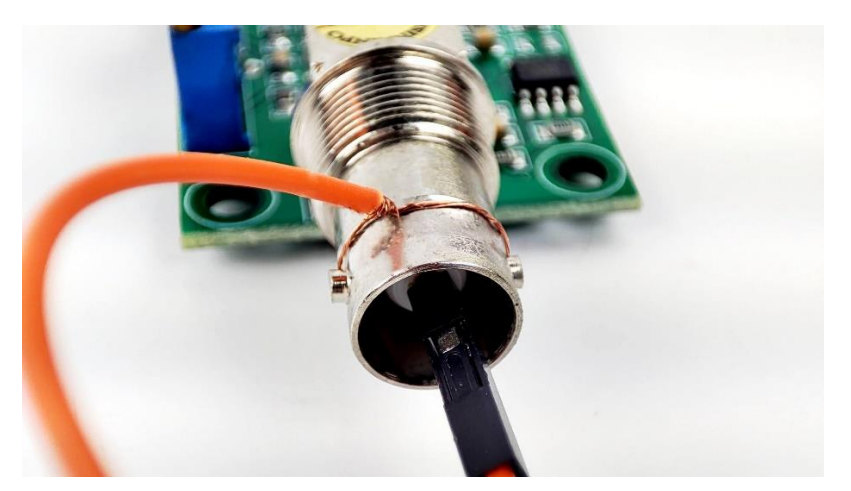

Figura 41 – Curto no BNC para calibração.

Fonte: Usinainfo (2022).

Para fazer esta medição utilizou-se um multímetro e o valor medido inicialmente estava em 2,91 V. Através do potenciômetro de calibração o valor foi ajustado até cravar em 2,5 V. A Figura 42 ilustra o potenciômetro de calibração de leitura, bem como as demais partes que compõem o módulo.

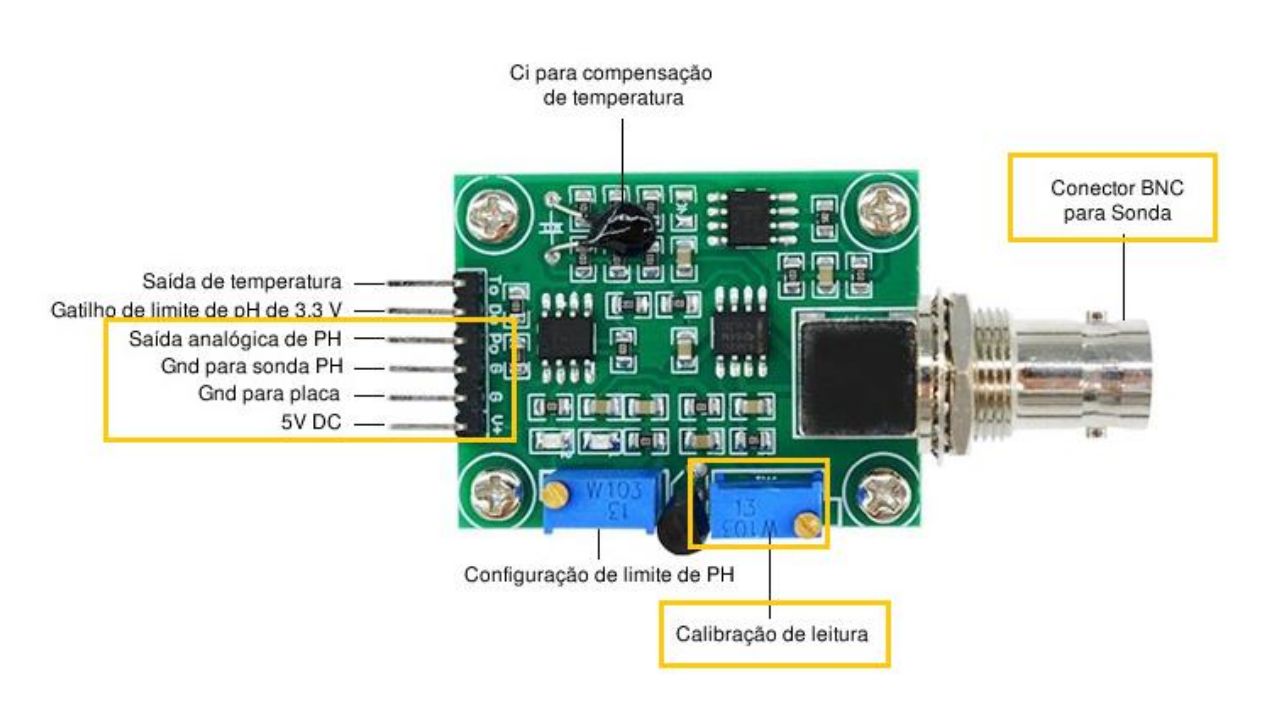

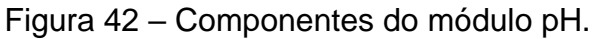

Fonte: Adaptado de Usinainfo (2022).

É possível perceber-se que este modelo de sensor dispõe também de um componente para aferir a temperatura, mas optou-se por inutilizá-lo, já que a medição de temperatura seria feita pelo sensor DS18B20 que dispõe de um alto índice de confiabilidade além de possuir um baixo custo. Desta forma, foram utilizados apenas três fios, dois para a alimentação do módulo e outro (P0) para a comunicação com o Arduino. Para esta ligação, foi utilizado o pino analógico 0 (A0), conforme apresenta a Figura 43.

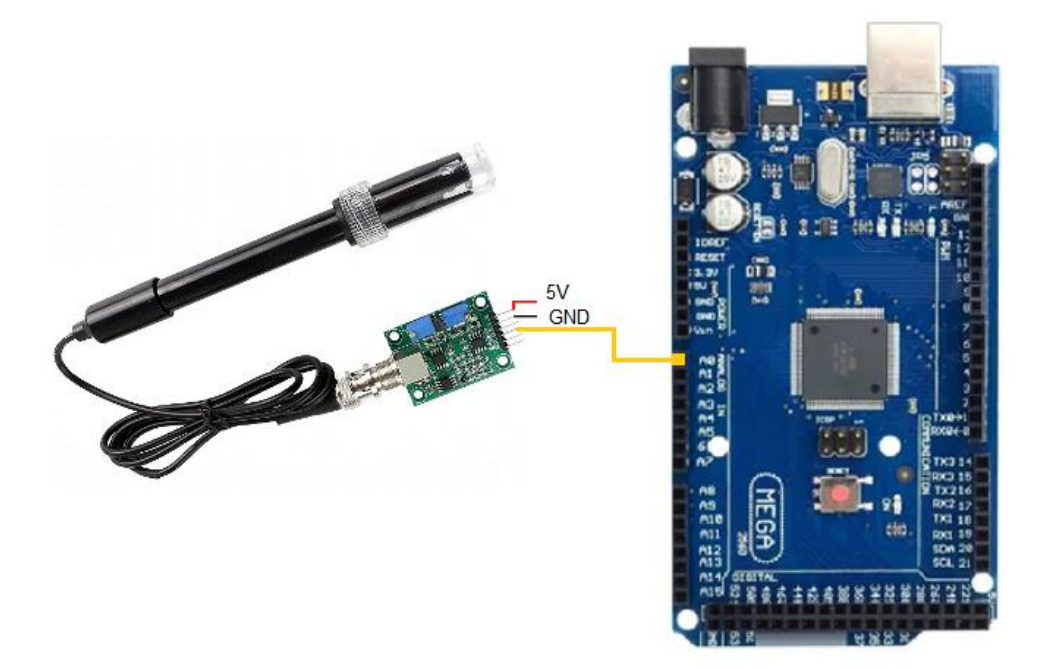

Figura 43 – Ligação do sensor ao Arduino.

Fonte: Do autor (2023).

#### **3.4.4.4 Sensor de nível**

O último sensor a ser implantado ao sistema foi o sensor de nível. Inicialmente este sensor não havia sido previsto, mas se tornou necessário por conta da alta sensibilidade em manter o arranjo em equilíbrio, ou seja, manter a constância entre a vazão de saída e a vazão de entrada.

A integração desse componente no sistema possibilitou ajustar a saída de água dos tanques com a vazão levemente inferior à vazão de reposição expelida pela bomba. Essa configuração permite que o reservatório de reposição opere com redução do nível de água e, ao atingir o nível do sensor, esta informação é enviada ao microcontrolador para que ele possa processar e atuar, efetuando o desligamento tanto da bomba quanto do aquecimento (caso esteja ligado). Desta forma, a bomba é desligada e o nível do reservatório volta a subir. Na programação do Arduino é definido que a bomba permaneça neste estado de repouso por um determinado período de tempo, com a intenção de que o reservatório já reestabeleça seu volume de água.

O sensor de nível de água 90º tem, portanto, a função de proteger a bomba e a resistência, impedindo que ambos operem caso a água esteja abaixo do seu nível de trabalho, O pino do Arduino destinado a este sensor foi o pino 52 e suas ligações podem ser vistas na Figura 44.

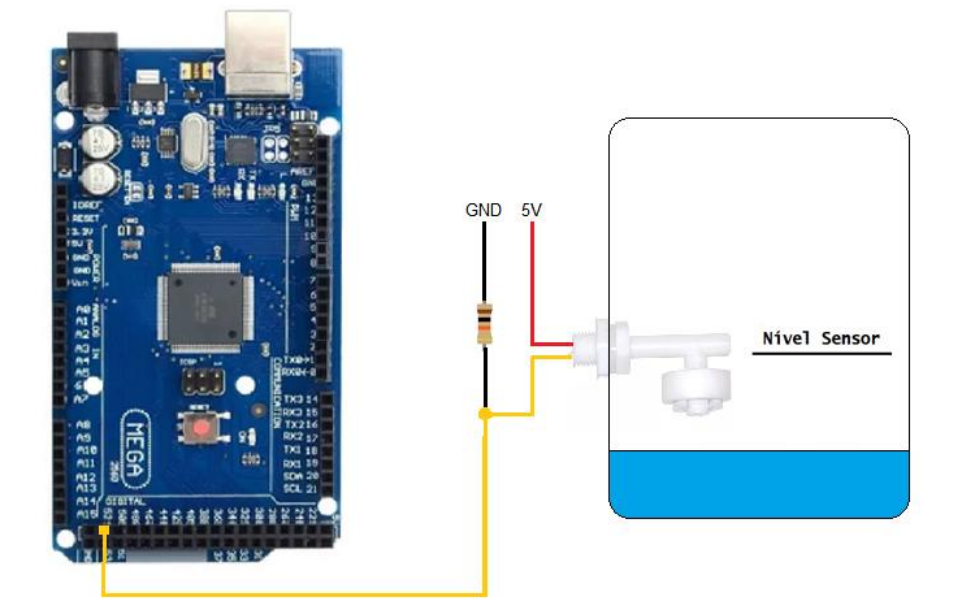

Figura 44 – Ligação do sensor de nível.

O resistor de 10 kΩ entre o pino de dados e o GND age como um *pull-down,*  a fim de eliminar ruídos que possam vir a interferir nas leituras. Na Figura 44 pode ser visto que o nível da água não atinge o sensor, o que significa que a informação enviada ao Arduino deve ser processada de tal forma que não permita o acionamento da bomba.

### **3.4.5 Instalação dos atuadores**

Com a instalação dos sensores concluídas, foi a vez de instalar os atuadores do sistema, que basicamente são três: bomba, resistência e alimentador. Estes dispositivos são acionados e configurados como sinais de saídas no microcontrolador enquanto que os sensores e botões são configurados como sinais de entrada.

# **3.4.5.1 Bomba d'água AT-3000**

Fonte: Do autor (2023).

Com função primordial no sistema e após alguns testes feitos, ficou definido que a bomba seria mantida em operação continuamente, entrando em modo de repouso somente quando o sensor de nível do reservatório informasse que o nível da água estaria baixo.

A ligação da bomba é feita através de um relé, o qual recebe o sinal do Arduino, em 5 V, e faz o chaveamento da carga que opera na tensão de 220 V. A ligação da bomba pode ser vista na Figura 45.

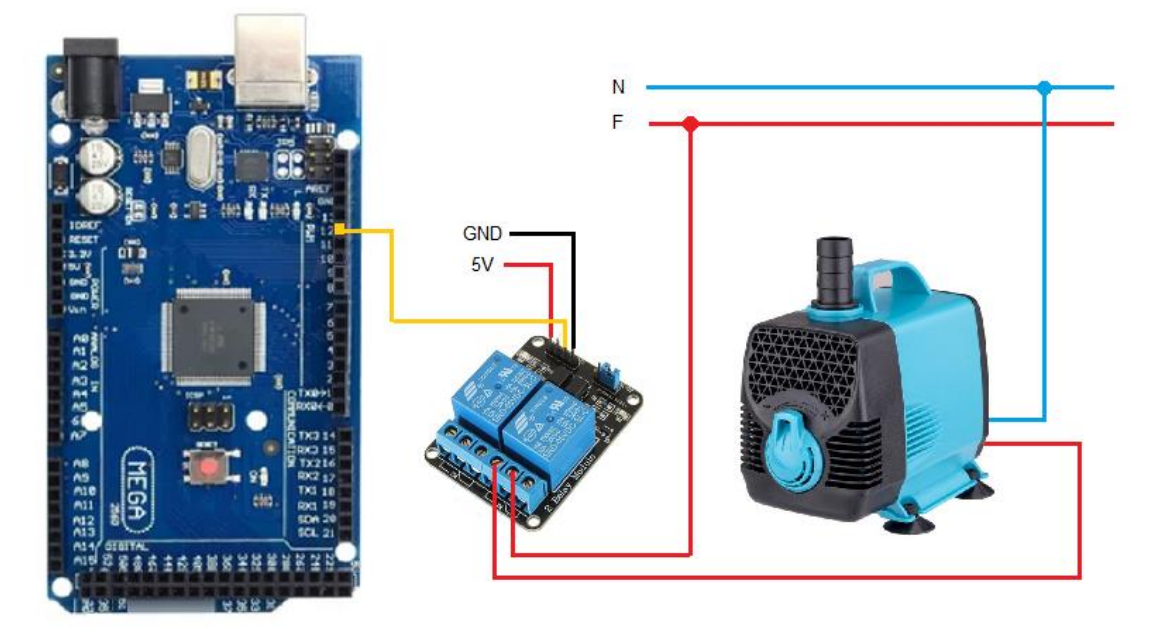

Figura 45 – Ligação da bomba d'água.

Fonte: Do autor (2023).

# **3.4.5.2 Resistência**

Da mesma forma, um relé faz o chaveamento da resistência de aquecimento e o diagrama de ligação é apresentado na Figura 46.

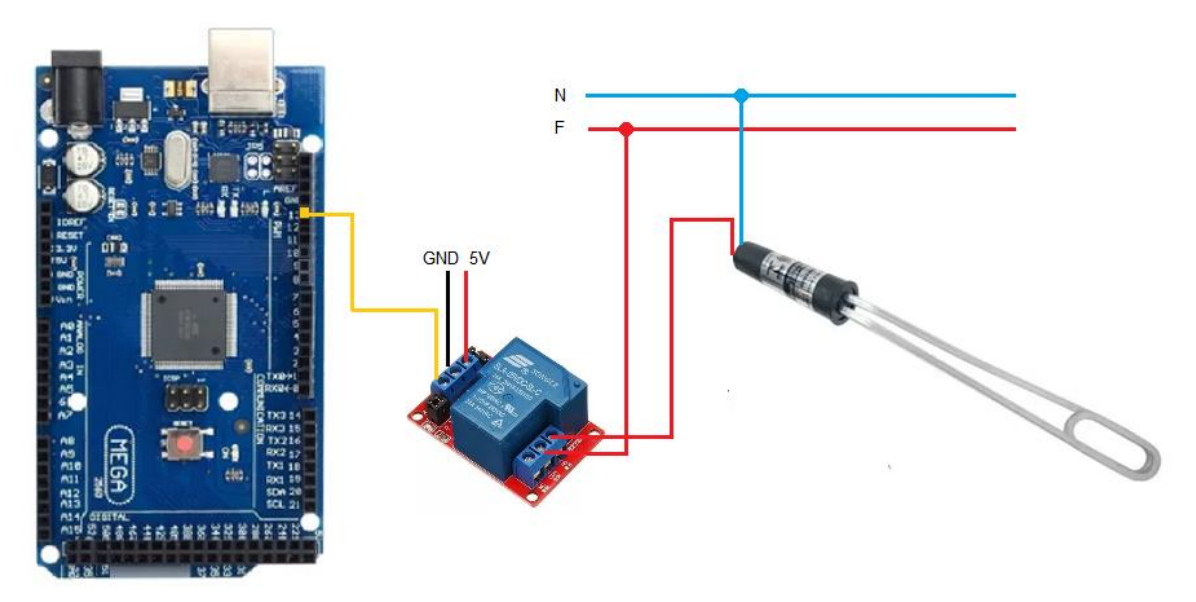

Figura 46 – Conexão da resistência.

Fonte: Do autor (2023).

Para a resistência utilizou-se um relé com capacidade de corrente de 30 A, com o objetivo de manter uma margem disponível caso fosse necessária a ampliação da potência de aquecimento do sistema. A resistência foi instalada juntamente com a bomba no reservatório de reposição, desta forma, à medida que a água fosse sendo aquecida, ela já retornaria para os tanques. A Figura 47 ilustra o local de instalação de cada componente do sistema.

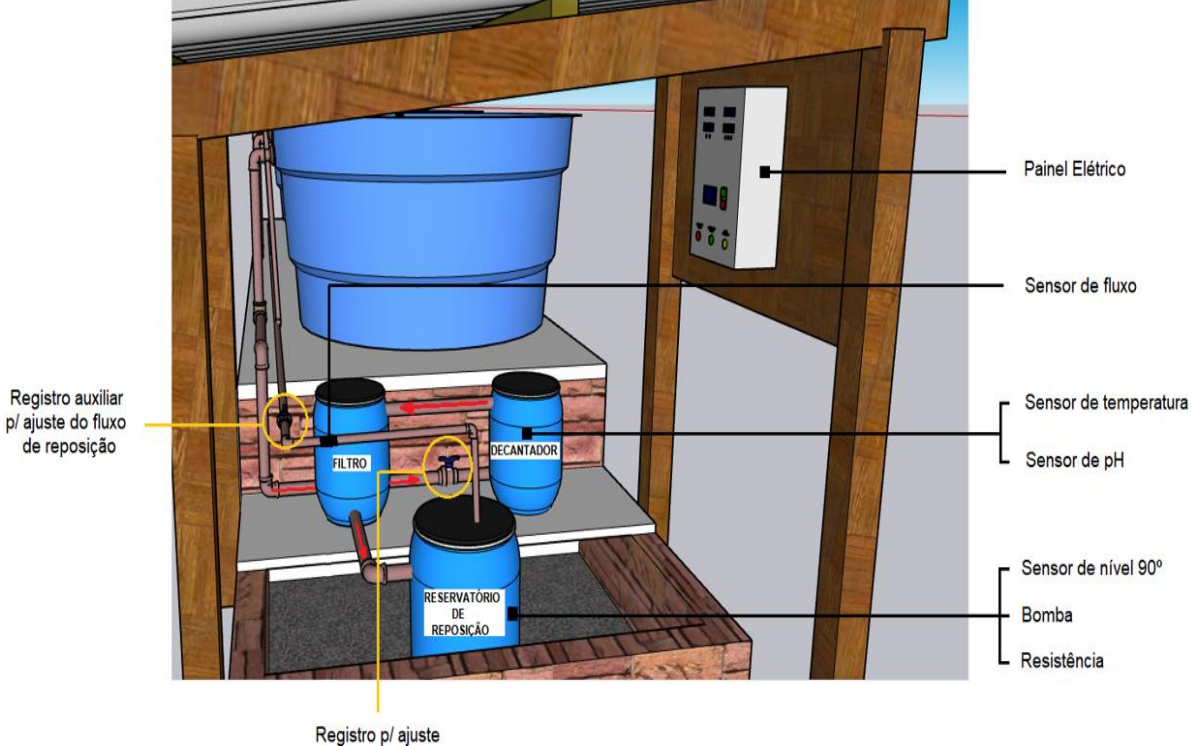

Figura 47 – Arranjo do projeto com locais dos componentes.

Fonte: Do autor (2023).

As setas vermelhas indicam o caminho percorrido pela água até chegar ao reservatório de reposição. Logo na tubulação de saída dos tanques há um registro, que tem como função ajustar o fluxo de saída da água. Conforme já apresentado, a água sai das caixas e passa pelo decantador, seguindo pelo filtro até chegar no último tanque, onde a água já está mais limpa e pura para ser reposta aos tanques através da bomba. A bomba, por sua vez, contém em seu próprio corpo uma alavanca para o ajuste de vazão, mas para tornar o manejo mais fácil e pra garantir uma melhor precisão, foi inserido também um registro na tubulação de retorno da água.

### **3.4.5.3 Alimentadores**

Após os alimentadores serem desenvolvidos e construídos minuciosamente, várias condições precisariam ser analisadas para colocá-los em operação de forma a alimentar os peixes. Sabe-se que a temperatura está diretamente associada ao

do fluxo de saída

metabolismo dos peixes, sendo que o ideal para as tilápias está entre 25 ºC e 30 ºC e o crescimento pode ser afetado caso a temperatura fique abaixo dos 15 ºC.

O primeiro ponto a ser observado para fazer a dosagem de ração, foi o estágio de desenvolvimento dos peixes, que, como dito anteriormente foi dividido em quatro fases. A primeira fase se refere a fase de alevinagem, na qual o peso dos peixes varia de 1 g a 25 g. Após exceder este peso, os peixes passarão a estar na segunda fase, onde permanecerão até atingir os 100 g. Já a terceira fase comportará os peixes com peso de 100 g a 300 g, enquanto que na quarta fase os peixes permanecerão no tanque até atingirem 600 g de peso e finalmente estarem prontos para a despesca.

Para tanto, em cada estágio do desenvolvimento é necessária uma quantidade de ração única, mas por influência da temperatura, a ração a ser fornecida em cada etapa sofrerá variações, visto que baixas temperaturas requerem uma menor disposição de alimentos aos peixes. Além disso, uma alta dosagem de ração associada a um metabolismo acelerado dos peixes, provenientes de extremas temperaturas, pode acarretar na morte dos mesmos. A partir desta problemática e levando em consideração a quantidade de ração diária recomendada conforme foi abordado nos capítulos anteriores, foi desenvolvido um fluxograma de forma a auxiliar na determinação da melhor forma de executar a alimentação dos peixes. A Figura 48 apresenta o fluxograma mencionado.

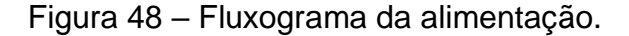

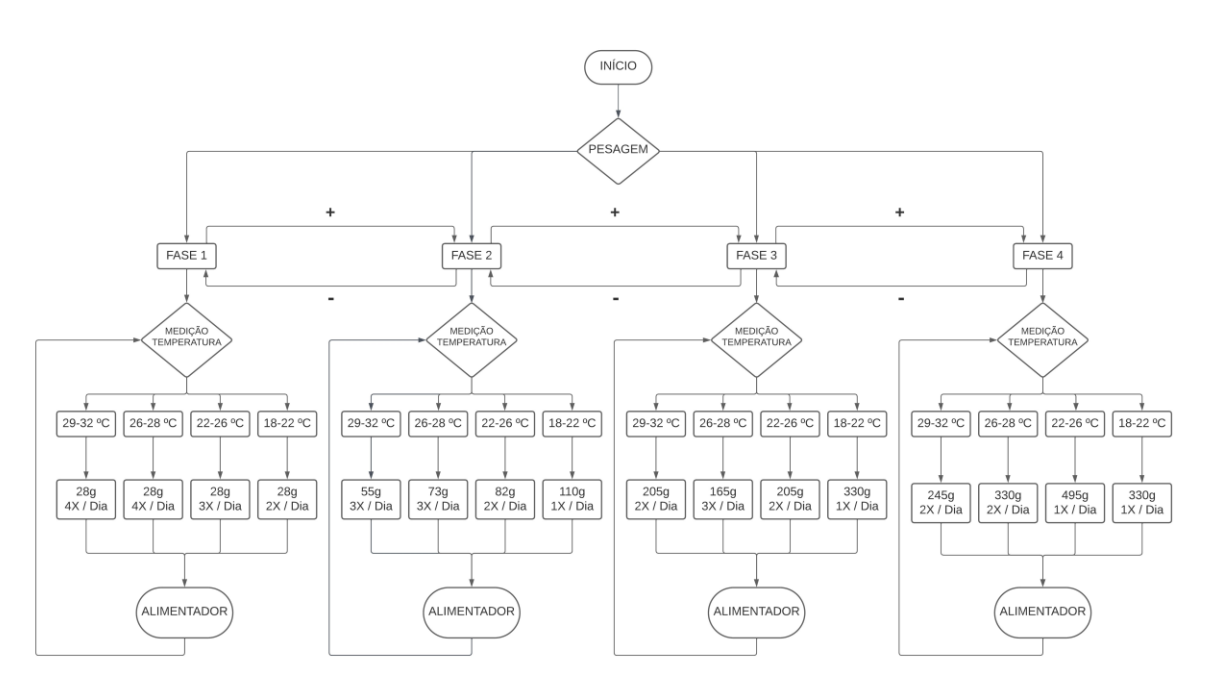

Fonte: Do autor (2023).

Ao analisar o fluxograma, percebe-se que antes de mais nada é feita a pesagem dos peixes para determinar em qual fase de desenvolvimento eles se encontram. Após definida a fase, mede-se a temperatura para ver qual a quantidade de ração que deve ser fornecida e em quantas refeições o alimento deve ser distribuído.

Supondo, por exemplo, que o estágio atual seja a fase 2 e a temperatura se encontre por volta dos 27 ºC, a alimentação fornecida seria de 73 g x 3 refeições, ou seja, 219 g/dia. A informação seria então processada pelo Arduino para acionar os alimentadores durante três vezes ao dia. Em seguida, novamente o processo se voltaria à medição de temperatura, tornando-se este um ciclo infinito. A Figura 49 ilustra este exemplo.

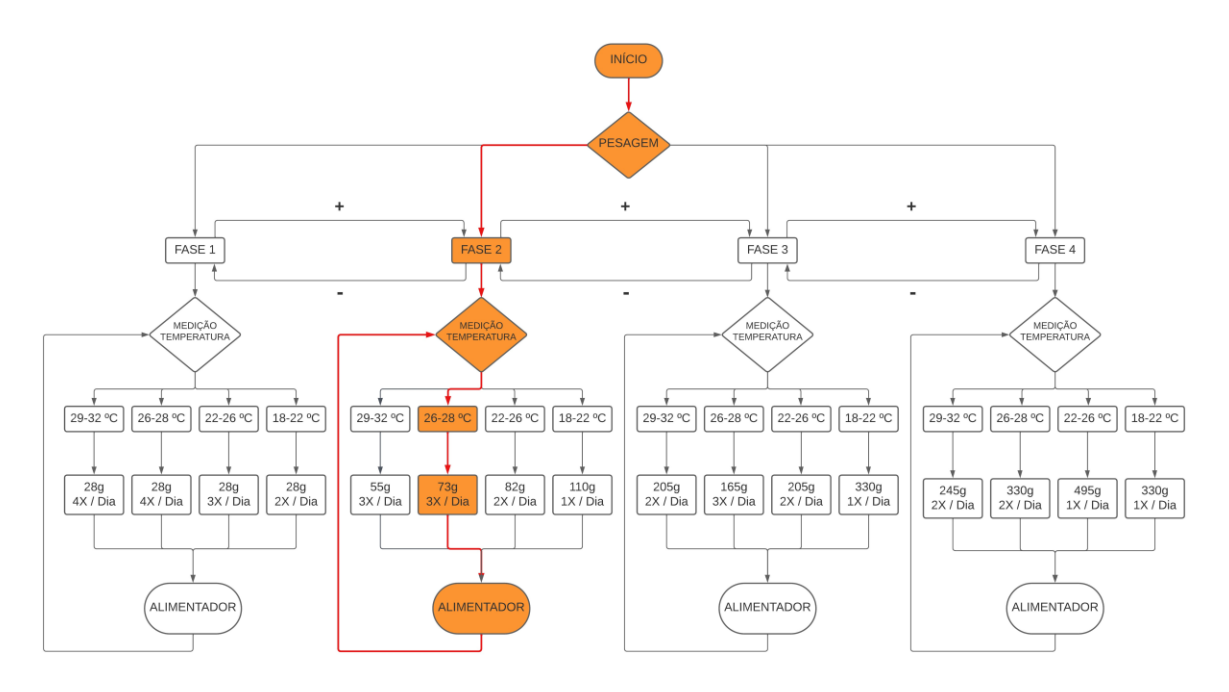

Figura 49 – Fluxograma exemplo da alimentação.

Fonte: Do autor (2023).

Porém, como seriam feitas as alimentações caso a temperatura ficasse oscilando de um estágio para o outro ao longo do dia? Inicialmente surgiu a ideia de armazenar em uma variável a quantia de ração já fornecida. Isso permitiria que, quando a temperatura mudasse de estágio, haveriam informações sobre a quantidade previamente entregue e o restante que ainda precisaria ser fornecido.

Mas e se a temperatura oscilasse pelos quatro grupos (18 a 22 ºC, 22 a 26 ºC, 26 a 28 ºC e 29 a 32 ºC)? Qual temperatura seria tomada como parâmetro para fazer a alimentação do dia? Esta situação provavelmente causaria uma grande desordem no sistema e comprometeria seu funcionamento.

Para contornar estas situações, adotou-se como padrão o número de três refeições diárias e, a temperatura base para a alimentação seria extraída de uma média feita ao longo da manhã, conforme exemplifica a Tabela 4.

| Horário            | <b>Temperatura</b> |  |  |
|--------------------|--------------------|--|--|
| 9:00 <sub>hs</sub> | 21,3°C             |  |  |
| 10:00hs            | 21,4°C             |  |  |
| 11:00hs            | 23,4°C             |  |  |
| 12:00hs            | 24,2°C             |  |  |
| 13:00hs            | 27,8°C             |  |  |
| Média              | 23,6°C             |  |  |

Tabela 4 – Exemplo de média das temperaturas.

Fonte: Do autor (2023).

Além disso, para que os peixes não ficassem sem refeição nas primeiras horas do dia, definiu-se que a primeira alimentação seria feita às 08:00hs com uma dosagem fixa correspondente a um terço da ração total diária destinada à menor temperatura de cada fase, conforme elucida a Tabela 5. As demais refeições seriam feitas às 14:00hs e às 19:00hs, todos os dias nestes mesmos horários. A ração total diária informada na Tabela 5 foi obtida de acordo com as quantidades expressas anteriormente no fluxograma de alimentação, da Figura 48.

| Alimentação total diária (g) |         |              |              |              |  |
|------------------------------|---------|--------------|--------------|--------------|--|
|                              | 18-22°C | $22 - 26$ °C | $26 - 28$ °C | $29 - 32$ °C |  |
| Fase 1                       | 56g     | 84g          | 112g         | 112g         |  |
| Fase 2                       | 110g    | 164g         | 219q         | 165a         |  |
| Fase 3                       | 330g    | 410g         | 495g         | 410g         |  |
| Fase 4                       | 330g    | 495g         | 660a         | 490a         |  |

Tabela 5 – Ração total diária a ser fornecida.

Fonte: Do autor (2023).

Esta ideia foi adotada para que os peixes pudessem receber um alimento mesmo que ainda a temperatura base não tivesse sido definida. Esta quantia de alimento se refere ao limite mínimo que de qualquer maneira deverá ser fornecido em uma refeição. Após a obtenção da temperatura média, bastaria então dividir o
restante de ração a ser entregue em outras duas refeições. A Tabela 6 retrata como ficaria a alimentação em cada uma das refeições com a devida condição de temperatura.

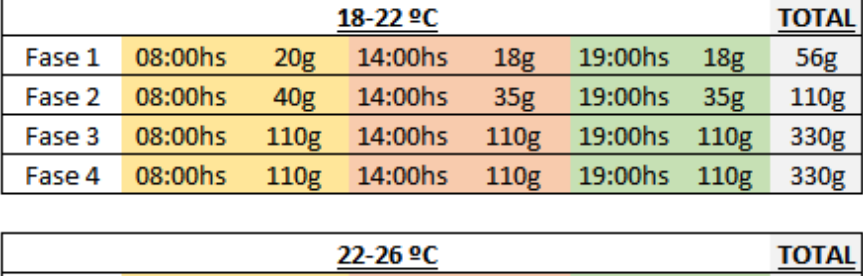

14:00hs

14:00hs

 $20<sub>g</sub>$ 

40g

19:00hs

19:00hs

 $32g$ 

 $62g$ 

84g

164g

 $32<sub>g</sub>$ 

 $62<sub>g</sub>$ 

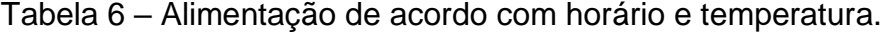

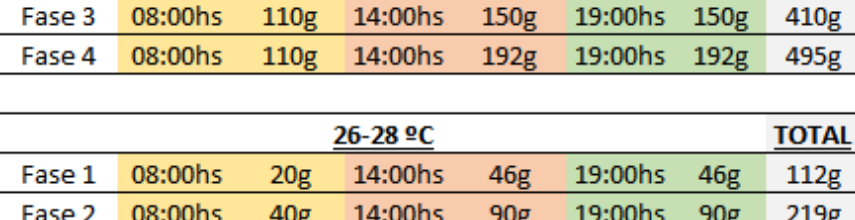

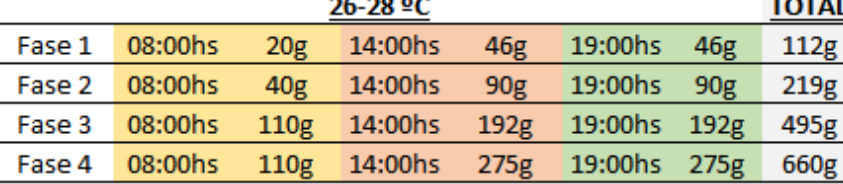

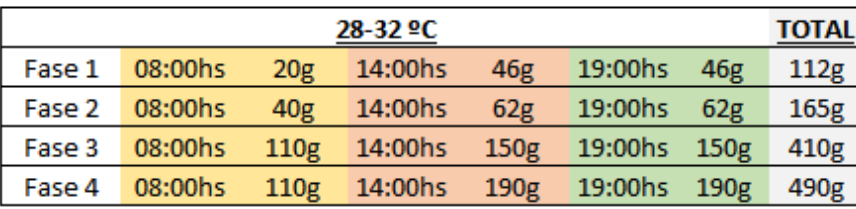

Fonte: Do autor (2023).

Fase 1

Fase 2

08:00hs

08:00hs

Vale ressaltar que as quantidades de ração informadas, referem-se à cada tanque individualmente, ou seja, para cálculos de consumo de ração este valor deverá ser multiplicado pelos três tanques instalados.

Com as quantidades de ração a serem despejadas nos tanques definidas, bastou converter a ração despejada em tempo de trabalho do motor, que conforme citado em capítulos anteriores tem equivalência de despejo de 1 g por minuto. Logo, os horários de trabalho dos alimentadores puderam ser definidos conforme apresenta a Tabela 7.

| 18-22 <sup>o</sup> C |                  |         |                |                  |             |                |                  |             |                |                  |
|----------------------|------------------|---------|----------------|------------------|-------------|----------------|------------------|-------------|----------------|------------------|
|                      |                  | LIGA    | <b>DESLIGA</b> |                  | <b>LIGA</b> | <b>DESLIGA</b> |                  | <b>LIGA</b> | <b>DESLIGA</b> | <b>TOTAL</b>     |
| Fase 1               | 20 <sub>g</sub>  | 08:00hs | 08:20hs        | 18 <sub>g</sub>  | 14:00hs     | 14:18hs        | 18 <sub>g</sub>  | 19:00hs     | 19:18hs        | 56g              |
| Fase 2               | 40 <sub>g</sub>  | 08:00hs | 08:40hs        | 35 <sub>g</sub>  | 14:00hs     | 14:35hs        | 35 <sub>g</sub>  | 19:00hs     | 19:35hs        | 110g             |
| Fase 3               | 110g             | 08:00hs | 09:50hs        | 110g             | 14:00hs     | 15:50hs        | 110g             | 19:00hs     | 20:50hs        | 330g             |
| Fase 4               | 110g             | 08:00hs | 09:50hs        | 110g             | 14:00hs     | 15:50hs        | 110g             | 19:00hs     | 20:50hs        | 330g             |
| 22-26 <sup>o</sup> C |                  |         |                |                  |             |                |                  |             |                |                  |
| Fase 1               | 20 <sub>g</sub>  | 08:00hs | 08:20hs        | 32 <sub>g</sub>  | 14:00hs     | 14:32hs        | 32 <sub>g</sub>  | 19:00hs     | 19:32hs        | 84g              |
| Fase 2               | 40g              | 08:00hs | 08:40hs        | 62 <sub>g</sub>  | 14:00hs     | 15:02hs        | 62 <sub>g</sub>  | 19:00hs     | 20:02hs        | 164g             |
| Fase 3               | 110g             | 08:00hs | 09:50hs        | 150 <sub>g</sub> | 14:00hs     | 16:30hs        | 150 <sub>g</sub> | 19:00hs     | 21:30hs        | 410g             |
| Fase 4               | 110g             | 08:00hs | 09:50hs        | 192 <sub>g</sub> | 14:00hs     | 17:12hs        | 192 <sub>g</sub> | 19:00hs     | 22:12hs        | 495g             |
| 26-28 <sup>o</sup> C |                  |         |                |                  |             |                |                  |             |                |                  |
| Fase 1               | 20g              | 08:00hs | 08:20hs        | 46g              | 14:00hs     | 14:46hs        | 46g              | 19:00hs     | 19:46hs        | 112g             |
| Fase 2               | 40 <sub>g</sub>  | 08:00hs | 08:40hs        | 90 <sub>g</sub>  | 14:00hs     | 15:30hs        | 90g              | 19:00hs     | 20:30hs        | 219g             |
| Fase 3               | 110g             | 08:00hs | 09:50hs        | 192 <sub>g</sub> | 14:00hs     | 17:12hs        | 192 <sub>g</sub> | 19:00hs     | 22:12hs        | 495g             |
| Fase 4               | 110g             | 08:00hs | 09:50hs        | 275g             | 14:00hs     | 18:35hs        | 275g             | 19:00hs     | 23:35hs        | 660g             |
| 28-32 ºC             |                  |         |                |                  |             |                |                  |             |                |                  |
| Fase 1               | 20 <sub>g</sub>  | 08:00hs | 08:20hs        | 46g              | 14:00hs     | 14:46hs        | 46g              | 19:00hs     | 19:46hs        | 112g             |
| Fase 2               | 40g              | 08:00hs | 08:40hs        | 62 <sub>g</sub>  | 14:00hs     | 15:02hs        | 62 <sub>g</sub>  | 19:00hs     | 20:02hs        | 165 <sub>g</sub> |
| Fase 3               | 110g             | 08:00hs | 09:50hs        | 150 <sub>g</sub> | 14:00hs     | 16:30hs        | 150 <sub>g</sub> | 19:00hs     | 21:30hs        | 410g             |
| Fase 4               | 110 <sub>E</sub> | 08:00hs | 09:50hs        | 190g             | 14:00hs     | 17:10hs        | 190g             | 19:00hs     | 22:10hs        | 490g             |

Tabela 7 – Horários de operação dos alimentadores.

Fonte: Do autor (2023).

Finalmente os alimentadores foram instalados e sua conexão com o microcontrolador pode ser conferida na Figura 50. A comutação é feita utilizando o mesmo módulo de relé da bomba, porém, através do outro canal.

Figura 50 – Conexão dos alimentadores com o Arduino.

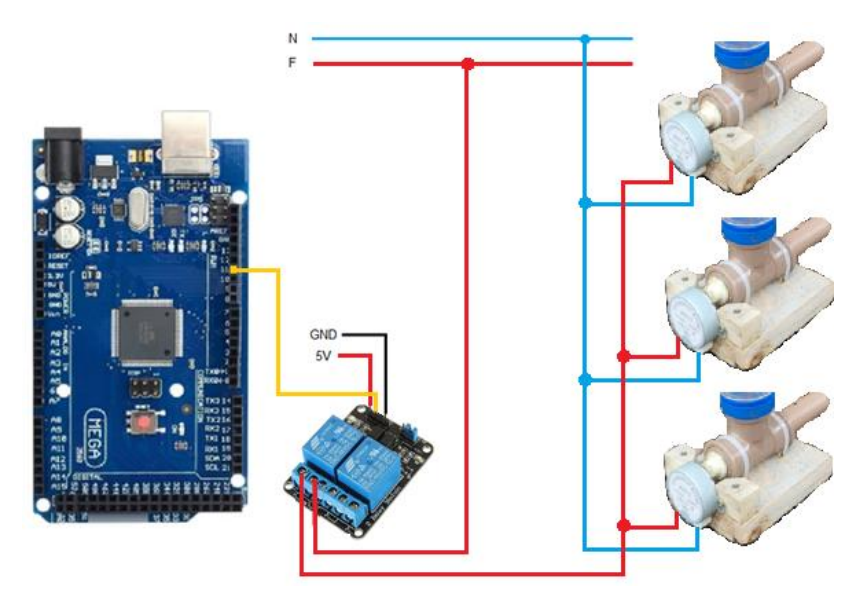

Fonte: Do autor (2023).

#### **3.4.6 Microcontrolador Arduino Mega 2560**

Após finalizar a implantação dos sensores e atuadores, procedeu-se à etapa final, focada no componente central do sistema: o microcontrolador Arduino Mega 2560. Nessa fase, a atenção foi dedicada inicialmente às conexões do microcontrolador conforme elucida a Figura 51, para que posteriormente a programação pudesse ser executada e os testes finais finalmente pudessem ser realizados.

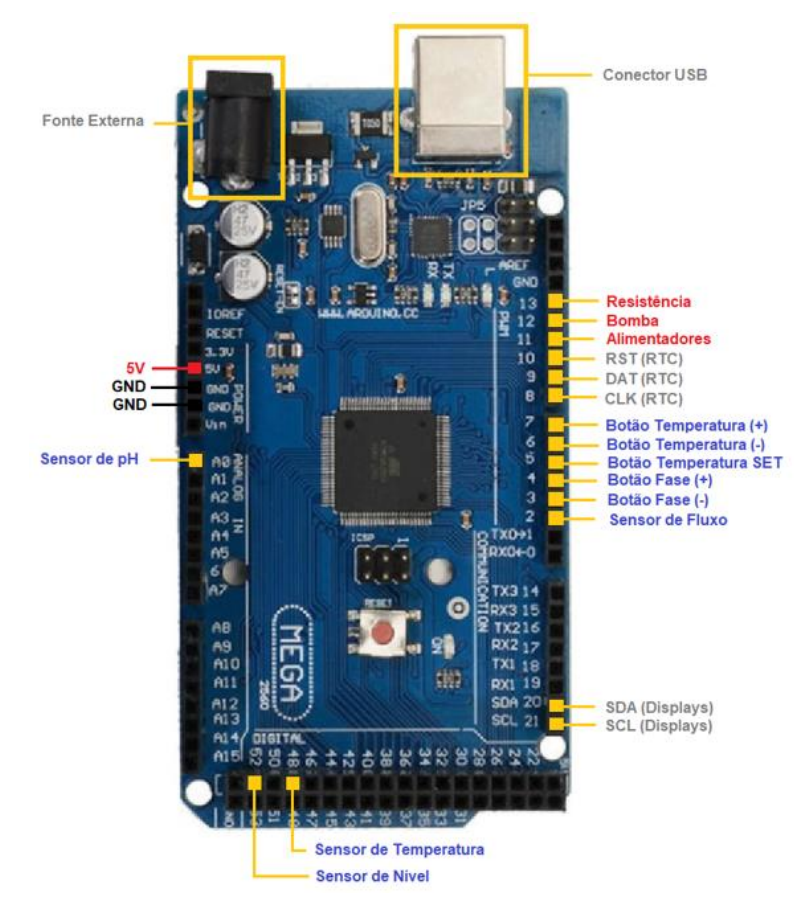

Figura 51 – Conexões do Arduino Mega.

Fonte: Do autor (2023).

Por fim, após já terem sido feitas todas as conexões do sistema, assim como foram feitos testes individuais programando cada componente do projeto, o programa foi desenvolvido integrando os dispositivos e sensores para trabalharem de forma cooperativa, onde, o programa final contou com mais de quinhentas linhas de código de programação em seu corpo (Apêndice A).

As figuras a seguir apresentam o sistema em operação com a instalação totalmente concluída.

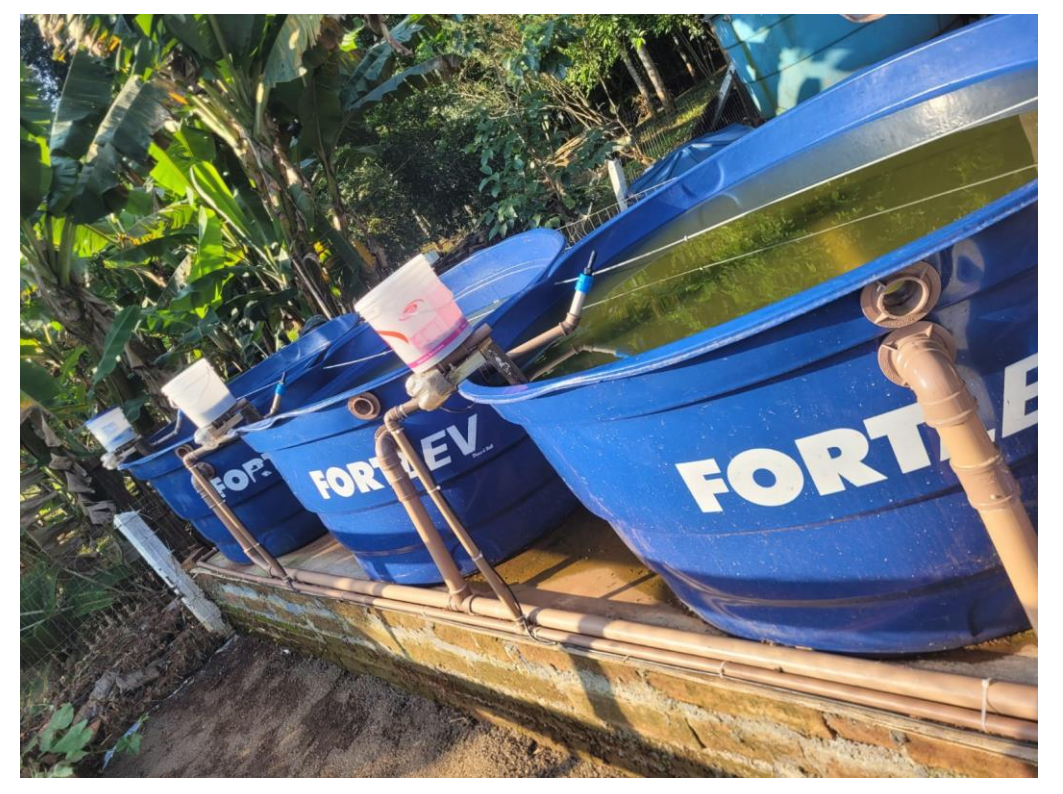

Figura 52 – Sistema com a instalação finalizada.

Fonte: Do autor (2023).

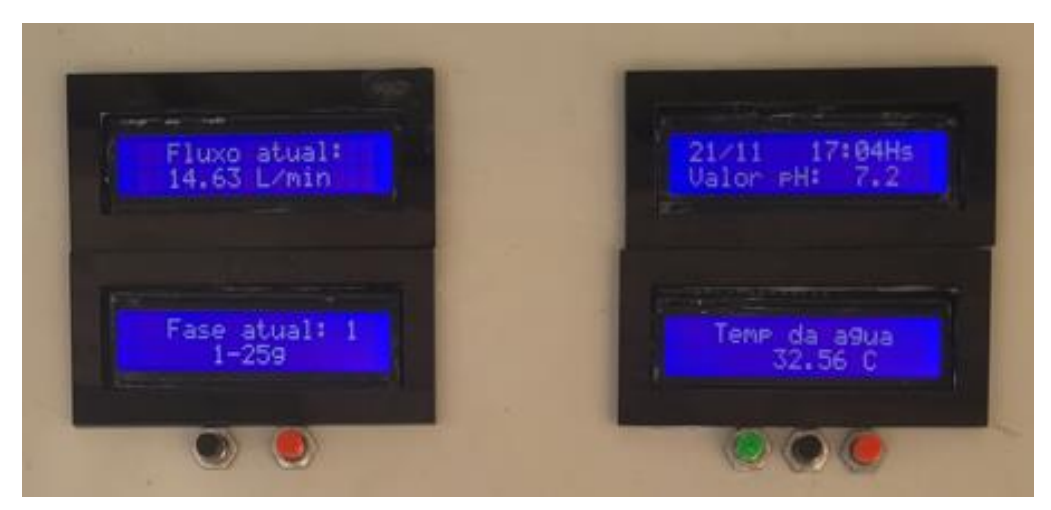

Figura 53 – Exibição das informações nos *displays*.

Fonte: Do autor (2023).

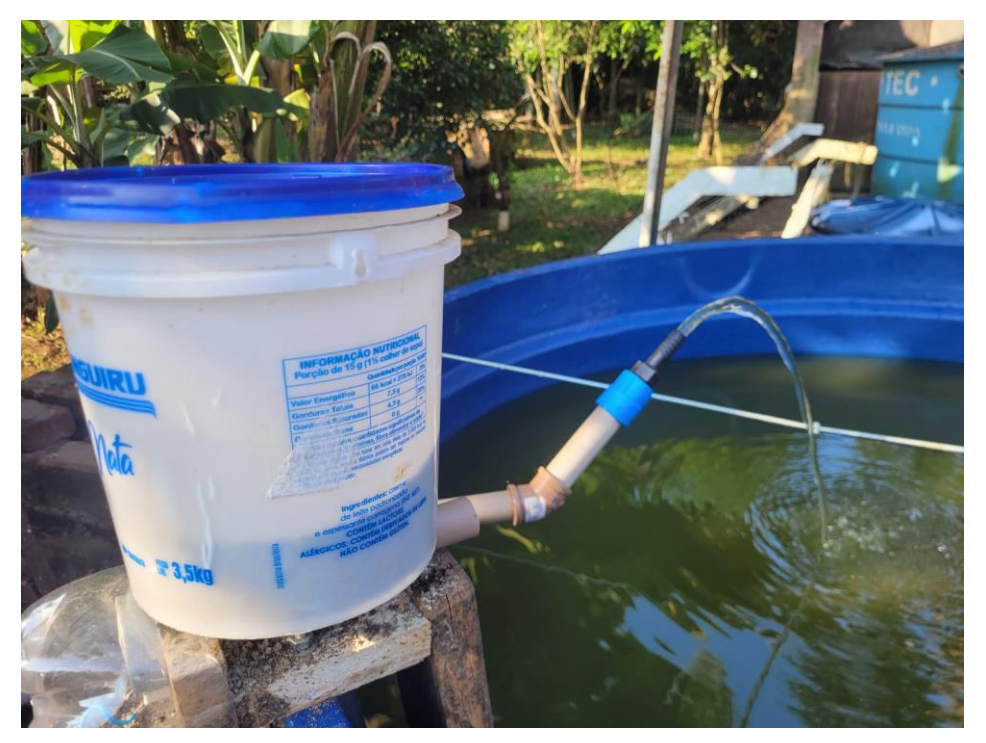

Figura 54 – Recirculação da água ativa.

Fonte: Do autor (2023).

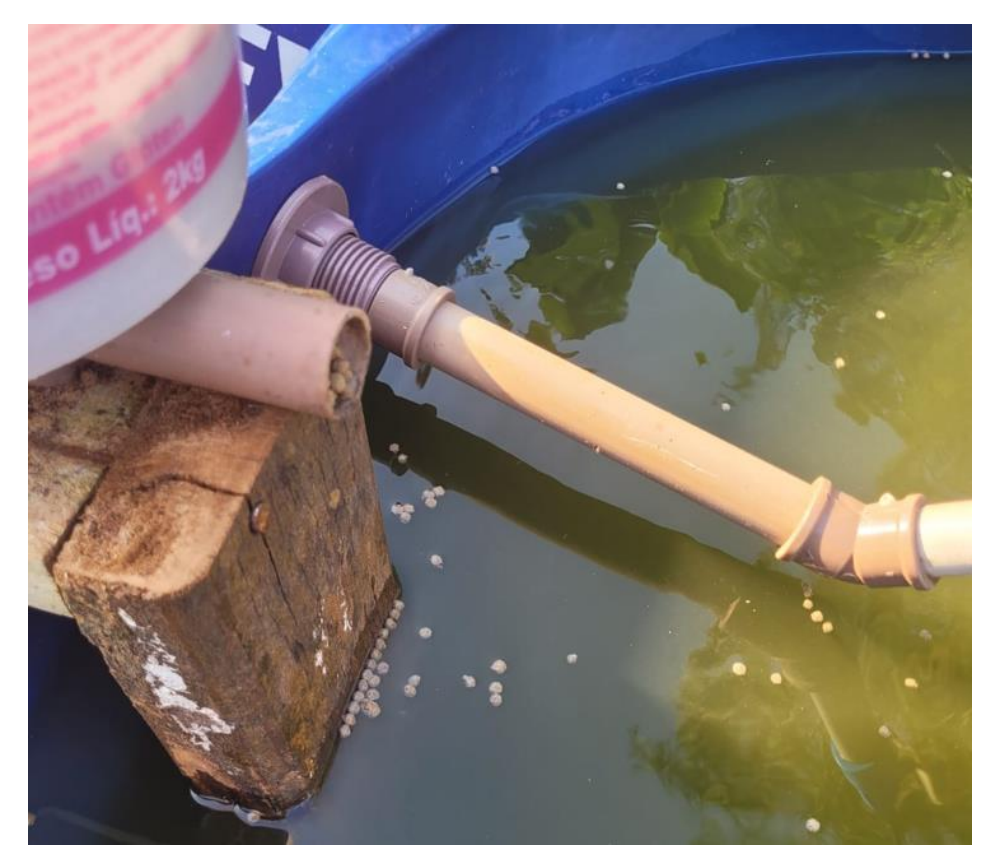

Figura 55 – Alimentadores em pleno funcionamento.

Fonte: Do autor (2023).

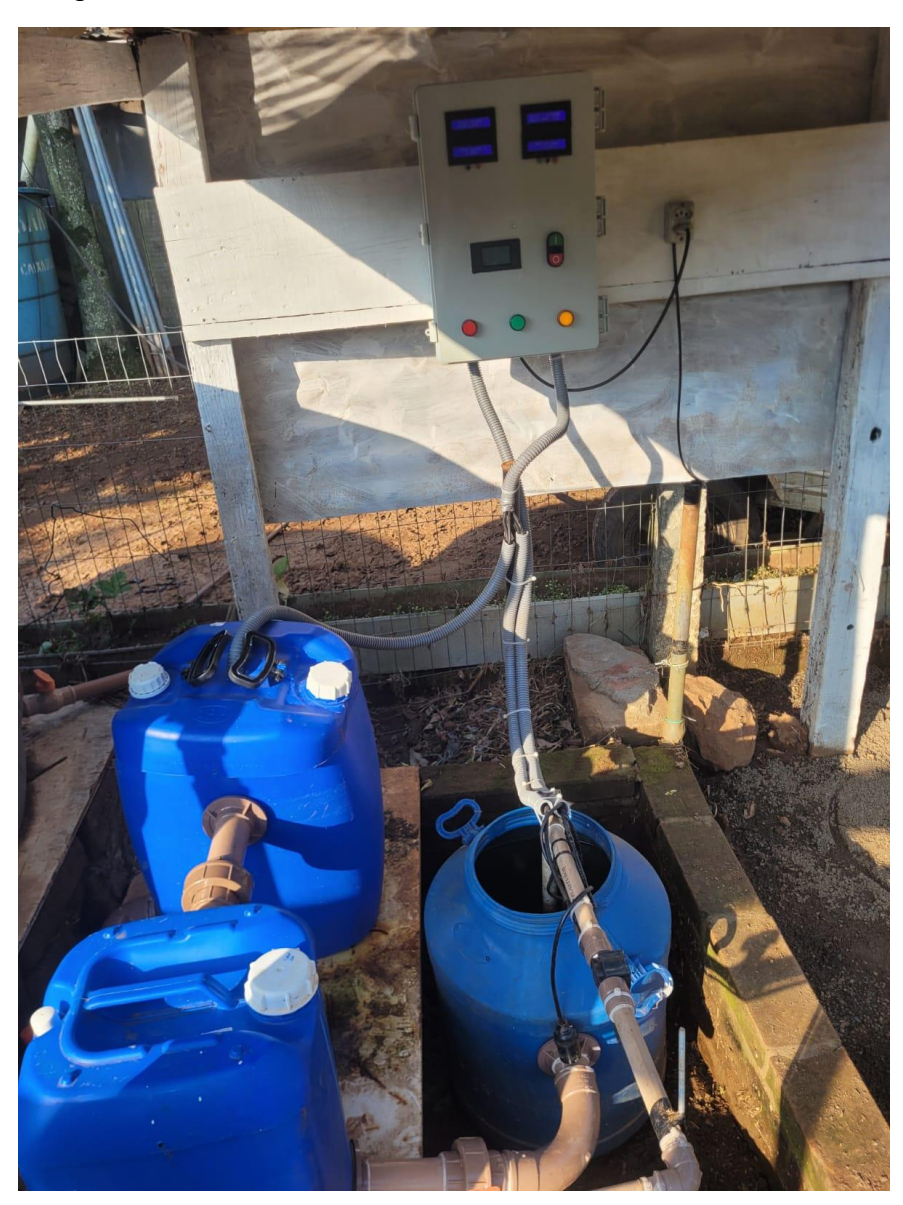

Figura 56 – Decantador, filtro e reservatório em atividade.

Fonte: Do autor (2023).

### **4 RESULTADOS**

Com base na análise feita em alguns dias de funcionamento do projeto, o que apesar de representar um período ainda muito curto para afirmar qualquer perspectiva, é possível destacar dois possíveis cenários para uma análise de resultados.

Não há como prever os valores que serão gastos com a ração, pois a quantidade fornecida aos peixes irá variar de acordo com a temperatura. Mas estima-se que dentro das condições experimentadas nestes poucos dias, onde predominou o clima de verão, no qual a resistência não foi exigida, e com o ciclo finalizado em um prazo de seis meses, o custo para uma safra seja de aproximadamente R\$ 255,00 enquanto que o valor faturado atinja a casa de R\$ 370,00, gerando um lucro de R\$ 115,00 por tanque. Multiplicado aos três tanques instalados, o lucro giraria em torno de R\$ 345,00 a cada seis meses. A Figura 52 ilustra graficamente o retorno do investimento ao longo do tempo.

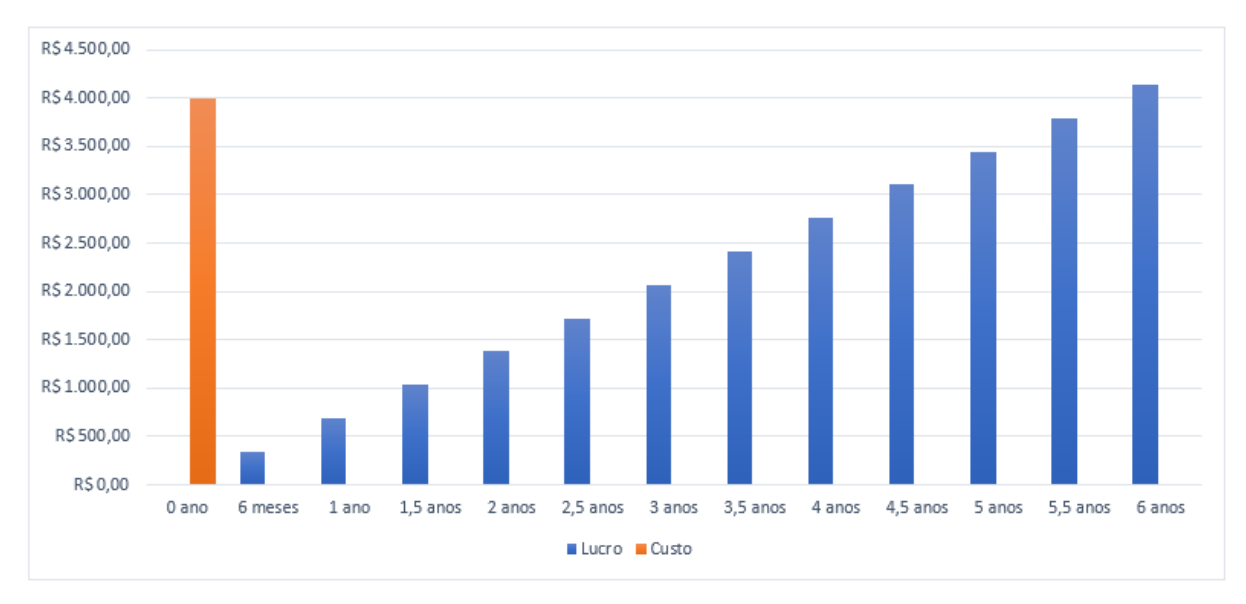

Figura 57 – Lucro previsto ao longo do tempo.

Fonte: Do autor (2023).

É possível notar que seriam necessários seis anos para que o sistema se pagasse. Porém, esta é a expectativa de um cenário onde o clima seja predominantemente quente.

Um segundo cenário indica que durante o período de inverno, o sistema se comporte de maneira economicamente inviável por conta da energia gasta para manter a água aquecida. Possivelmente os peixes suportariam as baixas temperaturas do inverno, mas teriam seu desenvolvimento comprometido resultando em um tempo maior para o ciclo e gerando consequentemente maiores gastos com ração e com energia elétrica. Uma alternativa seria incorporar placas de aquecimento solar para auxiliarem no aquecimento da água de forma a diminuir os gastos.

Os sensores e atuadores funcionaram com eficiência, permitindo a obtenção de êxito no projeto como um todo. De forma geral, o sistema funcionou conforme o esperado, atendendo aos objetivos propostos, onde, a qualidade da água pôde ser monitorada e controlada, além da implementação dos alimentadores que se mostraram eficazes através da quantidade de ração entregue, que foi fracionada relacionando a temperatura com a fase atual de desenvolvimento dos peixes.

#### **4.1 Possíveis Melhorias**

Ao desenvolver o projeto na prática, foi perceptível alguns pontos que pudessem ser melhorados posteriormente, como por exemplo:

- Aquecimento solar O aquecimento da água através do sol pode ser entendido como um dos principais incrementos futuros, visto que o ponto mais crítico do sistema é a quantidade de energia demandada no aquecimento de água em períodos de inverno.
- Ampliação da capacidade de filtragem Após poucos dias da ligação definitiva do sistema, percebeu-se que o filtro havia sido tomado de dejetos e impurezas. A ideia de ampliar a capacidade de filtragem faria com que o sistema chegaria a este ponto crítico após um maior período de dias.
- Adoção de diferentes fases de desenvolvimento dos peixes para cada tanque – Sabe-se que apesar de serem colocados com praticamente os mesmos tamanhos e pesos dentro dos tanques, a alimentação que cada peixe irá ingerir nunca será a mesma e isso resultará em uma diferença entre o desenvolvimento deles. Esta é uma possível melhoria que permitiria selecionar periodicamente os peixes, realocando-os um a um no tanque que melhor corresponde com sua fase de desenvolvimento, para desta forma se obter uma melhor distribuição e aproveitamento da ração. Outro ponto importante desta melhoria é que a despesca dos três tranques nunca seria feita simultaneamente, isto permitiria uma distribuição melhor da oferta, com menor estocagem, mas por períodos maiores, sempre havendo peixe disponível.
- Dosagem de ração crescente Não menos importante, o último aspecto apontado como possível melhoria diz respeito a uma melhor distribuição da ração ao longo do desenvolvimento dos peixes. O cálculo da ração leva em consideração o percentual (%) do peso vivo dos peixes e, no projeto, para cada fase de desenvolvimento, este cálculo foi baseado no peso máximo da fase correspondente. Por exemplo, a primeira fase comporta peixes de 1 g a 25 g, logo, o cálculo da ração foi feito baseado no nível máximo de

desenvolvimento dos peixes para esta fase, ou seja, foi considerado o peso vivo de 25 g para cada peixe, mesmo sabendo que inicialmente eles possuem um peso bem menor. Foi definido desta forma para que não houvessem disputas por falta de alimentos e consequentemente ocorresse a perda de peixes. Por tanto, esta sugestão poderia ser efetivada criando, por exemplo, um coeficiente de desenvolvimento, o qual faria com que a quantidade de ração distribuída aos peixes fosse gradualmente sendo aumentada ao longo do período de cada fase. O resultado desta melhoria implicaria diretamente no tempo de retorno do investimento, pois reduziria significativamente a quantidade de ração fornecida em cada etapa.

### **5 CONCLUSÃO**

O trabalho desenvolvido destaca a importância de buscar alternativas sustentáveis para a piscicultura, especialmente devido à escassez de recursos naturais em muitas regiões do planeta. Diante desse contexto, os sistemas intensivos surgem como uma solução viável, oferecendo maneiras de se cultivar grandes volumes de peixes utilizando pequenos volumes de água, possibilitando atingir resultados economicamente satisfatórios.

Através da introdução de sensores e alimentadores automáticos foi possível aliar a sustentabilidade e a tecnologia no cultivo de peixes, atuando no controle de parâmetros da água, como, a temperatura, oxigênio, pH e dosagem de ração. O sistema funcionou se mostrando eficiente, projetando um retorno de investimento estimado em aproximadamente seis anos para regiões onde o clima seja predominantemente quente. Já para o inverno, as projeções indicam que o investimento não seja viável economicamente por conta da energia necessária para manter a água nas condições recomendadas. Mas por outro lado, algumas melhorias foram apontadas de forma a contribuir na solução de problemas como este, prevendo maior eficiência para implementações futuras.

Os objetivos puderam ser cumpridos, trazendo uma fonte de renda extra, com investimento relativamente baixo e com a diminuição do tempo demandado para o manejo do mesmo, diminuindo assim a mão de obra do processo de forma a tornar o negócio mais lucrativo.

É importante destacar a sustentabilidade empregada no sistema, já que este fator tornará cada vez mais aguçada a busca pelo desenvolvimento em projetos como este, que além de demandar um baixo uso de água, exige pequenas áreas disponíveis para sua implementação.

## **REFERÊNCIAS**

MEDEIROS, Francisco. Anuário 2023 Peixe BR da Piscicultura. **Peixe BR,** 2023. Disponível em: https://www.peixebr.com.br/. Acesso em: 28 mai. 2023.

SOARES, Filipe Avila. **Desenvolvimento de um Alimentador de Peixes Microcontrolado para Sistemas de Aquaponia.** 81f. Tese (Graduação Engenharia de Computação) – Universidade Federal do Rio Grande do Sul, Porto Alegre, 2019.

ARDUINO E CIA. Arduino Uno e módulo I2C para Display LCD Como usar o módulo I2C com Arduino e display LCD 16×2. **Arduino e Cia**, 16 dez. 2014. Disponível em: <https://www.arduinoecia.com.br/modulo-i2c-display-16x2-arduino/> Acesso em: 12 out. 2022.

OLIVEIRA, Léo. Manual de qualidade da água para aquicultura. Embrapa, 2023. Disponível em: [https://www.embrapa.br/documents/1354377/1743436/Manual-](https://www.embrapa.br/documents/1354377/1743436/Manual-+Qualidade+%C3%81gua+Aquicultura.pdf) [+Qualidade+%C3%81gua+Aquicultura.pdf.](https://www.embrapa.br/documents/1354377/1743436/Manual-+Qualidade+%C3%81gua+Aquicultura.pdf) Acesso em: 02 mai. 2023.

BALBINOT, A.; BRUSAMARELLO, V. **Instrumentação e Fundamentos de Medidas.** 2ª ed. Vol. 1**,** Rio de Janeiro, Brasil: LTC, 2010.

THOMAZINI, D.; ALBUQUERQUE, P. **Sensores Industriais: Fundamentos e Aplicações.** 8ª ed. São Paulo, Brasil: ÉRICA, 2009.

BENDICK, Jeanne. **Arquimedes: Uma porta para a ciência.** 2ª ed. São Paulo, Brasil: ODYSSEUS, 2006.

Redação Ambiente Brasil. **Piscicultura**. Ambiente Brasil, 2021. Disponível em: [https://ambientes.ambientebrasil.com.br/agua/artigos\\_agua\\_doce/piscicultura.html.](https://ambientes.ambientebrasil.com.br/agua/artigos_agua_doce/piscicultura.html) Acesso em: 06 fev. 2023.

FAO. World Food and Agriculture. **Statistical Yearbook**. Roma, 2022. Disponível em: [https://doi.org/10.4060/cc2211en.](https://doi.org/10.4060/cc2211en) Acesso em: 12 mai. 2023.

UEM. Piscicultura: Sanidade e desenvolvimento sustentável. **Universidade Estadual de Maringá**, 2019. Disponível em: [https://portal.nead.uem.br/pos/piscicultura/Objetivos.html.](https://portal.nead.uem.br/pos/piscicultura/Objetivos.html) Acesso em: 14 mai. 2023.

KUBITZA, Fernando. **Qualidade da Água na Produção de Peixes.** Panorama da Aquicultura, 1998. Disponível em: [https://panoramadaaquicultura.com.br/qualidade](https://panoramadaaquicultura.com.br/qualidade-da-agua-na-producao-de-peixes-parte-i/)[da-agua-na-producao-de-peixes-parte-i/.](https://panoramadaaquicultura.com.br/qualidade-da-agua-na-producao-de-peixes-parte-i/) Acesso em: 08 mar. 2023.

LIMA, Lucilene; KEBUS, Myron. **Aquicultura em Recirculação.** Panorama da Aquicultura, 2008. Disponível em: [https://panoramadaaquicultura.com.br/aquicultura](https://panoramadaaquicultura.com.br/aquicultura-em-recirculacao/)[em-recirculacao/.](https://panoramadaaquicultura.com.br/aquicultura-em-recirculacao/) Acesso em: 08 mar. 2023.

KUBITZA, Fernando. **Excessiva alimentação pode agravar a mortalidade de peixe em sistemas intensivos de cultivo.** Conteúdo Animal. Disponível em: [https://www.conteudoanimal.com.br/dicasveterinarias/ver.php?id=1453.](https://www.conteudoanimal.com.br/dicasveterinarias/ver.php?id=1453) Acesso em: 14 abr. 2023.

HELSLEY, C. **Open ocean aquaculture conference summary, commentary and thoughts for the future.** University of Hawaii Sea Grant College Program, Honolulu, HI, pp. 3–14. 1997.

BORGES, Adalmyr M. **Criação de Tilápias**. 2ª ed. Brasília, DF: EMATER-DF, 2009.

LOUSADA, Ricardo. **O que é Arduino: Para que Serve, Vantagens e como Utilizar.** Eletrogate, 2022. Disponível em: [https://blog.eletrogate.com/o-que-e](https://blog.eletrogate.com/o-que-e-arduino-para-que-serve-vantagens-e-como-utilizar/)[arduino-para-que-serve-vantagens-e-como-utilizar/.](https://blog.eletrogate.com/o-que-e-arduino-para-que-serve-vantagens-e-como-utilizar/) Acesso em 12 mar. 2023.

CRAVO, Edilson. **Arduino: o que é, pra que serve, como funciona e tipos.**  Kalatec, 2021. Disponível em: [https://blog.kalatec.com.br/arduino-o-que-e/.](https://blog.kalatec.com.br/arduino-o-que-e/) Acesso em 12 mar. 2023.

SALLENAVE, R. **Important Water Quality Parameters in Aquaponics Systems.** College of Agricultural, Consumer and Enviromental Sciences of NM State University, Las Cruces, New Mexico, 2016.

PIOVEZAN, Pamela. Projeto para instrumentação de ensino: **Parafuso de Arquimedes.** 2005. 3f. IFGW-Unicamp, Campinas, São Paulo - Brasil, 2005.

FERRAZ, Tobias. **Veja tudo o que você precisa saber para criar tilápias.** Canal Rural, 2019. Disponível em: [https://www.canalrural.com.br/programas/informacao-](https://www.canalrural.com.br/programas/informacao-/rural-noticias/veja-tudo-o-que-voce-precisa-saber-para-criar-tilapias/) [/rural-noticias/veja-tudo-o-que-voce-precisa-saber-para-criar-tilapias/.](https://www.canalrural.com.br/programas/informacao-/rural-noticias/veja-tudo-o-que-voce-precisa-saber-para-criar-tilapias/) Acesso em: 14 abr. 2023.

MORAIS M; FARIA R. **Manual de Criação de Peixes em Viveiros.** Codevasf, 2019. Disponível em: [https://www.codevasf.gov.br/acesso-a-informacao/institucional/](https://www.codevasf.gov.br/acesso-a-informacao/institucional/-biblioteca-geraldo-rocha/publicacoes/manuais/manual-de-criacao-de-peixes-em-viveiros.pdf) [biblioteca-geraldo-rocha/publicacoes/manuais/manual-de-criacao-de-peixes-em](https://www.codevasf.gov.br/acesso-a-informacao/institucional/-biblioteca-geraldo-rocha/publicacoes/manuais/manual-de-criacao-de-peixes-em-viveiros.pdf)[viveiros.pdf.](https://www.codevasf.gov.br/acesso-a-informacao/institucional/-biblioteca-geraldo-rocha/publicacoes/manuais/manual-de-criacao-de-peixes-em-viveiros.pdf) Acesso em 14 abr. 2023.

ELETROGATE. Uno R3 + Cabo Usb para Arduino. **Eletrogate**, 2023. Disponível em: [https://www.eletrogate.com/uno-r3-cabo-usb-para-arduino.](https://www.eletrogate.com/uno-r3-cabo-usb-para-arduino) Acesso em: 05 mai. 2023.

SARAVATI. Sensor PH Módulo PH4502C + PH Eletrodo. **Saravati**, 2023. Disponível em: [https://www.saravati.com.br/sensor-ph-modulo-ph4502c-ph-eletrodo.html.](https://www.saravati.com.br/sensor-ph-modulo-ph4502c-ph-eletrodo.html) Acesso em: 05 mai. 2023.

ELETROGATE. Sensor de Temperatura DS18B20 a Prova D'água. **Eletrogate**, 2023. Disponível em: [https://www.eletrogate.com/sensor-de-temperatura-ds18b20-a](https://www.eletrogate.com/sensor-de-temperatura-ds18b20-a-prova-dagua)[prova-dagua.](https://www.eletrogate.com/sensor-de-temperatura-ds18b20-a-prova-dagua) Acesso em: 05 mai. 2023.

ELETROGATE. Mini Motor Redutor DC 6V N20 30:1 – 500RPM. **Eletrogate**, 2023. Disponível em: [https://www.eletrogate.com/mini-motor-redutor-dc-6v-n20-301-](https://www.eletrogate.com/mini-motor-redutor-dc-6v-n20-301-500rpm) [500rpm.](https://www.eletrogate.com/mini-motor-redutor-dc-6v-n20-301-500rpm) Acesso em: 12 mai. 2023.

MAGAZINE LUIZA. Ebulidor Elétrico Garrafa Térmica Mergulhão Rabo Quente 220v. **Magazine Luiza**, 2023. Disponível em: [https://www.magazineluiza.com.br/ebulidor-eletrico-garrafa-termica-mergulhao-rabo](https://www.magazineluiza.com.br/ebulidor-eletrico-garrafa-termica-mergulhao-rabo-quente-220v)[quente-220v.](https://www.magazineluiza.com.br/ebulidor-eletrico-garrafa-termica-mergulhao-rabo-quente-220v) Acesso em: 12 mai. 2023.

ELETROGATE. Módulo Relé 2 Canais 5V com Optoacoplador. **Eletrogate**, 2023. Disponível em: https://www.eletrogate.com/modulo-rele-2-canais-5v. Acesso em: 18 mai. 2023.

ELETROGATE. Módulo Relé 5V 30A. **Eletrogate**, 2023. Disponível em: https://www.eletrogate.com/modulo-rele-5v-30a. Acesso em: 18 mai. 2023.

STRAUB, Matheus Gebert. Sensor de pH Arduino: como calibrar e configurar? **Usinainfo**, 2022. Disponível em: https://www.usinainfo.com.br/blog/sensor-de-pharduino-como-calibrar-e-configurar/. Acesso em: 05 set. 2023.

ARDUINO.CC. Arduino Mega 2560 Pinout. **Arduino.cc**, 2023. Disponível em: https://forum.arduino.cc/t/arduino-mega-2560-pinout/1160457. Acesso em: 08 nov. 2023.

ELETROGATE. Módulo Serial I2C para Display LCD. **Eletrogate**, 2023. Disponível em: https://www.eletrogate.com/modulo-serial-i2c-para-display-lcd-para-arduino. Acesso em: 08 nov. 2023.

AMAZON. Queenser Bomba de água submersível ultra silenciosa, pequena, 12V CC, elevação de 5m, 800 l/h. **Amazon**, 2023. Disponível em: https://www.amazon.com.br/Queenser-bomba-submerg%C3%ADvel-silenciosaelevador/dp/B09C8KM352/. Acesso em: 18 mai. 2023.

BLOG DA ROBOTICA. Como utilizar o display LCD 16×02 com módulo I2C no Arduino. **Blog da Robótica**, 2023. Disponível em: [https://www.blogdarobotica.com/2022/05/02/como-utilizar-o-display-lcd-16x02-com](https://www.blogdarobotica.com/2022/05/02/como-utilizar-o-display-lcd-16x02-com-modulo-i2c-no-arduino/)[modulo-i2c-no-arduino/.](https://www.blogdarobotica.com/2022/05/02/como-utilizar-o-display-lcd-16x02-com-modulo-i2c-no-arduino/) Acesso em: 10 nov. 2023.

ELETROGATE. Módulo Real Time Clock RTC Ds1302. **Eletrogate**, 2023. Disponível em: https://www.eletrogate.com/modulo-real-time-clock-ds1302. Acesso em: 11 nov. 2023.

### **APÊNDICES**

### **APÊNDICE A** – Programação do Sistema

// INCLUSÃO DE BIBLIOTECAS #include <Wire.h> #include <**LiquidCrystal\_I2C**.h> #include <**OneWire**.h> #include <**DallasTemperature**.h> #include <**OneWire**.h> #include <virtuabotixRTC.h> // DEFINIÇÕES #define bFASEMENOS 3 #define bFASEMAIS 4 #define tSETAR 5 #define tMENOS 6 #define tMAIS 7 #define sensorfluxo 2 #define nivel 52 #define alimentador 11 #define bomba 12 #define resistencia 13 // INSTANCIANDO OBJETOS **LiquidCrystal\_I2C** lcdhp(0x27, 16, 2); // display horário e pH LiquidCrystal I2C lcdt(0x26, 16, 2); //display temperatura **LiquidCrystal\_I2C** lcdfv(0x25, 16, 2); //display fluxo **LiquidCrystal\_I2C** lcdfa(0x23, 16, 2); //display fase atual virtuabotixRTC myRTC(8, 9, 10); // CLK, DAT, RST **OneWire** onewire(48); //define nome do objeto e indica o pino a ser utilizado **DallasTemperature** sensortemp (&onewire); //DECLARAÇÃO DE VARIAVEIS float temperatura; float temperaturamin = 17.00; float temperaturamax = 22.00; float temperatura1=0.00; float temperatura2=0.00; float temperatura3=0.00; float temperatura4=0.00; float temperatura5=0.00; float tempmedia=0.00;

```
byte media=0;
float ajustetemp=0.1;
byte faseatual=1;
byte set=0;
byte agua=0;
int tempoaliment=0; // em segundos
unsigned long temposensor;
byte semagua=0;
byte alimentar=0;
//SENSOR DE FLUXO
float valor;
const int interrupcao =0;
unsigned long tempo1;
unsigned long contador;
const float fatorcal=6.0;
float fluxo=0.00;
float volume=0.00;
float volumetotal=0.00;
float volumegeral=0.00;
// SENSOR DE PH
float valor calibracao = 21.34; // Fator de calibração
int contagem = 0; \sqrt{2} Variável de contagem
float soma tensão = 0; // Variável para soma de tensão
float media1 = 0; <br>float entrada_AO; <br>// Variável de leitura do pino A
                              // Variável de leitura do pino A0
float tensao; \frac{1}{\sqrt{2}} // Variável para conversão em tensão unsigned long tempo; // Float tempo
unsigned long tempo;
```
#### void setup() {

 // myRTC.setDS1302Time(00, 41, 13, 3, 24, 10, 2023); //DEIXAR COMENTADO, DESCOMENTAR PARA AJUSTAR A HORA, DEPOIS COMENTAR NOVAMENTE

```
 // ENTRADAS
 pinMode(nivel,INPUT);
 pinMode(bFASEMENOS,INPUT);
 pinMode(bFASEMAIS,INPUT); 
 pinMode(tSETAR,INPUT);
 pinMode(tMENOS,INPUT);
 pinMode(tMAIS,INPUT);
 // SAIDAS
 pinMode(alimentador,OUTPUT);
 pinMode(bomba,OUTPUT);
 pinMode(resistencia,OUTPUT);
digitalWrite(alimentador, HIGH); // HIGH desligado e LOW ligado
 digitalWrite(bomba,HIGH); //HIGH desligado e LOW ligado
digitalWrite(resistencia, HIGH); // HIGH desligado e LOW ligado
sensortemp.begin();
 lcdfv.init();
 lcdfa.init();
 lcdt.init();
 lcdhp.init(); 
 lcdfv.backlight();
 lcdfa.backlight();
 lcdt.backlight();
 lcdhp.backlight();
  Serial.begin(9600);
```

```
 //****************************MEDIAS DE TEMPERATURA******************************
 if(myRTC.hours==9 && myRTC.minutes==0 && myRTC.seconds==0){
   temperatura1=temperatura;
}
 if(myRTC.hours==10 && myRTC.minutes==0 && myRTC.seconds==0){
  temperatura2=temperatura;
}
 if(myRTC.hours==11 && myRTC.minutes==0 && myRTC.seconds==0){
  temperatura3=temperatura;
}
 if(myRTC.hours==12 && myRTC.minutes==0 && myRTC.seconds==0){
  temperatura4=temperatura;
}
 if(myRTC.hours==13 && myRTC.minutes==0 && myRTC.seconds==0){
  temperatura5=temperatura;
} 
tempmedia=((temperatura1+temperatura2+temperatura3+temperatura4+temperatura5)/5);
if(tempmedia>=18 && tempmedia<=22){
  media=1; 
}
if(tempmedia>22 && tempmedia<=26){
  media=2; 
}
if(tempmedia>26 && tempmedia<=28){
  media=3; 
}
if(tempmedia>28 && tempmedia<=32){
  media=4; 
}
//*********************************************************************************
temperaturas();
fases();
relogio();
sensorph();
fluxoagua();
//**************************PRIMEIRA ALIMENTAÇÃO DO DIA****************************
if(faseatual==1 && myRTC.hours==8 && myRTC.minutes==0 && myRTC.seconds==0){
 digitalWrite(alimentador, LOW); // HIGH desligado e LOW ligado
}
if(faseatual==1 && myRTC.hours==8 && myRTC.minutes==20 && myRTC.seconds==00){
 digitalWrite(alimentador, HIGH); // HIGH desligado e LOW ligado
}
if(faseatual==2 && myRTC.hours==8 && myRTC.minutes==0 && myRTC.seconds==0){
 digitalWrite(alimentador, LOW); // HIGH desligado e LOW ligado
}
if(faseatual==2 && myRTC.hours==8 && myRTC.minutes==40 && myRTC.seconds==0){
 digitalWrite(alimentador, HIGH); // HIGH desligado e LOW ligado
}
if(faseatual==3 || faseatual==4 && myRTC.hours==8 && myRTC.minutes==0 && 
myRTC.seconds==0){
  digitalWrite(alimentador,LOW); // HIGH desligado e LOW ligado 
}
if(faseatual==3 || faseatual==4 && myRTC.hours==9 && myRTC.minutes==50 && 
myRTC.seconds==00){
  digitalWrite(alimentador,HIGH); // HIGH desligado e LOW ligado 
}
 //********************SEGUNDA ALIMENTAÇÃO DO DIA COM FASE UM***********************
if(faseatual==1 && myRTC.hours==14 && myRTC.minutes==0 && myRTC.seconds==0 && 
media==1){
 digitalWrite(alimentador, LOW); // HIGH desligado e LOW ligado
```
void loop() {

```
}
if(faseatual==1 && myRTC.hours==14 && myRTC.minutes==18 && myRTC.seconds==0 && 
media==1){
  digitalWrite(alimentador,HIGH); // HIGH desligado e LOW ligado 
}
if(faseatual==1 && myRTC.hours==14 && myRTC.minutes==0 && myRTC.seconds==0 && 
media==2){
  digitalWrite(alimentador, LOW); // HIGH desligado e LOW ligado
}
if(faseatual==1 && myRTC.hours==14 && myRTC.minutes==32 && myRTC.seconds==0 && 
media==2){
 digitalWrite(alimentador, HIGH); // HIGH desligado e LOW ligado
}
if(faseatual==1 && myRTC.hours==14 && myRTC.minutes==0 && myRTC.seconds==0 && 
medi = = 3) {
 digitalWrite(alimentador, LOW); // HIGH desligado e LOW ligado
}
if(faseatual==1 && myRTC.hours==14 && myRTC.minutes==46 && myRTC.seconds==0 && 
media==3){
 digitalWrite(alimentador, HIGH); // HIGH desligado e LOW ligado
}
if(faseatual==1 && myRTC.hours==14 && myRTC.minutes==0 && myRTC.seconds==0 && 
media==4){
 digitalWrite(alimentador, LOW); // HIGH desligado e LOW ligado
}
if(faseatual==1 && myRTC.hours==14 && myRTC.minutes==46 && myRTC.seconds==0 && 
media==4){
 digitalWrite(alimentador, HIGH); // HIGH desligado e LOW ligado
\qquad \}//********************SEGUNDA ALIMENTAÇÃO DO DIA COM FASE DOIS*********************
if(faseatual==2 && myRTC.hours==14 && myRTC.minutes==0 && myRTC.seconds==0 && 
media==1){
 digitalWrite(alimentador, LOW); // HIGH desligado e LOW ligado
}
if(faseatual==2 && myRTC.hours==14 && myRTC.minutes==35 && myRTC.seconds==0 && 
media==1){
 digitalWrite(alimentador, HIGH); // HIGH desligado e LOW ligado
}
if(faseatual==2 && myRTC.hours==14 && myRTC.minutes==0 && myRTC.seconds==0 && 
media==2){
 digitalWrite(alimentador, LOW); // HIGH desligado e LOW ligado
}
if(faseatual==2 && myRTC.hours==15 && myRTC.minutes==2 && myRTC.seconds==0 && 
media == 2) {
 digitalWrite(alimentador, HIGH); // HIGH desligado e LOW ligado
}
if(faseatual==2 && myRTC.hours==14 && myRTC.minutes==0 && myRTC.seconds==0 && 
media==3){
 digitalWrite(alimentador, LOW); // HIGH desligado e LOW ligado
}
if(faseatual==2 && myRTC.hours==15 && myRTC.minutes==30 && myRTC.seconds==0 && 
media == 3) {
 digitalWrite(alimentador, HIGH); // HIGH desligado e LOW ligado
}
if(faseatual==2 && myRTC.hours==14 && myRTC.minutes==0 && myRTC.seconds==0 && 
media==4){
 digitalWrite(alimentador, LOW); // HIGH desligado e LOW ligado
}
if(faseatual==2 && myRTC.hours==15 && myRTC.minutes==2 && myRTC.seconds==0 && 
media==4){
  digitalWrite(alimentador,HIGH); // HIGH desligado e LOW ligado
 }
```
//\*\*\*\*\*\*\*\*\*\*\*\*\*\*\*\*\*\*\*SEGUNDA ALIMENTAÇÃO DO DIA COM FASE TRES\*\*\*\*\*\*\*\*\*\*\*\*\*\*\*\*\*\*\*\*\*\*

if(faseatual==3 && myRTC.hours==14 && myRTC.minutes==0 && myRTC.seconds==0 &&  $medi ==1)$ digitalWrite(alimentador, LOW); // HIGH desligado e LOW ligado } if(faseatual==3 && myRTC.hours==15 && myRTC.minutes==50 && myRTC.seconds==0 && media==1){ digitalWrite(alimentador,HIGH); // HIGH desligado e LOW ligado } if(faseatual==3 && myRTC.hours==14 && myRTC.minutes==0 && myRTC.seconds==0 && media==2){ digitalWrite(alimentador, LOW); // HIGH desligado e LOW ligado } if(faseatual==3 && myRTC.hours==16 && myRTC.minutes==30 && myRTC.seconds==0 &&  $media == 2)$  { digitalWrite(alimentador, HIGH); // HIGH desligado e LOW ligado } if(faseatual==3 && myRTC.hours==14 && myRTC.minutes==0 && myRTC.seconds==0 &&  $m = 3$  $($ digitalWrite(alimentador, LOW); // HIGH desligado e LOW ligado } if(faseatual==3 && myRTC.hours==17 && myRTC.minutes==12 && myRTC.seconds==0 && media==3){ digitalWrite(alimentador, HIGH); // HIGH desligado e LOW ligado } if(faseatual==3 && myRTC.hours==14 && myRTC.minutes==0 && myRTC.seconds==0 && media==4){ digitalWrite(alimentador,LOW); // HIGH desligado e LOW ligado } if(faseatual==3 && myRTC.hours==16 && myRTC.minutes==30 && myRTC.seconds==0 && media==4){ digitalWrite(alimentador, HIGH); // HIGH desligado e LOW ligado  $\qquad \}$ //\*\*\*\*\*\*\*\*\*\*\*\*\*\*\*\*\*\*SEGUNDA ALIMENTAÇÃO DO DIA COM FASE QUATRO\*\*\*\*\*\*\*\*\*\*\*\*\*\*\*\*\*\*\*\*\* if(faseatual==4 && myRTC.hours==14 && myRTC.minutes==0 && myRTC.seconds==0 && media==1){ digitalWrite(alimentador, LOW); // HIGH desligado e LOW ligado } if(faseatual==4 && myRTC.hours==15 && myRTC.minutes==50 && myRTC.seconds==0 &&  $media==1)$  { digitalWrite(alimentador, HIGH); // HIGH desligado e LOW ligado } if(faseatual==4 && myRTC.hours==14 && myRTC.minutes==0 && myRTC.seconds==0 &&  $medi ==2)$  { digitalWrite(alimentador, LOW);  $//$  HIGH desligado e LOW ligado } if(faseatual==4 && myRTC.hours==17 && myRTC.minutes==12 && myRTC.seconds==0 && media==2){ digitalWrite(alimentador, HIGH); // HIGH desligado e LOW ligado } if(faseatual==4 && myRTC.hours==14 && myRTC.minutes==0 && myRTC.seconds==0 && media==3){ digitalWrite(alimentador, LOW); // HIGH desligado e LOW ligado } if(faseatual==4 && myRTC.hours==18 && myRTC.minutes==35 && myRTC.seconds==0 && media==3){ digitalWrite(alimentador,HIGH); // HIGH desligado e LOW ligado } if(faseatual==4 && myRTC.hours==14 && myRTC.minutes==0 && myRTC.seconds==0 &&  $media==4)$  { digitalWrite(alimentador, LOW); // HIGH desligado e LOW ligado } if(faseatual==4 && myRTC.hours==17 && myRTC.minutes==10 && myRTC.seconds==0 && media==4){ digitalWrite(alimentador, HIGH); // HIGH desligado e LOW ligado  $\qquad \}$ //\*\*\*\*\*\*\*\*\*\*\*\*\*\*\*\*\*\*\*\*\*ENCERRADA ALIMENTAÇÃO DAS DUAS DA TARDE\*\*\*\*\*\*\*\*\*\*\*\*\*\*\*\*\*\*\*\*\*

//\*\*\*\*\*\*\*\*\*\*\*\*\*\*\*\*\*\*\*\*\*TERCEIRA ALIMENTAÇÃO DO DIA COM FASE UM\*\*\*\*\*\*\*\*\*\*\*\*\*\*\*\*\*\*\*\*\* if(faseatual==1  $&\&$  myRTC.hours==19  $&\&$  myRTC.minutes==0  $&\&$  myRTC.seconds==0  $&\&$  $media==1)$  { digitalWrite(alimentador, LOW); // HIGH desligado e LOW ligado } if(faseatual==1 && myRTC.hours==19 && myRTC.minutes==18 && myRTC.seconds==0 && media==1){ digitalWrite(alimentador, HIGH); // HIGH desligado e LOW ligado } if(faseatual==1 && myRTC.hours==19 && myRTC.minutes==0 && myRTC.seconds==0 &&  $media == 2)$  { digitalWrite(alimentador, LOW); // HIGH desligado e LOW ligado } if(faseatual==1 && myRTC.hours==19 && myRTC.minutes==32 && myRTC.seconds==0 &&  $m = d$  $i = 2$ ) $i$ digitalWrite(alimentador, HIGH); // HIGH desligado e LOW ligado } if(faseatual==1 && myRTC.hours==19 && myRTC.minutes==0 && myRTC.seconds==0 && media==3){ digitalWrite(alimentador, LOW); // HIGH desligado e LOW ligado } if(faseatual==1 && myRTC.hours==19 && myRTC.minutes==46 && myRTC.seconds==0 && media==3){ digitalWrite(alimentador,HIGH); // HIGH desligado e LOW ligado } if(faseatual==1 && myRTC.hours==19 && myRTC.minutes==0 && myRTC.seconds==0 && media==4){ digitalWrite(alimentador, LOW); // HIGH desligado e LOW ligado } if(faseatual==1 && myRTC.hours==19 && myRTC.minutes==46 && myRTC.seconds==0 && media==4){ digitalWrite(alimentador,HIGH); // HIGH desligado e LOW ligado  $\qquad \}$ //\*\*\*\*\*\*\*\*\*\*\*\*\*\*\*\*\*\*\*\*TERCEIRA ALIMENTAÇÃO DO DIA COM FASE DOIS\*\*\*\*\*\*\*\*\*\*\*\*\*\*\*\*\*\*\*\* if(faseatual==2 && myRTC.hours==19 && myRTC.minutes==0 && myRTC.seconds==0 &&  $media==1)$  { digitalWrite(alimentador, LOW); // HIGH desligado e LOW ligado } if(faseatual==2 && myRTC.hours==19 && myRTC.minutes==35 && myRTC.seconds==0 && media==1){ digitalWrite(alimentador,HIGH); // HIGH desligado e LOW ligado } if(faseatual==2 && myRTC.hours==19 && myRTC.minutes==0 && myRTC.seconds==0 && media==2){ digitalWrite(alimentador, LOW); // HIGH desligado e LOW ligado } if(faseatual==2 && myRTC.hours==20 && myRTC.minutes==2 && myRTC.seconds==0 && media==2){ digitalWrite(alimentador, HIGH); // HIGH desligado e LOW ligado } if(faseatual==2 && myRTC.hours==19 && myRTC.minutes==0 && myRTC.seconds==0 && media==3){ digitalWrite(alimentador, LOW); // HIGH desligado e LOW ligado } if(faseatual==2 && myRTC.hours==20 && myRTC.minutes==30 && myRTC.seconds==0 && media==3){ digitalWrite(alimentador,HIGH); // HIGH desligado e LOW ligado } if(faseatual==2 && myRTC.hours==19 && myRTC.minutes==0 && myRTC.seconds==0 && media==4){ digitalWrite(alimentador, LOW); // HIGH desligado e LOW ligado }

if(faseatual==2 && myRTC.hours==20 && myRTC.minutes==2 && myRTC.seconds==0 &&  $medi ==4$ ) { digitalWrite(alimentador, HIGH); // HIGH desligado e LOW ligado  $\qquad \}$ //\*\*\*\*\*\*\*\*\*\*\*\*\*\*\*\*\*\*\*TERCEIRA ALIMENTAÇÃO DO DIA COM FASE TRES\*\*\*\*\*\*\*\*\*\*\*\*\*\*\*\*\*\*\*\*\* if(faseatual==3 && myRTC.hours==19 && myRTC.minutes==0 && myRTC.seconds==0 && media==1){ digitalWrite(alimentador,LOW); // HIGH desligado e LOW ligado } if(faseatual==3 && myRTC.hours==20 && myRTC.minutes==50 && myRTC.seconds==0 &&  $media==1)$  { digitalWrite(alimentador,HIGH); // HIGH desligado e LOW ligado } if(faseatual==3 && myRTC.hours==19 && myRTC.minutes==0 && myRTC.seconds==0 && media==2){ digitalWrite(alimentador, LOW); // HIGH desligado e LOW ligado } if(faseatual==3 && myRTC.hours==21 && myRTC.minutes==30 && myRTC.seconds==0 && media==2){ digitalWrite(alimentador,HIGH); // HIGH desligado e LOW ligado } if(faseatual==3 && myRTC.hours==19 && myRTC.minutes==0 && myRTC.seconds==0 && media==3){ digitalWrite(alimentador, LOW); // HIGH desligado e LOW ligado } if(faseatual==3 && myRTC.hours==22 && myRTC.minutes==12 && myRTC.seconds==0 && media==3){ digitalWrite(alimentador,HIGH); // HIGH desligado e LOW ligado } if(faseatual==3 && myRTC.hours==19 && myRTC.minutes==0 && myRTC.seconds==0 &&  $media==4)$  { digitalWrite(alimentador, LOW); // HIGH desligado e LOW ligado } if(faseatual==3 && myRTC.hours==21 && myRTC.minutes==30 && myRTC.seconds==0 && media==4){ digitalWrite(alimentador, HIGH); // HIGH desligado e LOW ligado } //\*\*\*\*\*\*\*\*\*\*\*\*\*\*\*\*\*\*\*TERCEIRA ALIMENTAÇÃO DO DIA COM FASE QUATRO\*\*\*\*\*\*\*\*\*\*\*\*\*\*\*\*\*\*\* if(faseatual==4 && myRTC.hours==19 && myRTC.minutes==0 && myRTC.seconds==0 &&  $media==1)$  { digitalWrite(alimentador, LOW); // HIGH desligado e LOW ligado } if(faseatual==4 && myRTC.hours==20 && myRTC.minutes==50 && myRTC.seconds==0 &&  $media==1)$  { digitalWrite(alimentador, HIGH); // HIGH desligado e LOW ligado } if(faseatual==4 && myRTC.hours==19 && myRTC.minutes==0 && myRTC.seconds==0 && media==2){ digitalWrite(alimentador, LOW); // HIGH desligado e LOW ligado } if(faseatual==4 && myRTC.hours==22 && myRTC.minutes==12 && myRTC.seconds==0 && media==2){ digitalWrite(alimentador,HIGH); // HIGH desligado e LOW ligado } if(faseatual==4 && myRTC.hours==19 && myRTC.minutes==0 && myRTC.seconds==0 && media==3){ digitalWrite(alimentador, LOW); // HIGH desligado e LOW ligado } if(faseatual==4 && myRTC.hours==23 && myRTC.minutes==35 && myRTC.seconds==0 && media==3){ digitalWrite(alimentador,HIGH); // HIGH desligado e LOW ligado } if(faseatual==4 && myRTC.hours==19 && myRTC.minutes==0 && myRTC.seconds==0 && media==4){

87

```
digitalWrite(alimentador, LOW); // HIGH desligado e LOW ligado
}
if(faseatual==4 && myRTC.hours==22 && myRTC.minutes==10 && myRTC.seconds==0 && 
media==4){
  digitalWrite(alimentador,HIGH); // HIGH desligado e LOW ligado
\qquad \}//*********************ENCERRADA ALIMENTAÇÃO DAS SETE DA NOITE*********************
}
void fases(){
 if(digitalRead(bFASEMENOS)!=0){ 
    faseatual--;
  while(digitalRead(bFASEMENOS) != 0) { }
  }
   if(digitalRead(bFASEMAIS)!=0){ 
     faseatual++;
  while(digitalRead(bFASEMAIS)!=0){}
   }
 if(faseatual==5){
  faseatual=1; 
 }
  if(faseatual==0){
  faseatual=4; 
 }
 if(faseatual==1){
  tempoaliment=60;
 lcdfa.clear();
 lcdfa.print(" Fase atual: 1 ");
 lcdfa.setCursor(0,1);
 lcdfa.print(" 1-25g");
 }
  if(faseatual==2){
    tempoaliment=120;
 lcdfa.clear();
 lcdfa.print(" Fase atual: 2 ");
 lcdfa.setCursor(0,1);
 lcdfa.print(" 25-100g");
 }
  if(faseatual==3){
     tempoaliment=180;
 lcdfa.clear();
 lcdfa.print(" Fase atual: 3 ");
 lcdfa.setCursor(0,1);
 lcdfa.print(" 100-300g");
 }
  if(faseatual==4){
     tempoaliment=240;
 lcdfa.clear();
 lcdfa.print(" Fase atual: 4 ");
 lcdfa.setCursor(0,1);<br>lcdfa.print(" 300-600q");lcdfa.print("
 }
}
void temperaturas(){
 sensortemp.requestTemperatures();
  temperatura = sensortemp.getTempCByIndex(0);
  agua=digitalRead(nivel);
  if(temperatura<temperaturamin && agua==1){
 digitalWrite(resistencia, LOW); // HIGH desligado e LOW ligado
   }
     if(temperatura>=temperaturamax){
  digitalWrite(resistencia,HIGH); // HIGH desligado e LOW ligado
 }
if((millis()-temposensor)>90000){
 semagua=0;
 temposensor=millis(); 
}
   if(semagua==0 && agua==1){
```
88

```
digitalWrite(bomba, LOW);
   }
    if(agua==0){
    digitalWrite(bomba, HIGH);
     semagua=1;
   }
   if(digitalRead(tSETAR)!=0){ 
     set++;
  while(digitalRead(tSETAR) !=0){}
 }
   if(set==3){
     set=0;
   }
if(set==0){
   lcdt.clear();
   lcdt.setCursor(0,0);
   lcdt.print(" Temp da agua");
   lcdt.setCursor(6,1);
   lcdt.print(temperatura);
   lcdt.print(" C");
}
  if(set == 1)\{ lcdt.clear();
   lcdt.setCursor(0,0);
  lcdt.print(" Temp minima");
   lcdt.setCursor(6,1);
   lcdt.print(temperaturamin);
   lcdt.print(" C");
   if(digitalRead(tMENOS)!=0){
     temperaturamin=temperaturamin-ajustetemp;
    while(digitalRead(tMENOS) !=0){}
   }
   if(digitalRead(tMAIS)!=0){
     temperaturamin=temperaturamin+ajustetemp;
    while(digitalRead(tMAIS) !=0){}
   }
}
   if(set==2){
   lcdt.clear();
   lcdt.setCursor(0,0);
  lcdt.print(" Temp maxima");
   lcdt.setCursor(6,1);
   lcdt.print(temperaturamax);
   lcdt.print(" C");
    if(digitalRead(tMENOS)!=0){
     temperaturamax=temperaturamax-ajustetemp;
     while(digitalRead(tMENOS) != 0) { }
 }
   if(digitalRead(tMAIS)!=0){
     temperaturamax=temperaturamax+ajustetemp;
      while(digitalRead(tMAIS)!=0){}
   }
}
}
void relogio(){
   myRTC.updateTime();
   if(myRTC.minutes<10){
   lcdhp.clear(); 
  lcdhp.setCursor(0,0);
//| 
   lcdhp.print(myRTC.dayofmonth);
```

```
 lcdhp.print("/"); 
lcdhp.print(myRTC.month);
 lcdhp.print(" "); 
   lcdhp.print(myRTC.hours); 
   lcdhp.print(":"); 
  lcdhp.print("0");
   lcdhp.print(myRTC.minutes); 
   lcdhp.print("Hs"); 
   } 
  else{
   lcdhp.clear(); 
  lcdhp.setCursor(0,0);
   lcdhp.print(myRTC.dayofmonth); 
  lcdhp.print("/"); 
lcdhp.print(myRTC.month);
 lcdhp.print(" "); 
   lcdhp.print(myRTC.hours); 
   lcdhp.print(":"); 
  lcdhp.print(myRTC.minutes);
  lcdhp.print("Hs"); 
   } 
}
void sensorph(){<br>soma tensao = 0;
                   // Inicia soma tensão em 0
  contagem = 0; // Inicia a contagem em 0
 while (contagem < 10) { \sqrt{2} Executa enquanto contagem menor que 10
   tempo = millis(); \frac{1}{2} // Define o tempo em microssegundos
    entrada_A0 = analogRead(A0);<br>
tensao = (entrada_A0 * 5.0) / 1024.0; // Converte em tensão, o valor lido
   tensao = (entrada A0 * 5.0) / 1024.0;
soma tensao = (soma tensao + tensao); // Soma a tensão anterior com a atual
 contagem++; // Soma 1 à variável de contagem
   }
  media = soma_tensao / 10; // Calcula a média das leituras
  float valor pH = -5.70 * media1 + valor calibracao; // Calcula valor de pH
  lcdhp.setCursor(0, 1); // Posiciona o cursor no display
  lcdhp.print("Valor pH: "); // Escreve no display
  lcdhp.setCursor(11, 1); // Posiciona o cursor no display
  lcdhp.print(valor pH, 1); // Escreve o pH com uma casa decimal
}
void fluxoagua(){
   if((millis()-tempo1)>1000){
  detachInterrupt(interrupcao);
  fluxo = ((1000.0 / (millis()-tempo1))*contador)/fatorcal;
 contact = 0;
 tempo1 = millis(); attachInterrupt(interrupcao,contadorpulso, FALLING);
}
lcdfv.clear();
lcdfv.print(" Fluxo atual:");
lcdfv.setCursor(2,1);
lcdfv.print(fluxo);
lcdfv.print(" L/min");
}
void contadorpulso(){
contador++; 
}
```
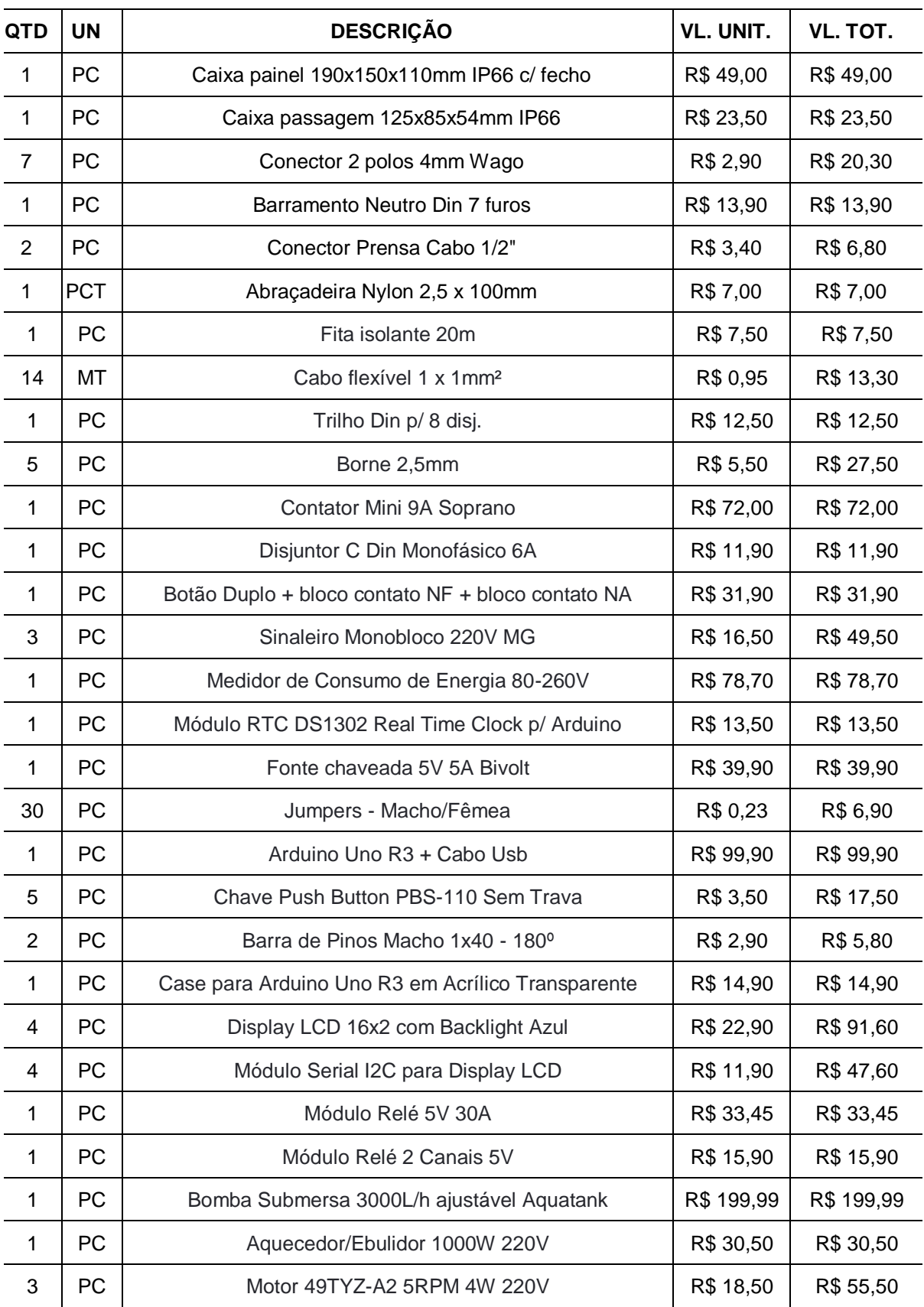

# **APÊNDICE B** – Recursos Financeiros

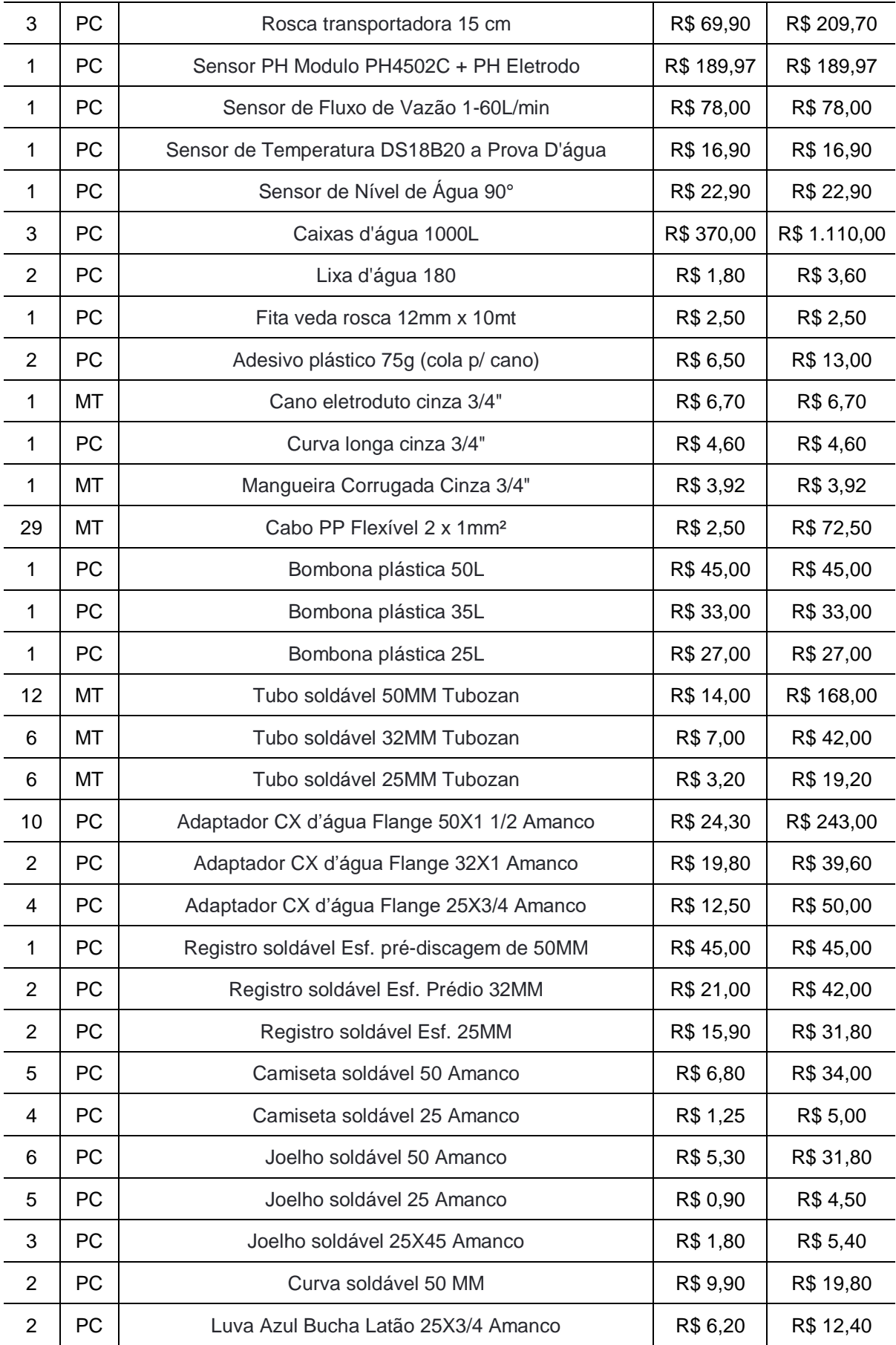

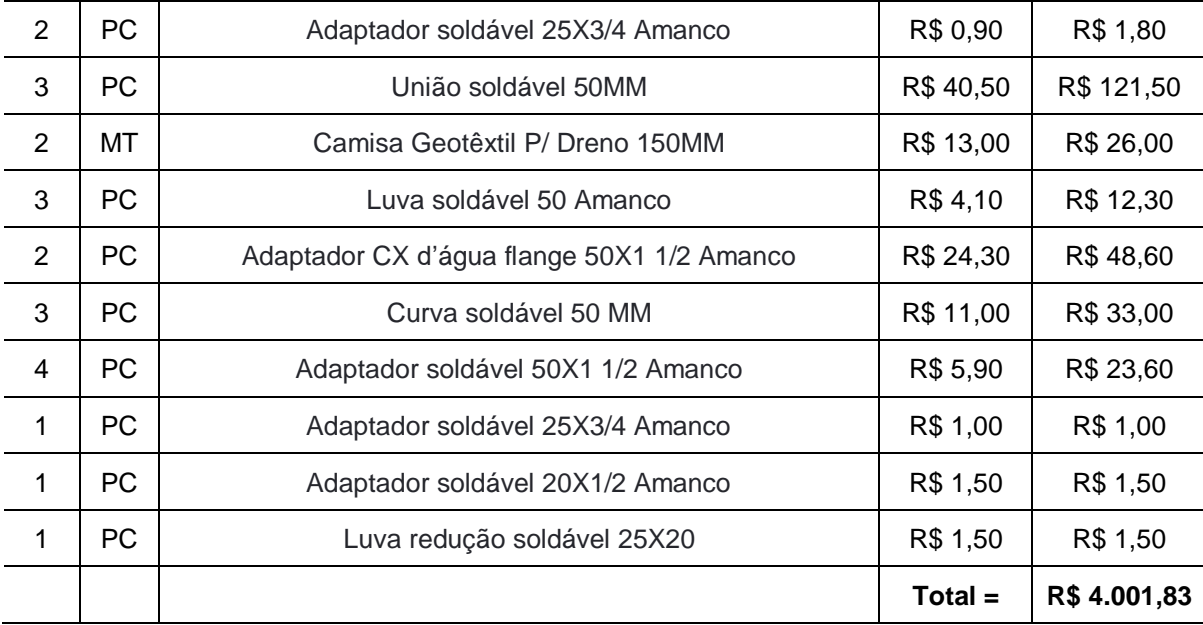

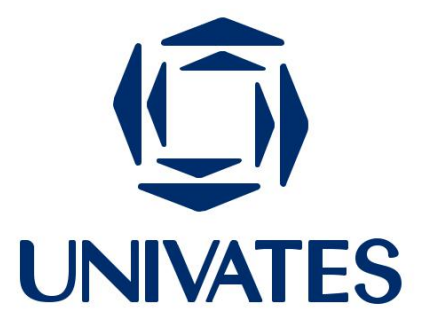

R. Avelino Tallini, 171 | Bairro Universitário | Lajeado | RS | Brasil CEP 95900.000 | Cx. Postal 155 | Fone: (51) 3714.7000 www.univates.br | 0800 7 07 08 09